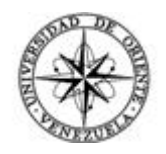

# UNIVERSIDAD DE ORIENTE NÚCLEO DE SUCRE ESCUELA DE CIENCIAS DEPARTAMENTO DE MATEMÁTICAS PROGRAMA DE LA LICENCIATURA EN INFORMÁTICA

APLICACIÓN EDUCATIVA MULTIMEDIA COMO APOYO A LA ENSEÑANZA DE LA ASIGNATURA ORGANIZACIÓN Y SISTEMAS (230- 1723) DE LA LICENCIATURA EN INFORMÁTICA DE LA UNIVERSIDAD DE ORIENTE, NÚCLEO DE SUCRE (Modalidad: Investigación)

# ÑOSKALIS JOSEFINA VÁSQUEZ MARIÑO

# TRABAJO DE GRADO PRESENTADO COMO REQUISITO PARCIAL PARA OPTAR AL TÍTULO DE LICENCIADA EN INFORMÁTICA

CUMANÁ, 2011

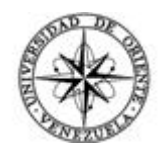

# UNIVERSIDAD DE ORIENTE NÚCLEO DE SUCRE ESCUELA DE CIENCIAS DEPARTAMENTO DE MATEMÁTICAS PROGRAMA DE LA LICENCIATURA EN INFORMÁTICA

APLICACIÓN EDUCATIVA MULTIMEDIA COMO APOYO A LA ENSEÑANZA DE LA ASIGNATURA ORGANIZACIÓN Y SISTEMAS (230- 1723) DE LA LICENCIATURA EN INFORMÁTICA DE LA UNIVERSIDAD DE ORIENTE, NÚCLEO DE SUCRE (Modalidad: Investigación)

# ÑOSKALIS JOSEFINA VÁSQUEZ MARIÑO

# TRABAJO DE GRADO PRESENTADO COMO REQUISITO PARCIAL PARA OPTAR AL TÍTULO DE LICENCIADA EN INFORMÁTICA

CUMANÁ, 2011

# APLICACIÓN EDUCATIVA MULTIMEDIA COMO APOYO A LA ENSEÑANZA DE LA ASIGNATURA ORGANIZACIÓN Y SISTEMAS (230- 1723) DE LA LICENCIATURA EN INFORMÁTICA DE LA UNIVERSIDAD DE ORIENTE, NÚCLEO DE SUCRE

APROBADO POR:

Prof. Joyce Urbina Asesora Académica

\_\_\_\_\_\_\_\_\_\_\_\_\_\_\_\_\_\_\_\_\_\_\_\_\_\_

Prof. Lisbeth Fernández Coasesora

 $\frac{1}{2}$  , and the set of the set of the set of the set of the set of the set of the set of the set of the set of the set of the set of the set of the set of the set of the set of the set of the set of the set of the set

Prof. Carmelys Rodríguez Jurado

 $\_$ 

Prof. Tomás Azócar Jurado

 $\_$ 

# **INDICE**

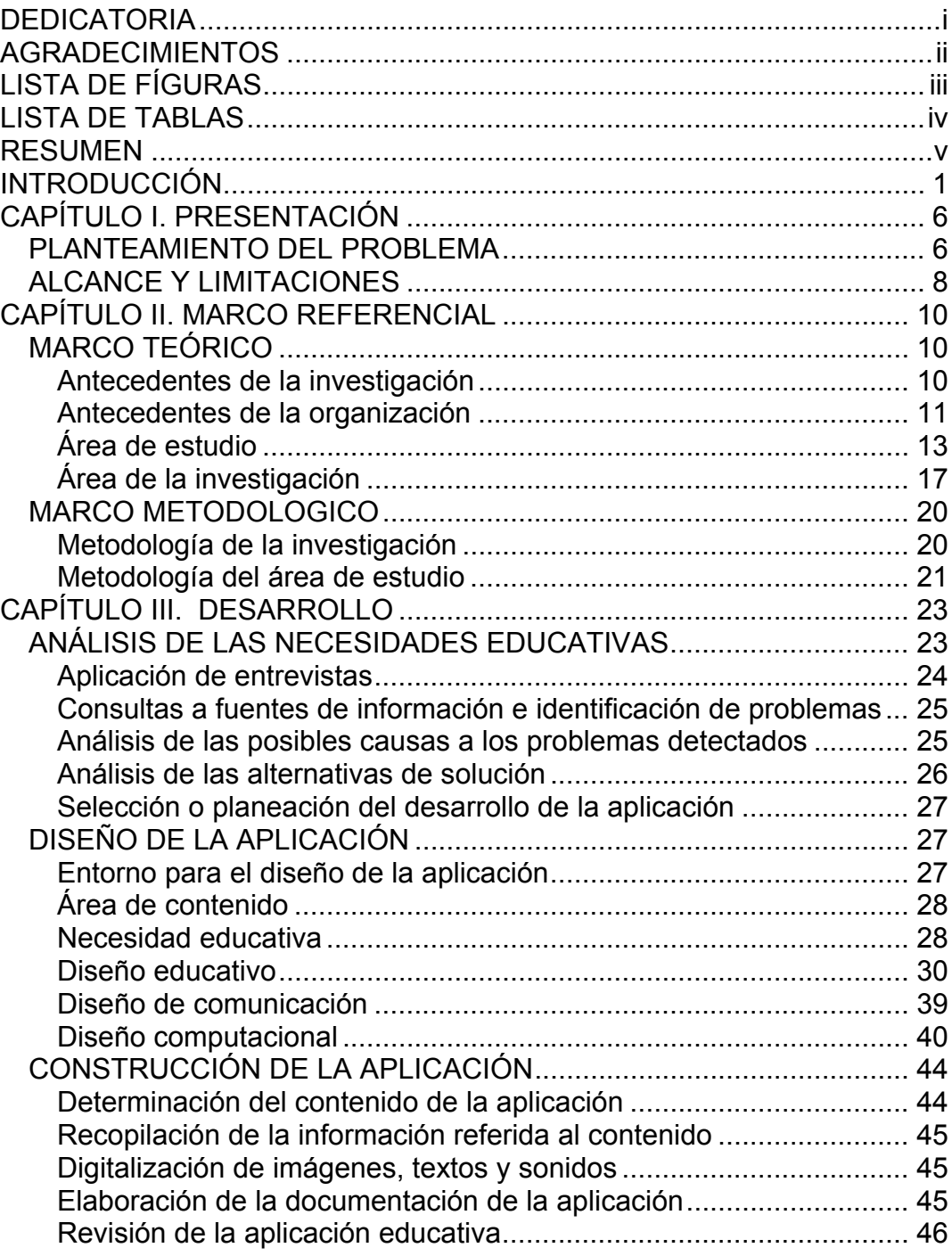

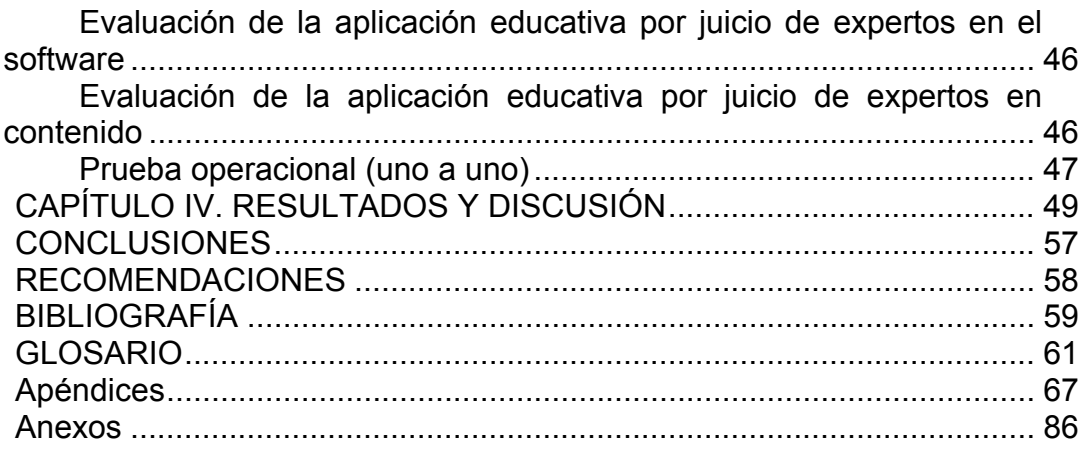

#### **DEDICATORIA**

<span id="page-5-0"></span>Hoy un sueño alcanzado, una meta realizada, nuevos senderos a enfrentar y por esto es un honor para mí dedicar este triunfo primeramente a Dios ya que sin él nada podemos hacer.

A quienes me enseñaron a nadar contra la corriente, mis padres Carlos e Inés, por apoyarme en los buenos y en los malos momentos, y por confiar en mí, esperando que sea para ellos motivo de orgullo ver alcanzada esta meta.

A mis hermanos, Virginia, Carlos, Inés y Eduardo quienes me demostraron en todo momento sentirse orgullosos de mí y me dieron fuerza para seguir adelante. Los adoro.

Dedico este logro de una manera muy especial a mi hermano Carlos Alberto, que aunque no está físicamente, fue un factor relevante en la perseverancia que tuve en esta carrera, en cualquier lugar donde estés, yo sé que este triunfo que hoy es mío, es lo que siempre quisiste ver en mí.

A Eudi Amaya, gracias por ayudarme y estimularme siempre en ésta y en todas mis metas, te quiero mucho.

A todas aquellas personas que sinceramente compartieron mis alegrías y sinsabores, brindándome gestos de bondad.

i

## **AGRADECIMIENTOS**

<span id="page-6-0"></span>Quiero expresar mis más sincero agradecimientos a todas las personas que contribuyeron en la realización de este proyecto, a:

Dios Todopoderoso, guía de mis pasos, quién iluminó mi entendimiento para enseñarme que en la vida hay que superar todas las dificultades y obstáculos y demostrarme que soy capaz de lograr todas las metas propuestas.

Toda mi familia, por apoyarme, por darme cariño y la compresión que necesite cuando me sentí desanimada.

Mis asesoras Lisbeth Fernández y Joyce Urbina, quienes en todo momento estuvieron dispuestas a orientarme. Quienes dedicaron tiempo y espacio en ayudarme en la elaboración y culminación exitosa de este trabajo. De todo corazón gracias.

La profesora Carmelys Rodríguez por su valiosa colaboración y por su entera disposición para ayudarme cuando lo necesitaba.

Mis compañeros titulados, que me enseñaron con su ejemplo y no con palabras que sí se puede.

**GRACIAS** 

ii

# **LISTA DE FÍGURAS**

<span id="page-7-0"></span>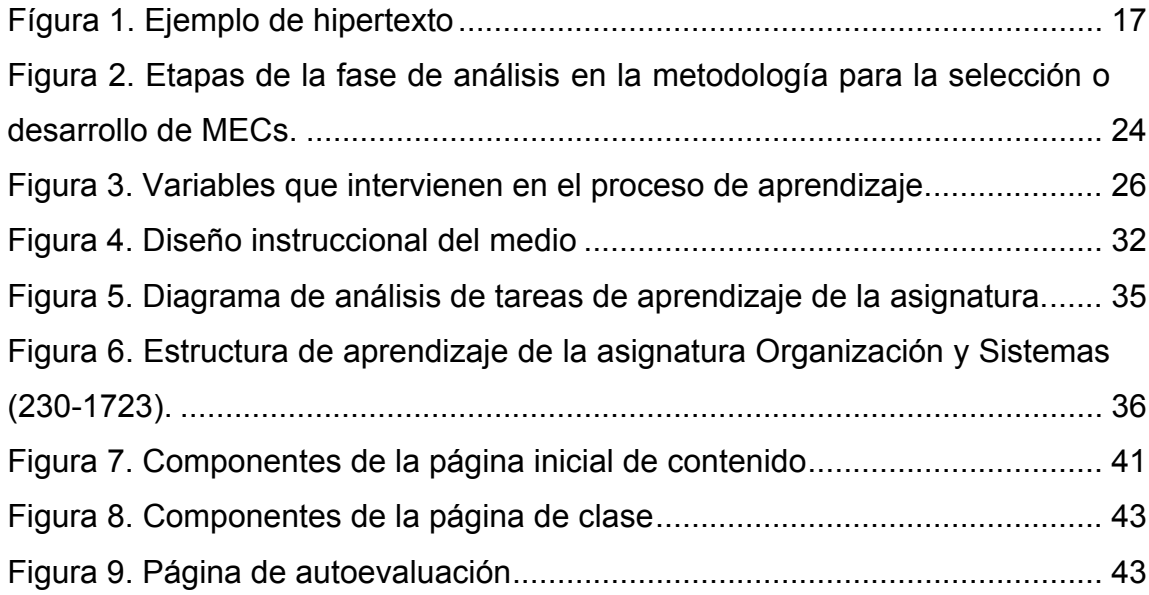

# **LISTA DE TABLAS**

<span id="page-8-0"></span>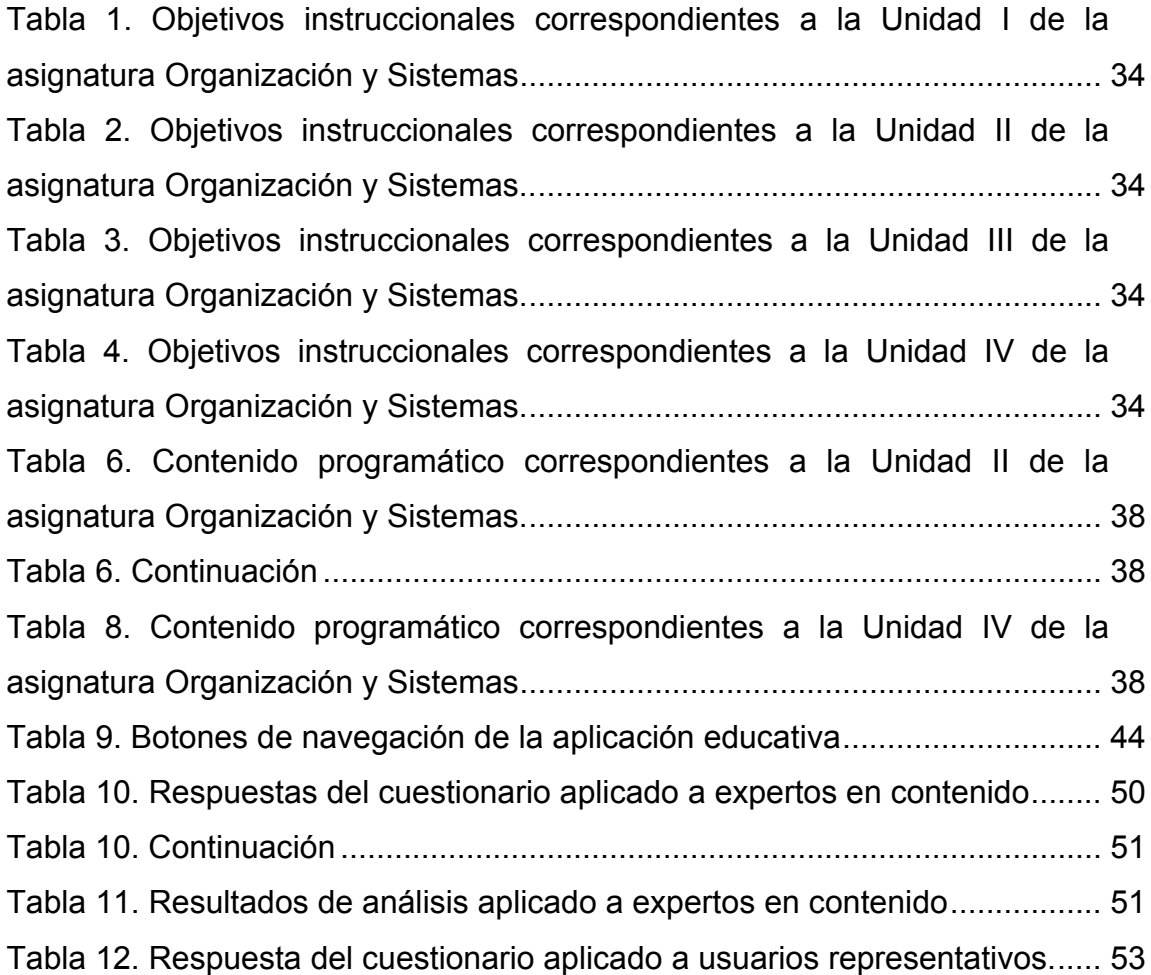

## **RESUMEN**

<span id="page-9-0"></span>Se desarrolló una aplicación educativa multimedia, como apoyo a la enseñanza de la asignatura Organización y Sistemas (230-1723) de la Licenciatura en Informática de la Universidad de Oriente (UDO), Núcleo de Sucre, encaminado bajo los paradigmas del Sistema Especial de Enseñanza y Aprendizaje (Sea)*.* Para la realización de esta aplicación se siguió la Metodología para Selección y Desarrollo de Materiales Educativos Computarizados (MECs), propuesta por Galvis (1992), dividida en cuatro (4) etapas. En la etapa de análisis de necesidades educativas, se identificaron las situaciones problemáticas existentes, se analizaron sus posibles causas y las alternativas de solución. La etapa de diseño incluyó el diseño educativo, de interfaz y computacional. En el primero se determinaron los objetivos de la asignatura y el contenido instruccional, en el segundo, se estableció la estructura y funcionalidad de la aplicación, y se diseñaron las páginas y los controles de navegación; y en el tercero, se elaboraron la carta de navegación y los *storyboard.* En la etapa de construcción, se efectuó la programación e integración de elementos y documentación, así como también se efectuaron pruebas para verificar la funcionalidad, interfaz y contenido. Dichas pruebas se realizaron con expertos en el área de la asignatura y usuarios representativos, a partir de ellas se concluyó que la aplicación está actualizada y lógicamente organizada, se desarrolló de forma apropiada para la audiencia a la cual se dirige, es interactiva, estimulante, sencilla, de fácil uso, y presenta una interfaz aceptable.

## **INTRODUCCIÓN**

<span id="page-10-0"></span>La tecnología, en su creciente evolución durante las últimas décadas, ha aportado soluciones que permiten realizar mejores traducciones del conocimiento; influyendo, entre otras cosas, en el proceso enseñanza aprendizaje, haciendo que sea más efectivo ante las exigencias y necesidades tanto del instructor como del alumno; permitiendo que se utilicen los recursos necesarios, para crear un nuevo espacio social, que no solo será un nuevo medio de información y comunicación, sino también un espacio que, mediante la interacción, la memorización y el entretenimiento, el usuario pueda reforzar sus conocimientos, y obtener una herramienta que sirva como apoyo para desenvolverse en algún área (Duart, 1999).

 Tal es el caso de los sistemas multimedia, los cuales, gracias a las facilidades de interacción que ofrecen, han convertido a la computadora en una herramienta útil en el proceso de enseñanza aprendizaje, ya que permiten presentar la información en una forma más atractiva y comprensible, adecuándola a situaciones específicas y ofreciendo al usuario la posibilidad de controlar el acceso a ésta.

 Los sistemas multimedia facilitan la creación de ambientes de aprendizaje computarizados, interactivos y multidimensionales que permiten virtualizar la realidad; esto se debe a los diferentes medios que confluyen en los contextos educativos contemporáneos (textos, sonido, imagen, animación, videos) y la posibilidad de la acentuada interacción entre quien aprende y los objetos de conocimiento, respaldando el proceso de aprendizaje. Esto significa que no sólo se aprende viendo u oyendo. Las aplicaciones de aprendizajes interactivos permiten a los estudiantes proceder a su propio ritmo y enfocar sus intereses particulares (Sánchez, 1995).

 El formar parte de esta modalidad brinda la oportunidad de incorporarse a unos sistemas más innovadores de educación, que contribuyen en los conocimientos y el desarrollo de habilidades mediante la utilización de medios basados en tecnologías. Actualmente este esquema de aprendizaje emplea tecnología de punta, lo que permite consolidar a muchas universidades como líderes educativos a nivel mundial (Lewis, 1996).

En la actualidad diversas universidades a nivel mundial están desplazando el modelo presencial por el semipresencial, por considerarlos óptimos para la capacitación y formación profesional. Entre estas universidades se encuentra la universidad virtual del Sistema Tecnológico de Monterrey (ITESM), la cual nació en México en el año 1996 y lleva a cabo un modelo de enseñanza aprendizaje que opera a través de las más avanzadas tecnologías de telecomunicaciones y redes electrónicas, por medio de las cuales se ofrecen cursos en el nivel de licenciatura profesional, maestría, doctorado y educación continua, con el objetivo de apoyar al campus del propio tecnológico y de proporcionar educación a diferentes instituciones en México, Latinoamérica, Estados Unidos y Canadá (Reyes y cols, 1997).

En Venezuela, se ha iniciado un proceso de transformación a nivel educacional, cuyo objetivo es integrar todas las universidades y bibliotecas, así como adaptar un modelo educativo que se ajuste a los nuevos tiempos. Entre estos centros de estudios tenemos la Universidad de Oriente (UDO) que, a mediados del año 2001, propone integrarse al modelo educativo del rediseño de educación basado en tecnología; para ello realiza un estudio de proposiciones, entre las que se encuentra, el ofrecido por el convenio Instituto Tecnológico y de Estudios Superiores de Monterrey (ITESM), al Sistema Especial de Enseñanza Aprendizaje (Sea) que actualmente ofrece esta casa de estudio (anexo 1).

Sea incorpora las Tecnologías de Información y Comunicación (TIC) para facilitar y optimizar los procesos académicos, potenciar la investigación en el campo de la pedagogía y ampliar las posibilidades de la extensión universitaria (anexo 2). Sea utiliza el software libre *Modular Object-Oriented Dynamic Learning Environment* (Entorno de Aprendizaje Dinámico Orientado a Objetos y Modular) (*MOODLE*) como plataforma oficial de sus actividades, ya que éste, es un sistema de gestión de la enseñanza; fue creado por Martin Dougiamas, quien trabajó en la Universidad Curtin (ubicada en Perth, la ciudad capital de Australia del Oeste), y se basó en trabajos sobre el constructivismo en pedagogía (Delgado, 2003).

La UDO, en su concepción se define, como un sistema de educación al servicio del país con objetivos comunes a las demás universidades venezolanas y del mundo. Sus fines se derivan fundamentalmente de las condiciones especiales de la región oriental, sur e insular del país, en cuyo desarrollo integral está comprometida y se organiza en cinco núcleos ubicados en los estados Anzoátegui (Barcelona, Anaco), Bolívar (Ciudad Bolívar, Puerto Ordaz), Monagas, Nueva Esparta y Sucre (Cumaná, Carúpano), asumiendo así la responsabilidad de la educación universitaria en toda la región. La mayoría de las asignaturas que se imparten en estos núcleos están fundamentadas en enseñar según los paradigmas tradicionales, donde el educador se limita a transmitir, en un lugar determinado, el conocimiento que sólo él posee; la postura del alumno se fundamenta en recibir y completar el conocimiento, para luego reproducirlo y así comprobar su nivel de aprendizaje (Folleto Informativo, 1995).

Esta Institución en su plan de modernización y desarrollo del proceso de enseñanza aprendizaje se propuso, con la implementación de Sea, impartir una educación interactiva y colaborativa, fundamentada en el paradigma moderno, independiente en tiempo y espacio, apoyada en las TIC, donde los educadores proveen condiciones, instrumentos, herramientas y metodologías para construir conocimiento, manteniendo un diálogo e intercambio constante de aprendizaje entre el educador y el educando, construyendo y evaluando juntos el conocimiento construido; es decir, educar generando conocimiento.

Como aporte al paradigma de enseñanza moderno, se desarrolló una aplicación educativa multimedia como apoyo a la enseñanza de la asignatura Organización y Sistemas (230-1723) de la Licenciatura en Informática de la UDO, Núcleo de Sucre, la cual brinda beneficios tanto al estudiante que cursa la mencionada asignatura; brindándole otra forma de aprender, en donde pueda estudiar a su propio ritmo, adaptarse a su horario disponible, consultar material bibliográfico actualizado, complementar lo visto en clase con teorías, ejemplos y ejercicios; así como al profesor, proporcionándole una nueva herramienta como apoyo para impartir sus clases.

Este trabajo está dividido en cuatro capítulos que se presentan a continuación:

Capítulo I. Presentación. Plantea el problema que presenta la asignatura, el alcance y las limitaciones del trabajo.

Capítulo II. Marco de Referencia. Presenta los aspectos teóricos que soportan la investigación, se plantean los antecedentes de la investigación, los antecedentes de la organización, el área de estudio, el área de la

4

investigación y el marco metodológico donde se describe la metodología usada en la investigación.

Capítulo III. Desarrollo. Expone las fases desarrolladas en la metodología usada para la realización de la aplicación educativa propuesta, ellas son: análisis de las necesidades educativas, diseño, construcción y prueba de la aplicación.

Capítulo IV. Resultados y discusión. Se muestran los resultados obtenidos de la investigación, se presentan las conclusiones y recomendaciones para mejorar la aplicación.

Finalmente, se plantean la bibliografía utilizada, los anexos y apéndices que son necesarios para completar el contenido del trabajo.

# **CAPÍTULO I. PRESENTACIÓN**

#### **PLANTEAMIENTO DEL PROBLEMA**

<span id="page-15-1"></span><span id="page-15-0"></span>El modelo tradicional, para impartir conocimiento en el aula de clases, resulta hoy insuficiente. Es necesario dotar al alumno de nuevas habilidades para desenvolverse en un nuevo modelo educativo, que le permita comprender mejor las profundas transformaciones de la sociedad, en la cual deberá desempeñarse profesionalmente (Acuña, 2003).

En este sentido, la UDO, Núcleo de Sucre, está desarrollando un proyecto denominado Sea, coordinado por el Vicerrectorado Académico, el cual tiene como misión la modernización de la Universidad a través de la aplicación TIC, en el desarrollo de los procesos de enseñanza y aprendizaje en todos los niveles, con el fin de mejorar la posición académica de sus egresados, aportando nuevas ideas para crear métodos o técnicas que el estudiante pueda usar como complemento para desenvolverse satisfactoriamente.

Esta institución, oferta como opción de estudios el Programa de la Licenciatura en Informática adscrito al Departamento de Matemáticas de la Escuela de Ciencias, el cual incluye en su Pensum la asignatura Organización y Sistemas (230-1723) correspondiente al II semestre (anexo 3), cuyo objetivo general es analizar los sistemas de información en las organizaciones y su relación con los procesos administrativos a través de las funciones propias de la gestión empresarial: planificación, organización, dirección y control en la formulación de un plan de negocios para la puesta en marcha de una microempresa en el área de informática (anexo 4).

En entrevistas no estructuradas realizadas a los estudiantes y docentes de la cátedra Organización y Sistemas (230-1723), se determinaron la existencia de obstáculos que impiden lograr los objetivos propuestos en dicha asignatura. Se le puede atribuir como posibles causas de esas limitaciones la presencia de diversos factores, entre los que destacan:

La falta de material bibliográfico actualizado en la biblioteca de la institución, pertinentes para el desarrollo de la asignatura. A esto se agrega las interrupciones constantes de las actividades académicas por factores externos (disturbios, conflictos universitarios, entre otros), ocasionando cambios constantes en la planificación, retrasando el desarrollo de los contenidos programados e influyendo negativamente en el proceso de enseñanza aprendizaje.

 El contenido de la asignatura se encuentra distribuido en diferentes materiales bibliográficos correspondiente a otras especialidades, lo que dificulta que el alumno lo ubique fácilmente y construya las relaciones entre los saberes y procesos.

El uso de técnicas de enseñanza no está adaptado a los cambios tecnológicos que el sistema actual demanda.

Ante la situación descrita, la necesidad de modernizar los procesos educativos en la universidad y de impulsar el desarrollo de habilidades en los estudiantes mediante la utilización de las nuevas TIC para promover su autoaprendizaje, se desarrolló una aplicación educativa multimedia para el apoyo en la instrucción de la mencionada asignatura.

7

# **ALCANCE Y LIMITACIONES**

#### Alcance:

<span id="page-17-0"></span>La aplicación educativa desarrollada está dirigida a los estudiantes, de la materia Organización y Sistemas (230-1723) perteneciente al Programa de la Licenciatura en Informática de la UDO, Núcleo de Sucre. Permite:

 Interactuar con la aplicación para realizar autoevaluaciones y así obtener una respuesta inmediata sobre los resultados obtenidos.

 Examinar un glosario sobre términos desconocidos asociados a la asignatura.

 Revisar una lista de referencias bibliográficas alusivas a la unidad de estudio.

Limitaciones:

La aplicación no posee audio, ni ejercicios prácticos.

# **CAPÍTULO II. MARCO REFERENCIAL**

# <span id="page-18-0"></span>**MARCO TEÓRICO**

#### **Antecedentes de la investigación**

<span id="page-18-2"></span><span id="page-18-1"></span>En Venezuela, en los últimos años las universidades han estado inmersas en profundos cambios organizacionales, académicos, tecnológicos, administrativos y hasta culturales. Uno de los cambios fundamentales que se está iniciando es la migración del modelo educativo tradicional, centrado en el profesor, hacia un modelo de aprendizaje colaborativo basado en tecnologías distribuidas. Dentro de este modelo, la enseñanza virtual jugará un papel muy importante que, por un lado, servirá como sistema de apoyo a las clases presenciales en los estudios de pregrado, y, paralelamente, transformará los estudios de postgrado y extensión con el desarrollo de cursos total o parcialmente virtuales. Entre las universidades se puede mencionar: La universidad Metropolitana, Simón Rodríguez, Católica Andrés Bello, Instituto universitario Politécnico Santiago Mariño, Yacambú y Nueva Esparta (Azocar, 2000).

En el año 2002, el Vicerrectorado Académico de la UDO se plantea el proyecto de enseñanza virtual, teniendo como misión la modernización de la universidad a través de la aplicación de las nuevas tecnologías de la información y la comunicación, en el desarrollo de los procesos de enseñanza y aprendizaje en todos los niveles (anexo 5). Su visión es la de percibir la generación y transmisión de contenidos y de procesos administrativos en el marco de una red interna que permita la aplicación de los mismos en los distintos niveles de enseñanza que se ofrecen en la institución, haciendo uso de los diferentes medios que ofrecen las tecnologías de información y comunicación (anexo 5). Cabe citar que en el Núcleo de Sucre de la Universidad de Oriente se han desarrollado los siguientes:

Sistema Multimedia sobre Geometría para Alumnos del Tercer Grado de la Unidad Educativa "Centro de Integración Psicoeducativo". Pampatar, Estado Nueva Esparta (Mendoza, 2001).

Desarrollo de un Material Educativo Computarizado Multimedia Orientado a las Operaciones Básicas de la Matemática para los Alumnos de Tercer Grado de la Escuela "Marco Antonio Saluzzo". Cumaná Estado Sucre (Rodríguez, 2002).

 Desarrollo de un Material Educativo Computarizado Multimedia para ser utilizado como apoyo instruccional en la asignatura Introducción a la Informática de la Licenciatura en Informática en el Núcleo de Sucre de la Universidad de Oriente (Mata, 2002).

#### **Antecedentes de la organización**

<span id="page-19-0"></span>La UDO fue creada el 21 de Noviembre de 1958, mediante Decreto Ley Nº 459 dictado por el gobierno provisorio surgido a raíz de la caída de la dictadura del depuesto General Marcos Pérez Jiménez y presidido por el ilustre profesor de origen cumanés, el Dr. Edgar Sanabria, siendo Ministro de Educación el también eminente educador Dr. Rafael Pizani. Se inició la organización del Instituto Oceanográfico para la investigación científica en las áreas de Oceanografía, Física, Biológica Aplicada, para comenzar con él las actividades de la universidad (Catálogo General de la Universidad de Oriente.1976-1977).

Con fecha 26 de Junio de 1959, bajo el gobierno del Sr. Rómulo Betancourt, el Ministerio de Educación dictó su resolución Nº 667 creando la Comisión Organizadora de la UDO. Ésta comisión presentó al Ministerio de Educación un anteproyecto de organización planteando la creación de una universidad moderna, con nueva orientación, adaptada a la realidad social, cultural y económica de la comunidad oriental, el cual fue aprobado el 12 de Febrero de 1960, iniciándose las actividades académicas de la UDO en Cumaná en una casa alquilada, ubicada en la Av. Gran Mariscal, donde había funcionado la policía política de la dictadura de Pérez Jiménez, con un total de 120 estudiantes los primeros cursos básicos y a la vez, se programan las carreras de Matemáticas, Física, Química y Biología. El 26 de Mayo de 1961 fue dictado un reglamento mediante decreto Nº 517, dejando en ella establecida la personalidad jurídica propia y la autonomía patrimonial de la UDO (Catálogo General de la Universidad de Oriente.1976-1977).

 Las actividades que habían comenzado con los cursos básicos en Cumaná, se iniciaron en el Núcleo de Monagas (con sede en Jusepín), en el Núcleo de Bolívar (con sede en Ciudad Bolívar), en el Núcleo de Anzoátegui (con sede en Puerto la Cruz) y en el Núcleo de Nueva Esparta (con sede en Porlamar) (Catálogo General de la Universidad de Oriente.1976-1977).

El Núcleo de Sucre es fundamentalmente una comunidad de intereses espirituales que reúne a profesores y estudiantes en la tarea de buscar la verdad y afianzar los valores transcendentales del hombre, conforme a la definición de Universidad establecida en las leyes del país. De allí que es una institución al servicio de la nación venezolana, con objetivos comunes a los demás Núcleos de la UDO y por ende, de las demás universidades del

país y el mundo, pero con fines propios derivados de las características y condiciones especiales del estado.

 El Programa de Licenciatura en Informática fue aprobado como proyecto en 1989 pero fue solo en el primer semestre de 1993, en la gestión rectoral del Dr. Mario Cavani Rengel, cuando comienzan sus actividades académicas, adscrita a la Escuela de Ciencias y bajo la coordinación de la profesora Roselis Salazar. Esta carrera nace debido a la acelerada incorporación de la informática rea dentro de las diferentes áreas del conocimiento y por la necesidad de formar nuevos profesionales especializados en el área de la informática, que contribuyan con el desarrollo tecnológico del país (Folleto Informativo, 1995).

## **Área de estudio**

<span id="page-21-0"></span>Por las características que presenta este trabajo, se ubican en el área informática educativa, debido a que está dirigido a la enseñanza mediante el uso del computador como herramienta de apoyo al proceso de enseñanza aprendizaje.

Los conceptos y principios fundamentales a tener en cuenta en el área, son los siguientes:

## **Informática**

Es el conjunto de conocimientos científicos y de técnicas que hacen posible el tratamiento automático de la información por medio de computadoras. La informática combina los aspectos teóricos y prácticos de la ingeniería, electrónica, teoría de la información, matemáticas, lógica y comportamiento humano. Los aspectos de la informática cubren desde la

programación y la arquitectura informática hasta la inteligencia artificial y la robótica (Prieto, 2000).

#### **Informática educativa**

La informática educativa es una disciplina que estudia el uso, efectos y consecuencias de las tecnologías de la información en el proceso educativo.

 Es un recurso didáctico y abarca al conjunto de medios y procedimientos para reunir, almacenar, transmitir, procesar y recuperar datos de todo tipo. Engloba a las computadoras, teléfono, televisión, radio, entre otros. Estos elementos potencian las actividades cognitivas de las personas a través de un enriquecimiento del campo perceptual y las operaciones de procesamiento de la información (Martínez, 2003).

#### **El proceso de enseñanza y aprendizaje**

El proceso de aprendizaje es el conjunto de actividades realizadas por los alumnos, sobre la base de sus características y experiencias previas, con el objeto de lograr ciertos resultados, es decir, modificaciones de conducta de tipo intelectual, psicomotriz y efectivo-volitivo (Cultura, 2002).

Enseñar es estimular, conducir, facilitar y evaluar permanentemente el proceso de aprendizaje que realizan los alumnos. Enseñanza y aprendizaje son interdependientes y en realidad integran un solo proceso.

En el proceso de enseñanza aprendizaje, docentes y alumnos cumplen funciones diferentes e integradas. El alumno cumple un papel fundamental: es el eje del proceso, es el sujeto de la educación que en forma dinámica y constante interactúa con las situaciones de aprendizaje planteadas por el docente o por él mismo, cuando su madurez intelectual lo hace posible. El docente asume gran importancia; su tarea no es simplemente preparar y desarrollar una clase, sino que debe conducir a sus alumnos, proporcionándoles las mejores situaciones para que tengan las experiencias más ricas que los llevarán en consecuencia a los mejores resultados de aprendizaje (Cultura, 2002).

#### **Multimedia**

Es la tendencia de mezclar diferentes tecnologías para difundir información recurriendo a varios sentidos a la vez, para lograr un efecto mayor en la comprensión del mensaje. Al trasladar este concepto en el mundo de la informática, la palabra multimedia implica la transmisión de mensajes a través de una computadora. Para que una computadora o una aplicación sea considerada multimedia, deberá integrar por lo menos tres de los cinco tipos de medios: texto, gráficos, imagen fija, imagen en movimiento y sonido (Cisneros, 1997).

Entre las aplicaciones informáticas multimedia más corrientes figuran juegos, programas de aprendizaje y material de referencia. La mayoría de las aplicaciones multimedia incluyen asociaciones predefinidas conocidas como hipervínculos, que permiten a los usuarios moverse por la información de modo intuitivo. Las aplicaciones multimedia son programas informáticos, que suelen estar almacenados en discos compacto (CD-ROM) (Microsoft, 2001).

## **Elementos multimedia**

Entre los elementos que son parte integrante de las aplicaciones multimedia, se encuentran varios medios, generalmente imagen, sonido, video, textos y animaciones. Estas aplicaciones poseen además una propiedad básica que es la interactividad, es decir, respuestas a las acciones del usuario, bien a través del ratón, del teclado o de la pantalla (Microsoft, 2001).

### **Imagen**

Este tipo de personaje constituye la base del diseño gráfico en una aplicación.

Tomando en consideración los aspectos de la teoría cognitiva señalados anteriormente, el material educativo computarizado desarrollado en esta investigación hace uso de ejemplos de la vida cotidiana para presentar al estudiante los temas estudiados, facilitándole su comprensión e internalización mediante la asimilación, a través del uso de esquemas existentes que permitan dar sentido al nuevo conocimiento adquirido (Microsoft, 2001).

#### **Hipertexto**

Consiste en establecer enlaces entre documentos por medio de palabras e imágenes que aparecen resaltadas en la pantalla y que permiten vincular directamente un documento con otro, sin que sea obligatorio consultarlos de manera secuencial.

La característica más importante del hipertexto radica en el dinamismo y la interactividad a la que conlleva. Frente a lo estático del texto impreso, el hipertexto se presenta como un medio de organización más dinámico, ya que la información puede cambiar de lugar, cambiar su presentación, estructurarla en varios niveles y sobre todo ofrecer diversos caminos de lectura en función del interés del usuario (Santacruz, 1998). En la figura 1, se muestra un ejemplo de hipertexto, donde los nodos A, B, C y D representan los bloques de contenidos y las flechas indican los enlaces entre los mismos.

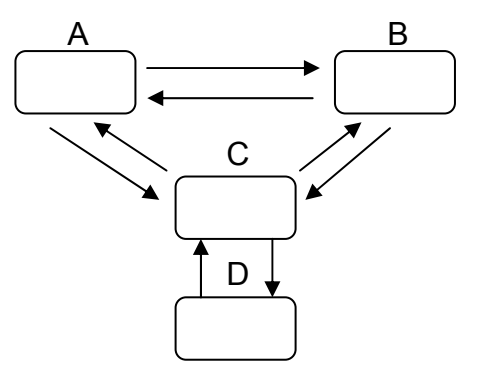

Fígura 1. Ejemplo de hipertexto

#### **Hipermedia**

<span id="page-25-1"></span>El término hipermedia (combinación de dos tecnologías: hipertexto y multimedia), hace referencia a una tecnología de construcción de hiperdocumentos que permite a los lectores encontrar fácilmente la información que realmente necesitan, de la manera que ellos decidan, a través de enlaces establecidos entre los diferentes elementos de información multimedia (texto, sonido, imagen, vídeo, entre otros) que conforman el documento (Microsoft, 2001).

# *Storyboard*

Son guiones que contienen los movimientos e ideas principales de una secuencia o historia. También se utilizan como herramientas de comunicación para enseñar y dirigir al diseñador durante el desarrollo de la aplicación (Kristof, 1995).

# **Área de la investigación**

<span id="page-25-0"></span>Este trabajo está enmarcado dentro del MECs, debido a que es una aplicación educativa multimedia que permite como medio instruccional, apoyar el proceso de enseñanza aprendizaje de la asignatura Organización y Sistemas (230-1723), utilizando para ello al computador como una herramienta útil para sustentar la educación en estrategias para aprender.

#### **Material Educativo Computarizado (MEC)**

Un MEC es una herramienta computarizada que se utiliza para complementar lo que es difícil de lograr con otros medios y materiales de enseñanza aprendizaje, también se le considera un ambiente informático que permite que el alumno viva el tipo de experiencia educativa que se consideran deseables para él frente a una necesidad educativa dada (Galvis, 1992).

Los MECs pueden clasificarse de acuerdo a dos taxonomías: algorítmico (donde predomina el aprendizaje vía transmisión de conocimientos) y heurístico (donde predomina el aprendizaje experiencial y por descubrimiento). De acuerdo a estas taxonomías la aplicación educativa multimedia se centra en los materiales algorítmicos, en el que prevalece el aprendizaje vía transmisión de conocimiento desde quien sabe hacia quien lo desea aprender; quien diseña la herramienta planea secuencias de actividades para conducir al estudiante; el rol de alumno es asimilar el máximo de lo que se le transmite.

Según las funciones educativas del MEC, esta aplicación educativa multimedia asume los sistemas tutoriales inteligente, presenta un comportamiento "inteligentemente" adaptativo, es decir, adapta el tratamiento educativo en función de aquello que se desea aprender y de las características y desempeño del aprendiz. Además de tener los componentes típicos de un sistema experto (base de conocimiento, motor de inferencia, hechos e interfaz con usuario) hay un "modelo de estudiantes" donde se plasman sus conocimientos, habilidades y destrezas y un "modulo de interfaz" capaz de ofrecer distintos tipos de ambiente de aprendizaje a partir de las cuales se puede llegar al conocimiento buscado.

#### **Internet**

Es una interconexión de redes informáticas de diversas arquitecturas, que permite a las computadoras conectadas, comunicarse y tener acceso a diversos servicios de comunicación e información. El término suele referirse a una interconexión en particular, de carácter planetario y abierto al público, que conecta redes informáticas de organismos oficiales, educativos y empresariales (Prieto, 2000).

#### **Páginas web**

Una página web es un archivo guardado en una computadora conectada a internet, y al cual podemos acceder libremente desde el computador. Al recibirlo, la máquina muestra en pantalla el contenido de ese archivo, el cual, además de texto, puede contener imágenes y sonidos, gráficas, fotos y videos (Powell, 2001).

Las páginas de Internet pueden ser interactivas, en donde se solicita la información.

Existe también la tecnología para efectuar transacciones directas a través de internet, donde se pueden actualizar bases de datos sin tener que duplicar la información.

### *Flash Mx 2004*

Es una potente herramienta creada por Macromedia, que permite la creación de páginas web, animaciones, aplicaciones, juegos, etc.

#### *Moodle*

Es una plataforma virtual interactiva, adaptada a la formación y empleada como complemento o apoyo a la tarea docente en multitud de centros de enseñanza en todo el mundo*. Moodle,* es un sistema de gestión de cursos de distribución libre que ayuda a los educadores a crear comunidades de aprendizaje en línea. Este tipo de plataformas tecnológicas también se conocen como LMS (*Learning Managment System*).

#### <span id="page-28-0"></span>**MARCO METODOLOGICO**

#### **Metodología de la investigación**

#### **Tipo de investigación**

<span id="page-28-1"></span>La investigación se considera de tipo descriptiva, ya que su finalidad comprende la representación, análisis e interpretación de los procesos actuales, conceptos y algunas características fundamentales de la materia Organización y Sistemas (230-1723), este enfoque se pone en práctica utilizando criterios sistemáticos que permiten manifestar como se conduce o funciona en el presente esta materia (Tamayo y Tamayo, 1998).

#### **Nivel de la investigación**

Según el nivel de conocimiento, la investigación realizada se considera de tipo aplicada, porque comprende el estudio y puesta en práctica de la investigación a problemas reales, en circunstancias y características concretas.

## **Instrumento de recolección de datos**

Las técnicas e instrumentos que se utilizaron para reunir los datos fueron: la entrevistas no estructuradas a los profesores de la materia

Organización y Sistemas (230-1723), observación directa, consulta a textos o material bibliográfico y documentos publicados en Internet, e interacción con estudiantes de la asignatura.

#### **Metodología del área de estudio**

<span id="page-29-0"></span>Para el desarrollo del presente trabajo se utilizó la metodología para la Selección o Desarrollo de Materiales Computarizados, MECs (Galvis, 1992), la cual se divide en las siguientes etapas:

#### **Análisis de las necesidades educativas**

En esta etapa se trata de favorecer, en primera instancia el análisis de las necesidades o problemas que se presentan, para el logro de los objetivos propuestos en la asignatura Organización y Sistemas (230-1723), sus causas y posibles soluciones, para entonces determinar cuáles de éstas últimas son aplicadas y pueden generar los mejores resultados. Esta fase se llevó a cabo mediante las siguientes actividades: búsqueda de las necesidades educativas, consulta a fuentes de información apropiadas e identificación de problemas, análisis de posibles causas de los problemas detectados, análisis de alternativas de solución y planificación del desarrollo de la aplicación educativa.

Galvis concibe una necesidad educativa como la discrepancia entre un estado educativo irreal y otro existente. De este modo, la determinación de necesidades educativas en el entorno de enseñanza aprendizaje es equivalente al establecimiento de lo que hay que aprender con apoyo de un ambiente y actividades educativas.

El autor considera una fuente de información sobre necesidades

educativas aquellas que está en capacidad de indicar fundamentalmente las debilidades o problemas que se presentan o se pueden presentar, para el logro de los objetivos planteados en un ambiente de enseñanza aprendizaje dado.

Para poder atender las necesidades o resolver los problemas detectados, es imprescindible saber a qué se debieron y qué puede contribuir a su solución. Es importante resolver aquellos problemas que están relacionados con el aprendizaje.

#### **Diseño de la aplicación**

Esta fase se encuentra en función directa con los resultados de la anterior (análisis de las necesidades educativas). En ella se determinó la orientación y contenido de la aplicación educativa derivándose de la necesidad educativa o problema que justifica dicha aplicación, así como el ambiente y actividades que la aplicación debe ofrecer. Esta fase se llevó a cabo mediante las siguientes actividades:

Entorno para el diseño de la aplicación educativa multimedia, es decir; se especificó el área del contenido, destinatario, necesidad educativa, limitaciones y recursos para los usuarios de la aplicación, equipo y soporte lógico necesarios.

Diseño educativo de la aplicación; Según Galvis, para lograr el diseño educativo de la aplicación se debe cumplir con dos premisas: el "qué enseñar" y el "cómo enseñar", las cuales están inmersas en cuatro pasos relacionados entre sí; primero es importante verbalizar en términos operacionales, específicos, los aprendizajes final e inicial del proceso de enseñanza aprendizaje de la aplicación educativa. Partiendo de esto, se

plantea el objetivo terminal, que deberá poder alcanzar quien lo estudie, y se descompone en los subobjetivos, detallándolas hasta el punto en que se hallen todas las habilidades, conocimientos y destrezas que es necesario adquirir, como complemento a las que ya se traen, es decir, se describe que aprender con la aplicación. Luego se analizan las secuencias alternativas de instrucción que posteriormente incidirán en el control que se ofrezca de las mismas al aprendiz, para seguidamente crear el ambiente de aprendizaje para cada objetivo, que debe servir de contexto para lo que se aprende y para favorecer la interactividad y la participación activa del usuario; posteriormente se diseñan las situaciones, el tipo de evaluación por unidad, la retroinformación y refuerzo que tendrá la aplicación.

Diseño de comunicación; se manejó la interacción entre usuario y el programa mediante las técnicas del *storyboard* y la carta de navegación para el desarrollo de la interfaz de la aplicación educativa. En la interfaz, zona de comunicación en la que se efectúa la interacción entre el usuario y el programa, intervienen los tipos de mensajes entendibles por estos, los dispositivos de entrada y salida de datos útiles para el intercambio de mensajes, así como las zonas de comunicación habilitadas en cada dispositivo (Galvis, 1992).

Diseño computacional; en la que se establecieron qué funciones es deseable que cumpla la aplicación en apoyo a sus usuarios, que pueda brindarle al alumno la posibilidad de controlar la secuencia, el ritmo, la cantidad de ejercicios, de abandonar y de reiniciar, entre otros.

#### **Construcción de la aplicación**

Una vez que se dispuso de un diseño debidamente documentado, fue posible llevar a cabo su implementación (desarrollo), usando herramientas de trabajo que permitan cumplir con las metas en términos de tiempo y de calidad de la aplicación educativa multimedia. Para el cumplimiento de esta fase se realizaron las siguientes actividades: definición de estrategias de acuerdo a los recursos humanos y computacionales tales como: producción del material, digitalización de textos e imágenes; revisión de la aplicación educativa multimedia mediante juicio de expertos, revisión uno a uno con usuarios representativos, con el fin primordial de asegurar que la interfaz sea la apropiada y que no se constituye en un obstáculo para la interacción entre el usuario y la aplicación.

#### **Prueba de la aplicación**

En esta fase se aplican dos (2) tipos de pruebas, ellas son piloto y la de campo. Con la prueba piloto se pretende ayudar a la depuración de la aplicación a partir de su utilización por una muestra representativa de los tipos de destinatarios para los que se hizo y la consiguiente evaluación formativa. Para llevar a cabo, apropiadamente, esta etapa se requiere preparación, administración y análisis de resultados en función de buscar evidencias para saber si la aplicación está o no cumpliendo con la misión para la cual fue desarrollado y con la prueba de campo se hace un seguimiento al problema educativo bajo las condiciones reales en que se detectó, para luego crear las condiciones de uso que permitan que el efecto esperado se dé.

Este trabajo abarcó el desarrollo de la aplicación hasta la fase de construcción según lo especificado en la MEC.

# **CAPÍTULO III. DESARROLLO**

# **ANÁLISIS DE LAS NECESIDADES EDUCATIVAS**

<span id="page-33-1"></span><span id="page-33-0"></span>Galvis concibe una necesidad educativa como la discrepancia entre un estado educativo irreal y otro existente. De este modo, la determinación de necesidades educativas en el entorno de enseñanza aprendizaje es equivalente al establecimiento de lo que hay que aprender con apoyo de un ambiente y actividades educativas.

Dentro de este punto de vista se puede considerar que la asignatura presenta una necesidad normativa, la construcción de la aplicación educativa percibe el siguiente propósito:

Apoyar el proceso de enseñanza aprendizaje, permitiendo afianzar los conocimientos adquiridos por los estudiantes en el aula de clases.

Integrar a la UDO al modelo educativo de rediseño del sistema de enseñanza aprendizaje apoyado en las nuevas TIC, y así fortalecer su misión de formar personas comprometidas con el desarrollo de la comunidad para mejorarla en todos los aspectos, y hacerlas competitivas nacional e internacionalmente en su área de conocimiento.

En la figura 2 se muestra un diagrama de flujo que permitió determinar las necesidades educativas que son recomendables atender con MECs y buscar la solución más conveniente.

# **Aplicación de entrevistas**

<span id="page-34-0"></span>Se realizaron entrevistas no estructuradas a los profesores de la asignatura Organización y Sistemas (230-1723) y a los alumnos cursantes de la cátedra durante el período académico II- 2008, las cuales fueron útiles para detectar problemas existentes durante el proceso de enseñanza aprendizaje de la materia.

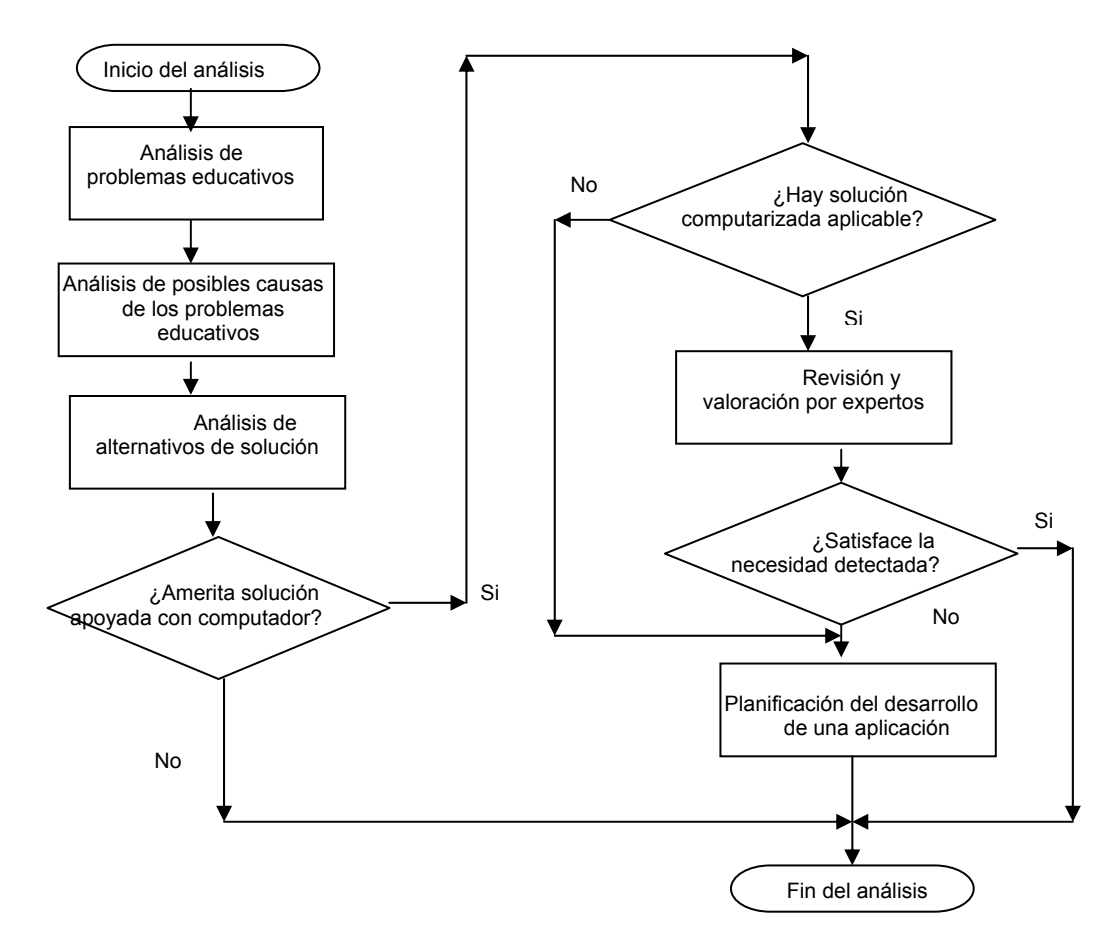

<span id="page-34-1"></span>Figura 2. Etapas de la fase de análisis en la metodología para la selección o desarrollo de MECs.

#### **Consultas a fuentes de información e identificación de problemas**

<span id="page-35-0"></span>Para la realización de este trabajo han sido consideradas y consultadas como fuentes de información principal, el profesor encargado de la asignatura y los alumnos participantes de la misma durante el semestre II-2008, también se consultó documentación bibliográfica, sitios y página web.

 Entre los problemas detectados se pueden mencionar: Contenido extenso y completamente teórico, dificultad en el proceso enseñanza aprendizaje y dificultad de acceso a la información.

#### **Análisis de las posibles causas a los problemas detectados**

<span id="page-35-1"></span>En la figura 3, se muestra un esquema diseñado por Bloom (1971), en el cual aparecen las variables que fueron considerados para el análisis.

Con base en la información recolectada, se identificó cierta dificultad en el proceso enseñanza aprendizaje de la mencionada asignatura, y se determinaron como sus posibles causas principales: el estilo de enfocar el proceso instruccional, caracterizado por estar centrado en el profesor como principal fuente de información, el uso de técnicas de enseñanza no ajustada a los cambios tecnológicos que el sistema actual requiere, la dificultad de acceso a la información, escasez y obsolescencia de materiales bibliográficos adaptado al contenido de la asignatura, eventual dificultad de comunicación entre profesores y estudiantes, y desigualdad en las distintas formas de aprendizaje y niveles de conocimiento de los estudiantes de un mismo curso, los cuales se ven obligados a avanzar al mismo ritmo.
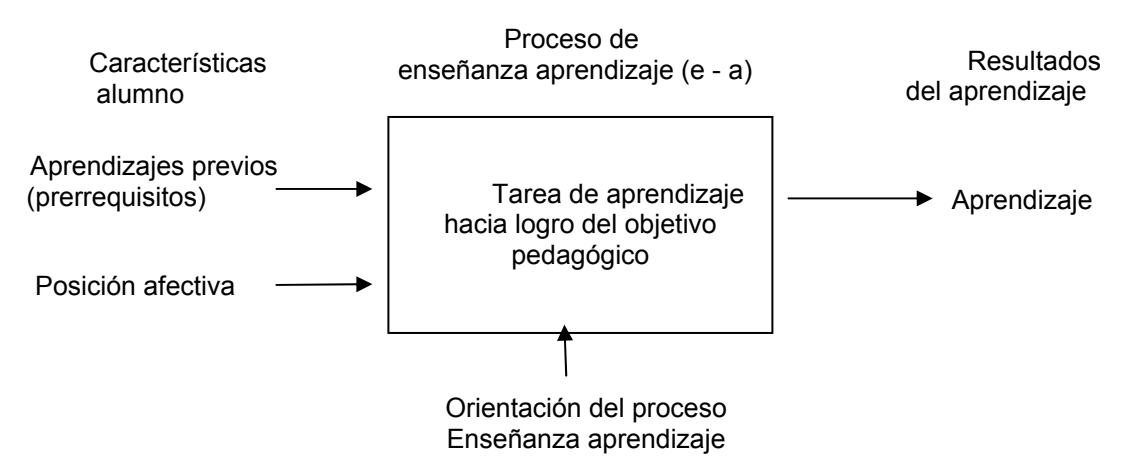

Figura 3. Variables que intervienen en el proceso de aprendizaje.

## **Análisis de las alternativas de solución**

Las alternativas de soluciones posibles están dadas por: soluciones académicas y el establecimiento de rol del computador como ayuda en el proceso instruccional. La primera opción se puede poner en práctica a partir del profesor y su interacción con los alumnos. La segunda alternativa determina la conveniencia de contar con un apoyo informático para contribuir a resolver un problema o conjunto de ellos (Galvis, 1992). Conocida la problemática existente en el ambiente de enseñanza aprendizaje y la necesidad de modernizar y prestar un mejor servicio educativo, de actualizar los conocimientos e impulsar el desarrollo de habilidades en los estudiantes mediante la utilización de medios horados en tecnologías (multimedia, Internet y la web), y promover su autoaprendizaje, se ha propuesto una solución basada en una herramienta informática como respaldo al proceso instruccional de la cátedra.

#### **Selección o planeación del desarrollo de la aplicación**

Para el desarrollo de la aplicación se escogió la idea de desarrollar una estrategia que pudiera dar al estudiante la opción de crear, complementar y reforzar conocimientos sobre las diferentes unidades de la asignatura. La idea se basa en el uso pedagógico de la multimedia, como recurso instruccional, sobre la cual se sustente la estrategia metodológica; por considerarle uno de los ambientes más populares dinámicos, económicos y livianos para desarrollar este tipo de utilidades.

 Se desarrollaron los contenidos específicos, correspondientes a la asignatura, y se realizaron las actividades necesarias para que el alumno genere los conceptos relacionados con este punto y que trabaje él mismo a través de una serie de estrategias metodológicas diseñadas para reforzar, generar y afianzar nuevos conocimientos.

# **DISEÑO DE LA APLICACIÓN**

Para el cumplimiento de esta fase se efectuaron las actividades del entorno del diseño, diseño educativo, diseño de comunicación; en esta actividad se elaboró la carta de navegación para el desarrollo de la interfaz de la aplicación educativa. Asimismo se elabora el diseño computacional, el cual incluye los guiones *storyboard.* 

#### **Entorno para el diseño de la aplicación**

En esta actividad se determinó, la población objeto, el área de contenido, las necesidades educativas, limitaciones y recursos para los usuarios, equipo y soporte lógico necesario.

#### **Población objetivo:**

La aplicación educativa está dirigida a estudiantes de la asignatura Organización y Sistemas (230-1723) del Programa de la Licenciatura en Informática, del Núcleo de Sucre de la UDO.

En el segundo semestre del año 2008 la asignatura contó con un total de 64 alumnos distribuidos en dos secciones, las edades de dichos alumnos oscila entre 17 y 20 años.

Se observó en los estudiantes un gran interés y expectativa al inicio de la asignatura, por carecer de experiencias previas, conocimientos, habilidades o destrezas relevantes para su estudio.

Los estudiantes de la asignatura suelen ser una población cursante del segundo y/o tercer semestre, de lo cual se deduce que poseen poca madurez en la carrera de Licenciatura en Informática.

#### **Área de contenido:**

Se consideró beneficiado todo el contenido programático de la asignatura Organización y Sistemas (230-1723), ya que fue objeto principal en el desarrollo de esta investigación.

#### **Necesidad educativa:**

La aplicación educativa, fue creada con el propósito de:

Actualizar el proceso de enseñanza aprendizaje tradicional que se viene empleando en la UDO Núcleo de Sucre, lo que ha ocasionado la búsqueda de herramientas educativas que permitan hacer uso de las tecnologías como apoyo para la enseñanza, y donde el papel del profesor será el de un animador o mentor del aprendizaje y no la única fuente de transmisión de conocimientos.

Disminuir la desmotivación existente en los alumnos de la asignatura Organización y Sistemas (230-1723), debido a la falta de material bibliográfico actualizado tanto dentro como fuera de la institución.

#### **Limitaciones y recursos para los usuarios:**

Entre las limitaciones se tiene que:

La aplicación no posee audio, ni ejercicios prácticos.

Como recursos:

Un laboratorio dotado de computadores especiales para revisar la aplicación.

La aplicación es un apoyo a la enseñanza aprendizaje de la asignatura.

El estudiante puede consultar otros apuntes relacionados con el tema en estudio durante el uso de la aplicación y este a su vez cuenta con los siguientes recursos: referencias bibliográficas, enlaces en línea y glosario de términos para complementar así el estudio.

#### **Equipo y soporte lógico necesario:**

Las características mínimas que deben tener el computador en donde se revisará la aplicación son los siguientes:

Hardware: Monitor SVGA Color 14 pulgadas con resolución 800\*600px. Procesador Pentium III 1.60 GHz.

Disco duro de 40 GB. Memoria RAM de 128 MB. Fax modem o tarjeta de red. Teclado. Mouse. Conexión a Internet.

Software:

Microsoft Windows 2000 o posterior, o sistema operativo Linux. Microsoft Internet Explorer 4.0 o superior, Netscape 7.0, Mozilla, otros.

## **Diseño educativo**

Para la elaboración del diseño instruccional del medio 2, se siguió el modelo sugerido por Dorrego (1991), el cual consta de las siguientes fases (Figura 4):

#### **Fase 1.- Formulación de los objetivos terminales:**

Como la selección y diseño del medio no forma parte del diseño de una instrucción predeterminada, se debe formular el objetivo o los objetivos terminales que podrían alcanzarse en este medio. Donde los objetivos terminales deben expresar la conducta que el alumno deberá evidenciar luego de haber interactuado con el material (Dorrego, 1991).

Motivado a que esta aplicación fue desarrollada como apoyo de la asignatura Organización y Sistemas (230-1723), de la Licenciatura en Informática del Núcleo de Sucre de la UDO; incluye el establecimiento de los objetivos y el contenido instruccional de la asignatura en estudio.

Los objetivos educativos de la aplicación se establecieron de acuerdo al contenido programático de la asignatura Organización y Sistemas (anexo 4).

Objetivos específicos:

El aprendiz estará en capacidad de:

Definir los conceptos básicos de Empresa y Administración de Empresas.

Identificar los diferentes tipos de Empresas de acuerdo a su conformación.

Describir las funciones de la Administración como parte fundamental de la organización.

Analizar los procesos administrativos en las organizaciones.

Describir las principales características de los procesos de planificación, organización, dirección y control.

Describir los conceptos básicos de la teoría general de sistemas, su enfoque y aplicaciones en las organizaciones.

Analizar la importancia de los sistemas de información en la organización.

Ejemplificar los tipos de sistemas de información en función de los niveles organizativos.

#### Objetivo Terminal:

Al finalizar el estudio de la asignatura, el aprendiz deberá ser capaz de analizar los sistemas de información en las organizaciones y su relación con los procesos administrativos a través de las funciones propias de la gestión empresarial: planificación, organización, dirección y control en la formulación de un plan de negocios para la puesta en marcha de una microempresa en el área de Informática.

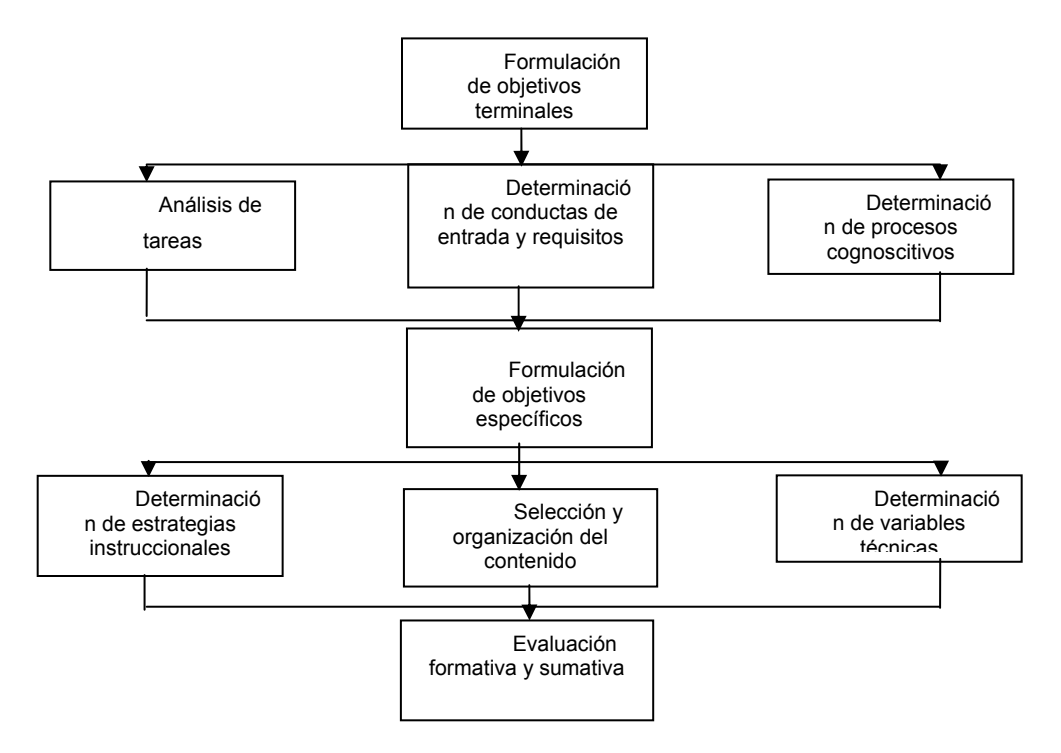

Figura 4. Diseño instruccional del medio

# **Fase 2.- Análisis estructural, conductas de entrada, requisitos previos y procesos cognoscitivos implicados:**

En cuanto al primero indica las subhabilidades a ser alcanzadas por el alumno (objetivos específicos), a fin de lograr el objetivo terminal. Debe realizarse el análisis del objetivo terminal que conduzca a la formulación de los objetivos específicos (Dorrego, 1991).

En cuanto a conductas de entrada y requisitos previos, se refiere aquí a la necesidad de determinar las características de la población a la cual va dirigido el material. La identificación de las conductas de entrada o conocimientos previos que debe poseer el alumno antes de trabajar con el material permite diseñar las estrategias para su uso. En relación a los requisitos, es necesario conocer las características de la población, tales como madurez, desarrollo social, nivel de escolaridad, etc., que son

necesarias considerar al diseñar los materiales y que pueden afectar su creatividad (Dorrego,1991).

Esta aplicación va dirigida a los estudiantes Organización y Sistemas perteneciente a la Licenciatura en Informática del Núcleo de sucre de la UDO, por lo tanto se deben cumplir los siguientes requisitos y conocimientos previos para lograr los objetivos planteados: conocimientos básicos en computación y estar cursando la asignatura*.*

#### **Fase 3.- Formulación de objetivos específicos:**

Aquí se deben señalar la conducta que el alumno evidenciará luego de trabajar con el material. Estos objetivos deben ser organizados siguiendo la secuencia apropiada según el tipo de estructura implicada (contenido instruccional), de manera que el material se desarrolle siguiendo esa secuencia (Dorrego, 1991).

#### Objetivos específicos

Para lograr los objetivos terminales, fue necesario descomponerlo en todas las tareas de aprendizaje subyacente, detallándolas, señalando las habilidades, conocimientos y destrezas, que deben adquirir el estudiante en pro del logro deseado (Galvis, 1992). De acuerdo al objetivo general se establecieron los siguientes objetivos terminales y sus respectivos objetivos específicos:

Tabla 1. Objetivos instruccionales correspondientes a la Unidad I de la asignatura Organización y Sistemas

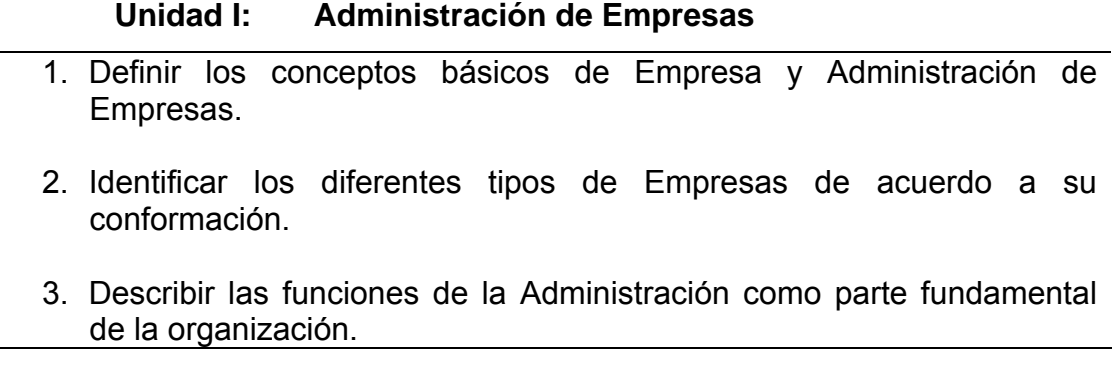

Tabla 2. Objetivos instruccionales correspondientes a la Unidad II de la asignatura Organización y Sistemas..

# **Unidad II: Procesos administrativos en la organización**

- 1. Analizar los procesos administrativos en las organizaciones.
- 2. Describir las principales características de los procesos de planificación, organización, dirección y control.

Tabla 3. Objetivos instruccionales correspondientes a la Unidad III de la asignatura Organización y Sistemas.

# **Unidad III: Teoría general de sistemas**

1. Describir los conceptos básicos de la teoría general de sistemas, su enfoque y aplicaciones en las organizaciones.

Tabla 4. Objetivos instruccionales correspondientes a la Unidad IV de la asignatura Organización y Sistemas.

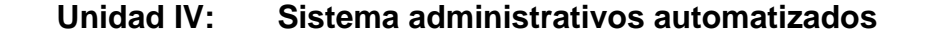

- 1. Analizar la importancia de los sistemas de información en la organización.
- 2. Ejemplificar los tipos de sistemas de información en función de los niveles organizativos.

Galvis expresa que el diagrama de análisis de tareas que resulta de descomponer el objetivo terminal sirve para analizar las secuencias alternativade instrucción que posteriormente incidirán en el control que se ofrezca de la misma al aprendiz.

El diagrama de análisis de tareas de aprendizaje de la asignatura Organización y Sistemas (230-1723) del Programa de la Licenciatura en Informática del Núcleo de Sucre de la UDO, se presenta en la figura 5.

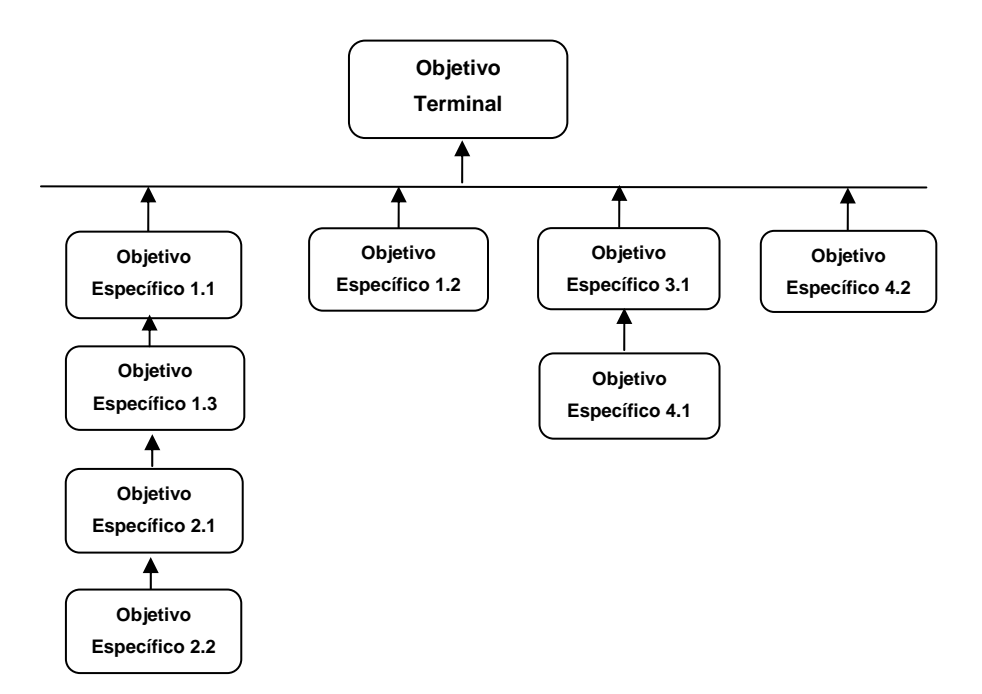

Figura 5. Diagrama de análisis de tareas de aprendizaje de la asignatura.

La figura 6, muestra una estructura de aprendizaje donde se combina la de tipo llana (no hay relación entre los objetivos específicos 1, 2, 3), de tipo lineal (para lograr los objetivos 4 se debe haber aprendido el 3) y que tiene como base el tipo jerárquica concluyente (para alcanzar el objetivo terminal se debe haber alcanzado todos los objetivos específicos planteados). En esta estructura se consideran secuencias alternativas para lograr el objetivo terminal de la asignatura; cuidando que no se violen los requisitos.

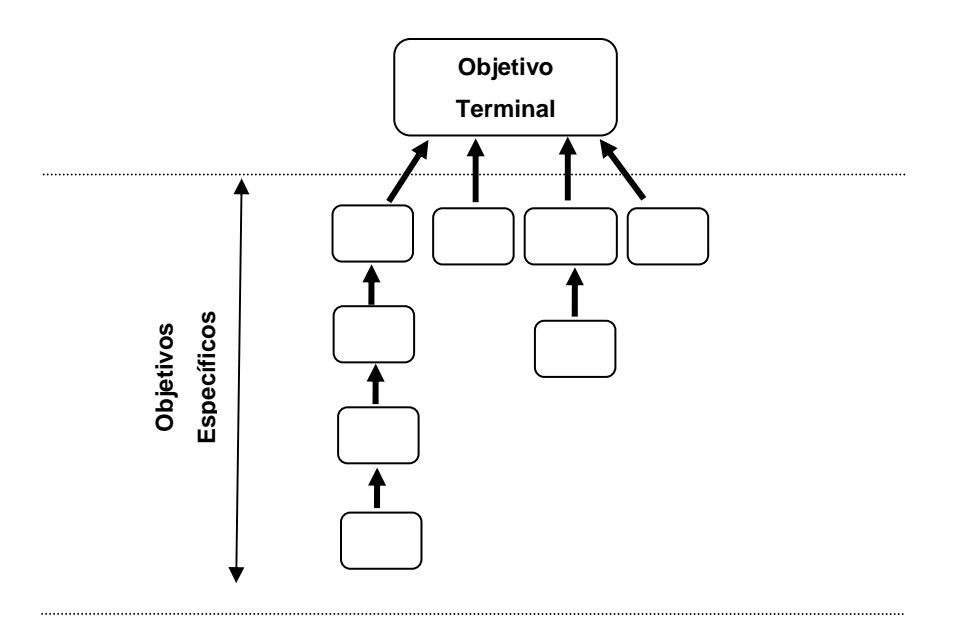

Figura 6. Estructura de aprendizaje de la asignatura Organización y Sistemas (230-1723).

## **Fase 4.- Determinación de las estrategias instruccionales:**

Se definen como el conjunto de eventos instruccionales diseñados para cada una de las fases del proceso de aprendizaje, en función del tipo de resultado a alcanzar, y de los procesos cognoscitivos requeridos para el procesamiento de la información (Dorrego, 1991). En la aplicación, se utilizaron imágenes, animaciones e hipervínculos para llamar la atención y se decidió el uso de instrucciones orientadoras por parte del diseñador o docente, sobre el manejo de la aplicación, a fin de crear expectativas en el estudiante.

Selección y organización del contenido, para ello se tomó en cuenta los objetivos a lograr, las características de la asignatura y las características de la población a la cual va dirigida la aplicación educativa. Las características del contenido guardan estrecha relación con las estrategias instruccionales; así, por ejemplo, un contenido altamente estructurado podría ser presentado a través de instrucción programada, forma que probablemente no se adapte a otros tipos de contenido menos estructurados (Dorrego, 1991).

Para lograr los objetivos instruccionales, se estructuró el siguiente contenido programático.

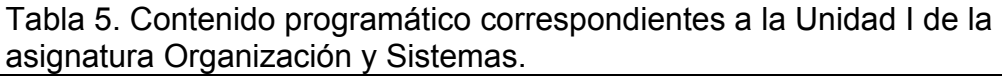

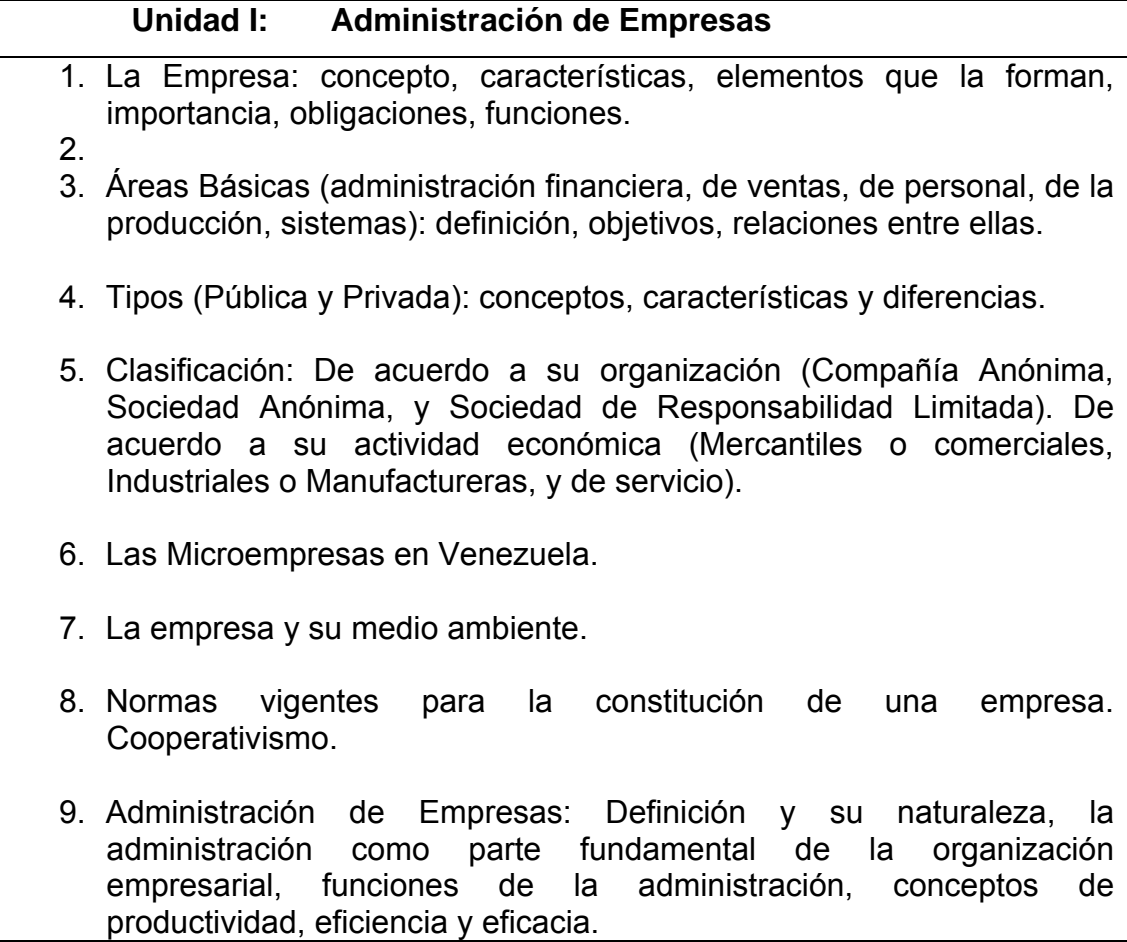

Tabla 6. Contenido programático correspondientes a la Unidad II de la asignatura Organización y Sistemas.

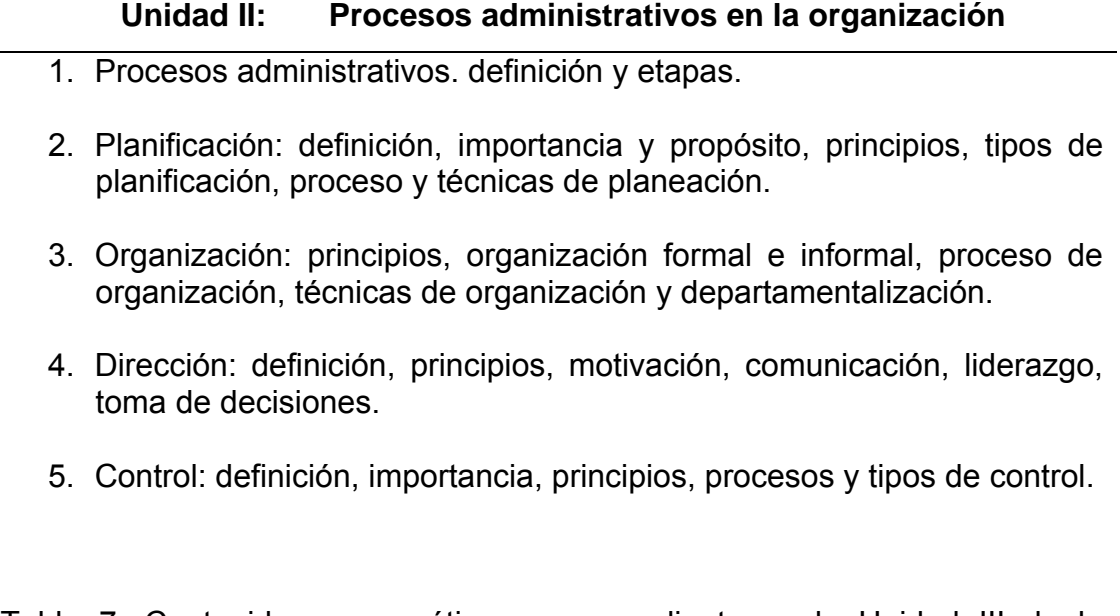

Tabla 7. Contenido programático correspondientes a la Unidad III de la asignatura Organización y Sistemas.

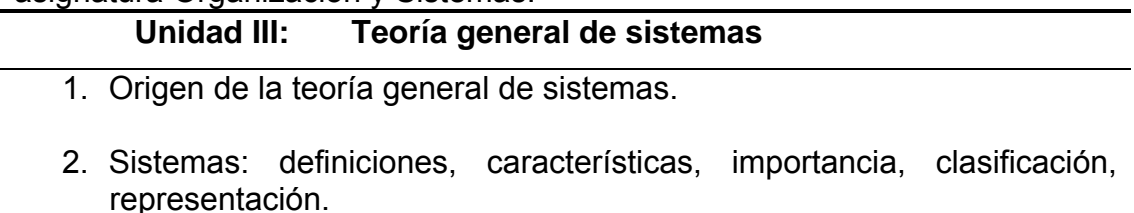

3. Enfoque de sistemas en las organizaciones.

Tabla 8. Contenido programático correspondientes a la Unidad IV de la asignatura Organización y Sistemas

# **Unidad IV: Sistema administrativos automatizados**

- 1. Reto de los sistemas de información.
- 2. Porqué los sistemas de información en la empresa.
- 3. Tipos de sistemas de información en los niveles de la organización.
- 4. El proceso administrativo y los sistemas de información.

#### Tabla 8. Continuación

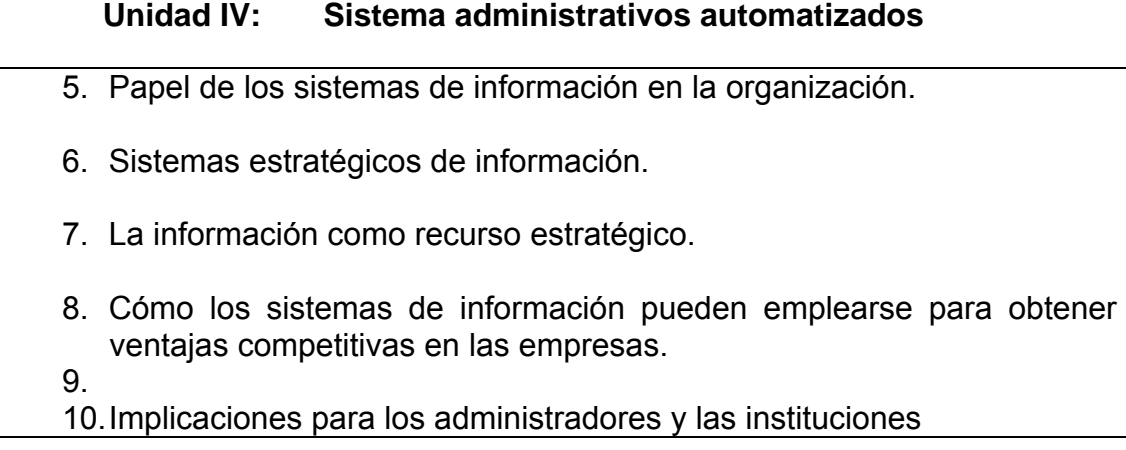

Determinación de las variables técnicas, implicó diseñar técnicamente el medio correspondiente, tomando en cuenta sus características propias y su relación con los aspectos anteriormente señalados (Dorrego, 1991). En este caso, como se elaboró un software educativo se tomó en cuenta los aspectos correspondientes a la imagen (color, planos, ángulos), tipo de letras, características de las pantallas, entre otras, que se explica más adelante, en la elaboración del diseño computacional.

## **Fase 5.- Evaluación formativa y sumativa:**

Implicó la evaluación y corrección del diseño instruccional empleado. La evaluación formativa refiere a la revisión del diseño instruccional el cuál se sometió a juicio de expertos en el área de Informática Educativa, para las observaciones pertinentes y mejoras que favorezcan el proceso de enseñanza aprendizaje a través de la aplicación o software educativo el cual presenta una evaluación interna de carácter sumativo.

## **Diseño de comunicación**

La interacción entre el usuario y la aplicación educativa se da a través

del teclado y el ratón como dispositivo de entrada y la pantalla como dispositivo de salida para comunicar al usuario los mensajes que sirven de base o resultan de la interacción con los programas.

Las interfaces de entradas y salidas de la aplicación educativa se especifican mediante la descripción funcional de la aplicación o *storyboard*.

 El diseño de comunicación del prototipo de la aplicación educativa contiene botones de navegación que le permiten al usuario realizar ciertas acciones que se describen en el diseño computacional.

#### **Diseño computacional**

#### **Página de contenido**

En la figura 8, se muestran los componentes de la página inicial de contenido.

Esta es la página más importante de la aplicación ya que representa el desarrollo de los contenidos instruccionales de cada capítulo definido para la aplicación.

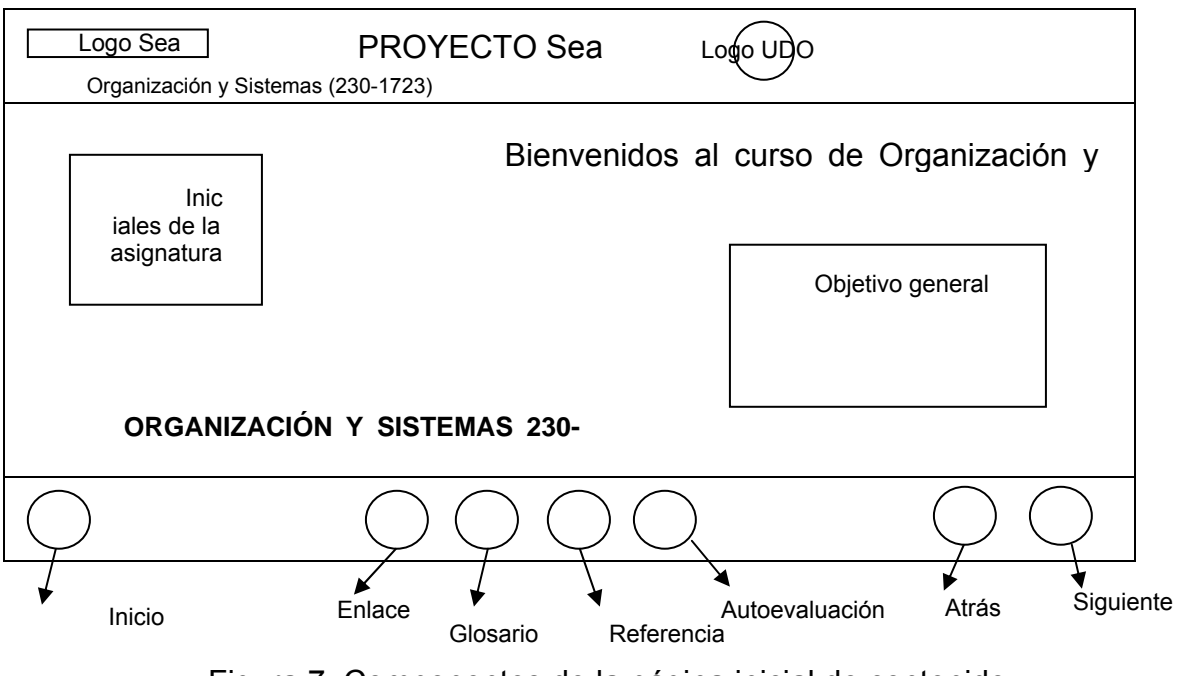

Figura 7. Componentes de la página inicial de contenido

En la parte superior, la aplicación se encuentra identificada como proyecto Sea, se muestra el nombre de la asignatura con su respectivo código junto con el logo de la UDO.

En la parte media dos secciones, una derecha con el objetivo general de la asignatura y la otra izquierda con las iniciales más el número de semestre al cual corresponde.

En la parte inferior de su estructura posee un menú gráfico el cual permite al usuario desplazarse a través del contenido de un tema específico, entre diferentes tópicos (glosario, enlaces, referencia) que conforman el software o a la página de autoevaluación.

#### **Página de clase**

En la figura 9, se muestra el diseño de la página de clase y sus componentes a parte superior e inferior es semejante a la página inicial de contenido, en cambio la parte media es dividida en dos, una izquierda con las imágenes animaciones y la otra derecha contiene el desarrollo textual del contenido programático.

#### **Página de autoevaluación**

La evaluación contiene cada uno de los capítulos que conforman el contenido programático del software. Las autoevaluaciones están diseñadas de tal manera que el usuario interactúe con diez (10) preguntas seleccionadas al azar de un número total de treinta (30).

Al finalizar se muestra el resultado sobre su desempeño en la autoevaluación y si lo requiere, podrá volver a la última página de clase que había visitado referente a un capítulo instruccional, para repasar una vez más el contenido e intentar otra autoevaluación. En la figura 10, se muestra como se encuentra estructurada la página de autoevaluación.

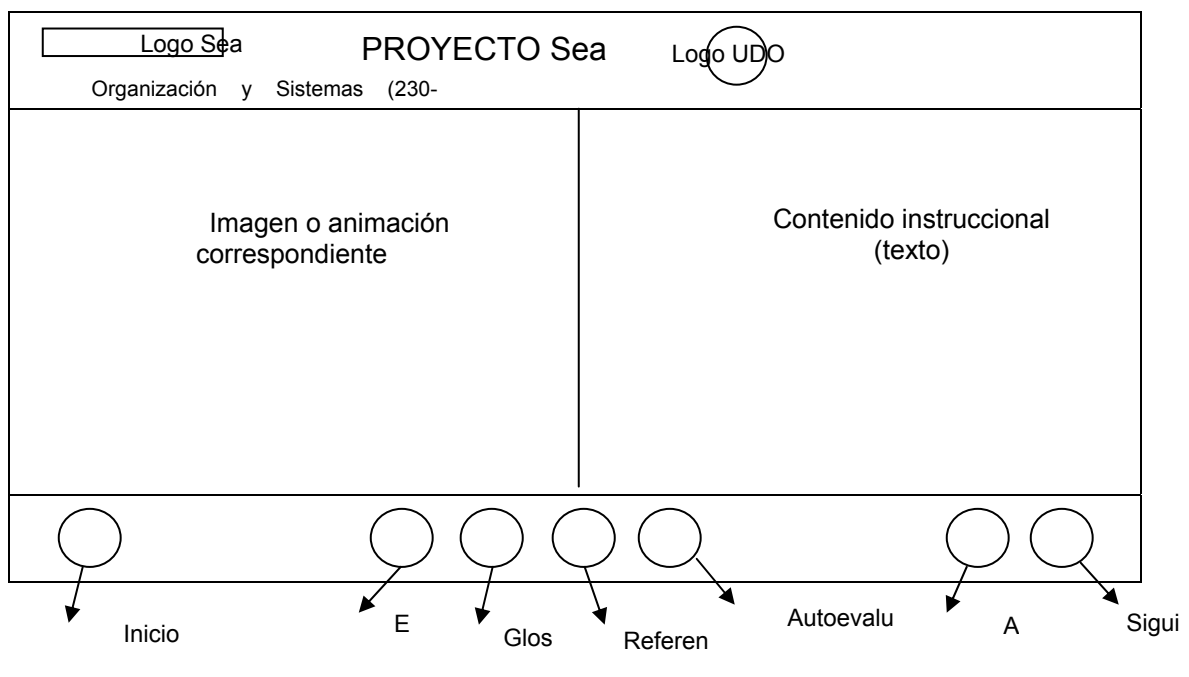

Figura 8. Componentes de la página de clase

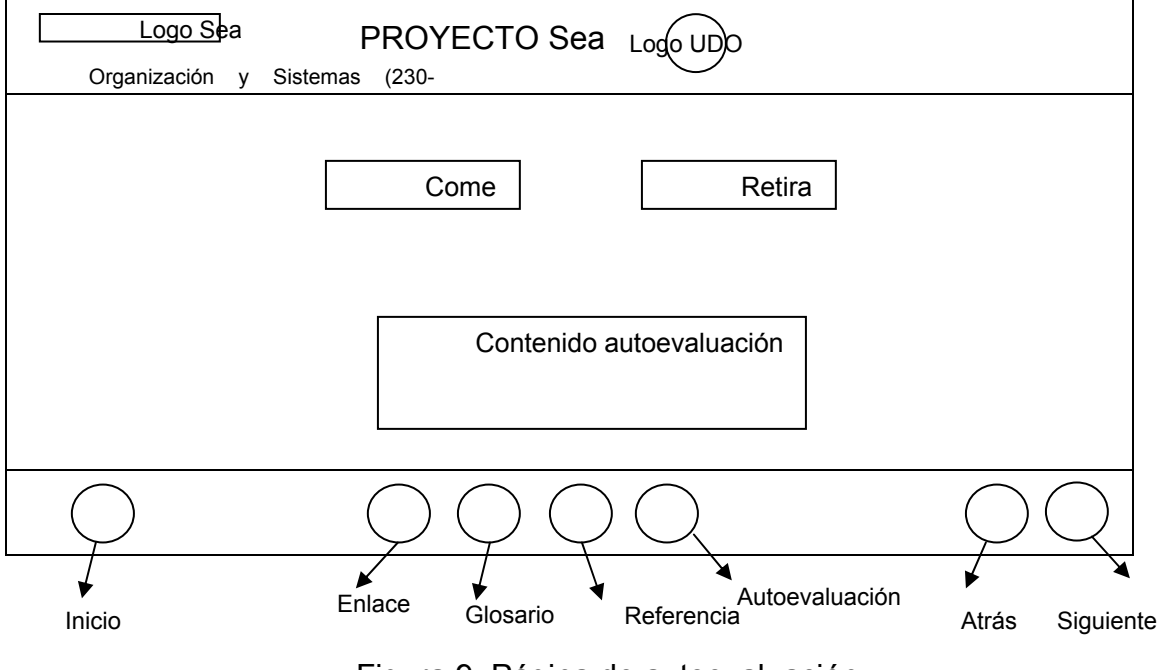

Figura 9. Página de autoevaluación

# **Definición de los controles de navegación**

Botones: en la tabla 1 se muestran los principales botones utilizados en esta aplicación, y las acciones que se ejecutan al accionar en cada una de ellos.

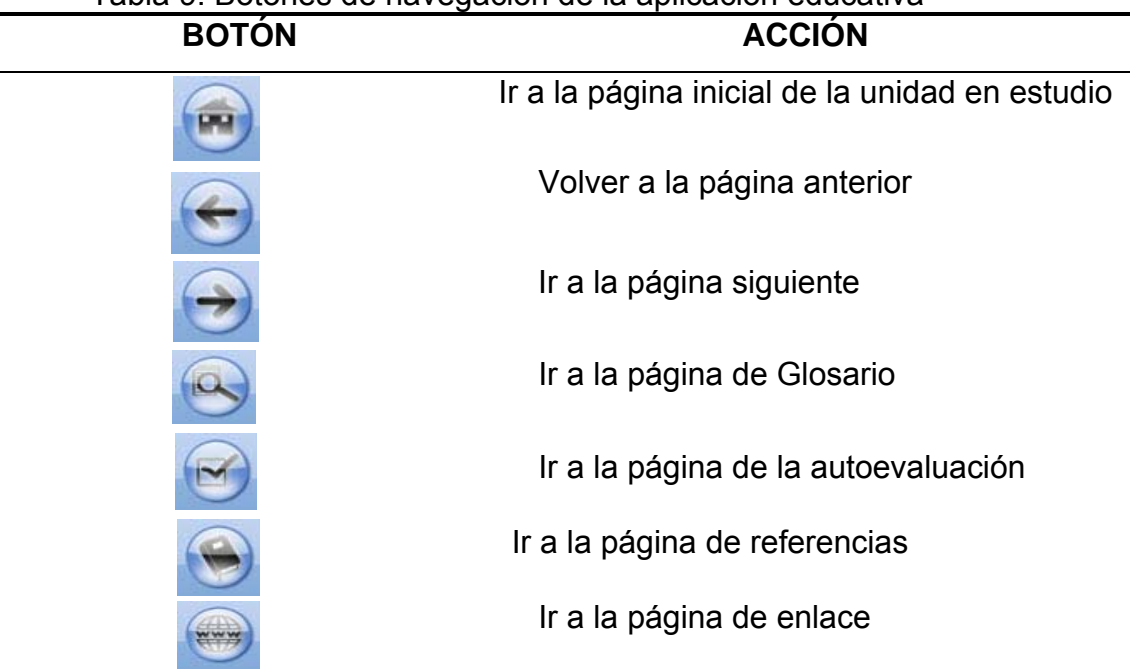

# Tabla 9. Botones de navegación de la aplicación educativa

# **CONSTRUCCIÓN DE LA APLICACIÓN**

# **Determinación del contenido de la aplicación**

El contenido incluye todos los elementos web y de diseño utilizados para especificar las características de la aplicación y conseguir su propósito (Vaquero, 1998).

Esta actividad consistió en buscar y organizar la información del

contenido de la asignatura que se presentaría en la aplicación educativa, escogiendo para ello formatos de texto, animaciones o películas e imágenes.

#### **Recopilación de la información referida al contenido**

El contenido teórico que se encuentra en la aplicación educativa de la asignatura Organización y Sistemas (230-1723), fue extraído de diferentes textos bibliográficos y posteriormente revisado por el profesor que dicta la materia, clasificándolo por unidades y considerando los objetivos instruccionales que se persiguen en dicha asignatura.

#### **Digitalización de imágenes, textos y sonidos**

Para la creación y tratamiento de imágenes de la aplicación, se utilizó el software *Macromedia Firework* Mx 2004, porque permite un tratamiento profesional de las imágenes y elementos gráficos, dando resultados de alta calidad en formatos de gran compresión, específicamente GIF, que fue el utilizado en la aplicación.

Para la creación y edición de textos se utilizó el software *Microsoft office: Word* 2007 y *Excel* 2007. La aplicación no cuenta con efectos sonoros.

## **Creación de animaciones**

Las animaciones fueron realizadas utilizando las facilidades que ofrece el software *Macromedia Flash* Mx 2004.

## **Elaboración de la documentación de la aplicación**

Se elaboró el manual de usuarios para estudiantes y profesores, en el

cual se explica de manera breve, completa y clara los pasos a seguir para el uso eficaz de la aplicación educativa de la asignatura. En los apéndices A, se muestran este manual de usuarios.

#### **Revisión de la aplicación educativa**

Se realizó la revisión de la aplicación educativa con el fin de depurarla de posibles errores o fallas que el mismo contenga en cuanto a su entorno o elementos que lo componen. Para ello, se aplicó dos tipos de evaluaciones: por juicio de expertos y prueba operacional (uno a uno).

# **Evaluación de la aplicación educativa por juicio de expertos en el software**

Una vez que se construyó la aplicación se sometió a revisión y evaluación por expertos en el software, aumentando así la probabilidad de que la aplicación sea efectiva, controlando que esta sea adecuada para el tipo de destinatario.

 Cada experto, bajo su perspectiva y criterio analizó la aplicación, determinando sus logros y fallas, hicieron recomendaciones, que se consideraron para corregir y mejorar la aplicación educativa.

# **Evaluación de la aplicación educativa por juicio de expertos en contenido**

A los profesores destinados para esta actividad se les facilitó la aplicación educativa; permitiéndole interactuar con el software, según el tiempo que fuere necesario y así estudiar el sitio a su gusto. Luego, se le entregó un cuestionario donde se les pedía medir los diferentes aspectos que conforman el contenido de la aplicación educativa de la asignatura Organización y Sistemas (230-1723).

El cuestionario aplicado, permitió medir el grado de aceptación del contenido instruccional de la aplicación. Este instrumento se muestra en el apéndice B.

#### **Prueba operacional (uno a uno)**

Para aplicar la prueba fue necesario seleccionar una muestra representativa de la población. Se considera una muestra representativa a aquella que refleja las características fundamentales de la población objeto de estudio (Chao, 1993).

La población muestral contó con 64 estudiantes divididas en dos secciones pertenecientes a la asignatura de Organización y Sistemas de la Licenciatura en Informática del Núcleo de Sucre de la UDO. Para determinar el tamaño de la muestra de esta población se estableció un nivel de confianza de 95% y un error máximo de ± 0,05. Como no se conocía P y Q, donde P es la probabilidad de aceptación y Q la probabilidad de rechazo, se asignó 0,05 a cada una.

 El valor de Z se obtuvo a través de una tabla de distribución normal estándar, que según el nivel de confianza seleccionado corresponde a 1.96. Luego se procedió a calcular el tamaño de la muestra n:

N= 64  
\nZ= 1,96  
\nP= 0,50  
\nN\*
$$
Z^{2*}P^{*}Q
$$
  
\nN\* $Ea^{2} + Z^{2*}P^{*}Q$ 

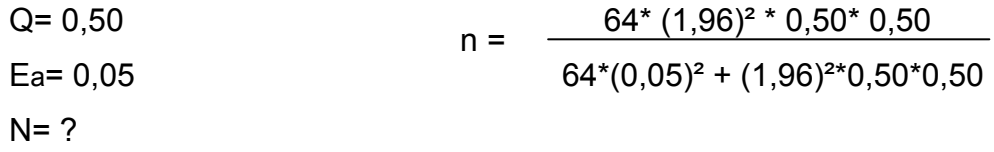

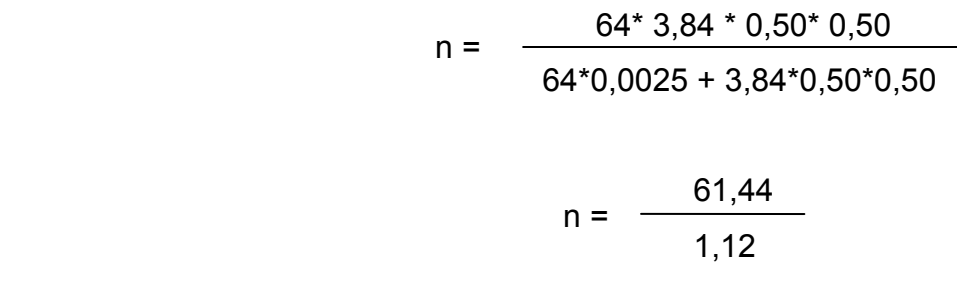

 $n = 54.8 ≈ 55$ 

 Para una población de 64 estudiantes, se escogieron 55 estudiantes (85,93% de la población), considerándose una muestra aceptable, ya que es una cantidad representativa.

 Durante este proceso, los usuarios representativos fueron indicando fallas encontradas en la aplicación en cuanto a: diseño, funcionalidad, comunicación y presentación. Estas fueron corregidas sobre la marcha, para luego seguir evaluando la aplicación. Una vez corregidas todas las fallas detectadas, se realizó una encuesta a la población objeto, mediante un cuestionario, con el objeto de recabar información sobre las siguientes variables; relativas a la aplicación educativa en prueba: contenido, evaluación, aprendizaje, ritmo, interfaz y motivación. El cuestionario usado para este fin se muestra en el apéndice C.

# **CAPÍTULO IV. RESULTADOS Y DISCUSIÓN**

Los cuestionarios aplicados a expertos y a usuarios representativos se diseñaron de acuerdo a los formatos para revisión de aplicaciones educativas propuestas por Álvaro H., Galvis P., en su libro Ingeniería de Software Educativo y para su evaluación se utilizó una escala Likert, con diferentes rangos de evaluaciones.

**Resultados de la evaluación de la Aplicación Educativa multimedia de la Asignatura Organización y Sistemas (230-1723), por juicio de expertos en contenido.** 

Para la evaluación de la aplicación educativa multimedia, se seleccionaron dos especialistas en el área de Organización y Sistemas (prof.: Lisbeth Fernández y prof.: Carmelys Rodríguez), para verificar la interfaz y el contenido de la aplicación.

 Se les aplicó un cuestionario conformado por 17 afirmaciones, relacionadas con los objetivos que se persiguen, el contenido, aprendizaje, ejercicios propuestos, herramientas de trabajo y evaluaciones. Cada enunciado consta de cinco (5) alternativas de: Ex: excelente, Bu: bueno, Rg: regular, Ma: malo, y Na: no aplicable, (anexo 6).

 Se consideró aceptada la afirmación a partir de Rg (regular), por ser el intermedio de la escala para valorar cada enunciado.

 Los resultados generados en la evaluación de la aplicación por expertos en contenido, se muestran en la tabla 10.

Una vez aplicado el cuestionario, se analizaron cada una de las afirmaciones presentadas en la escala de estimación y se clasificó en variables la información recabada.

En la tabla 11, se refleja que los expertos encuestados consideran excelente, el tipo de preguntas formuladas en la autoevaluación, la forma de presentación de la información, destacando, que la misma es amena y adecuada para la audiencia.

Tabla 10. Respuestas del cuestionario aplicado a expertos en contenido.

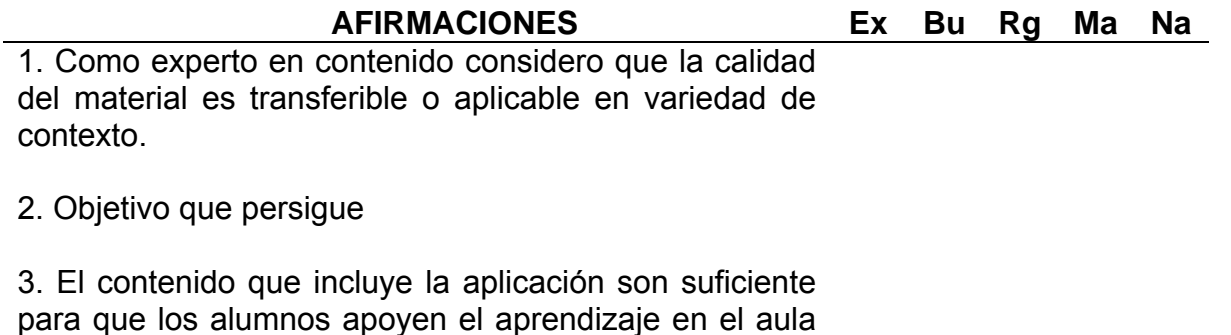

4. El contenido .presentado posee un grado de claridad y precisión.

de la asignatura Organización y Sistemas.

5. El contenido de la asignatura está lógicamente organizado.

6. Los ejemplos que ofrece la aplicación son relevantes para ilustrar el contenido.

7. Está acorde la autoevaluación (Quiz) que provee la aplicación educativa con su contenido.

8. El tipo de letra y color permite leer con facilidad el contenido de la aplicación.

Tabla 10. Continuación.

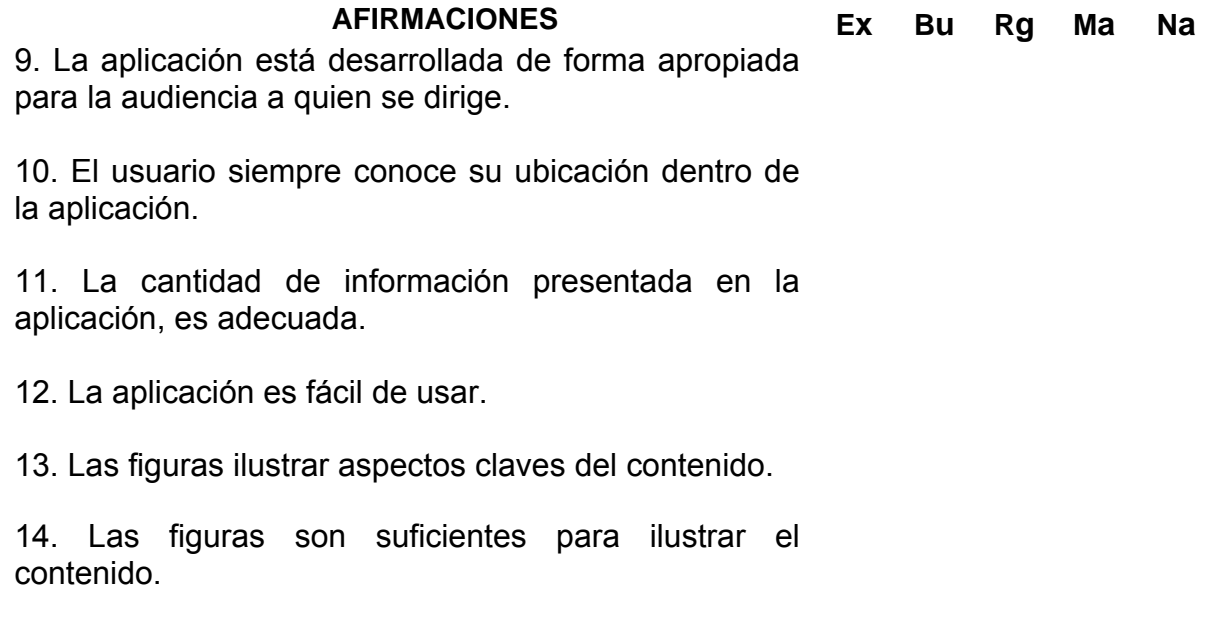

15. La autoevaluación (Quiz) es amigable, no amenaza ni es agresiva.

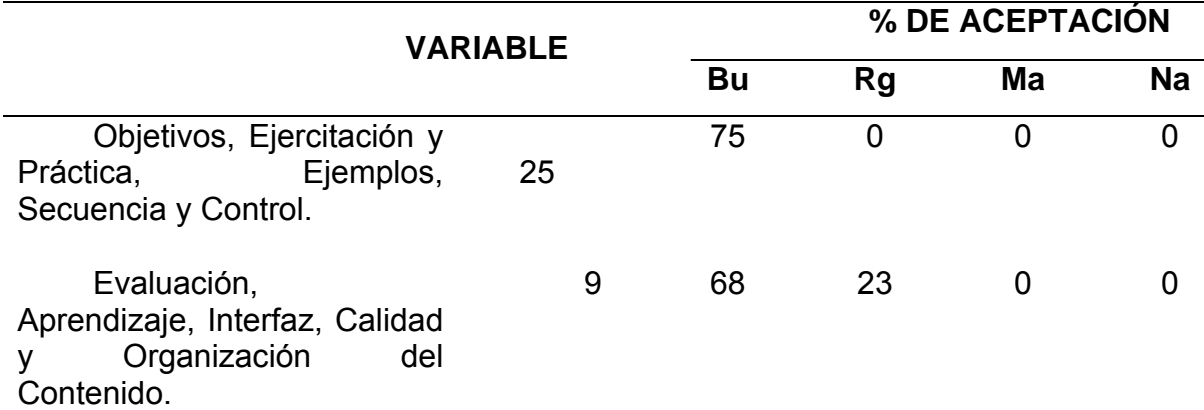

Tabla 11. Resultados de análisis aplicado a expertos en contenido.

Consideraron que el contenido que incluye la aplicación es suficiente y adecuado para que los alumnos apoyen la enseñanza dada en el aula de clases, debido a su organización y grado de claridad y precisión.

El 75% de las respuestas dadas expresan que el nivel de dificultad de los objetivos es apropiado para la necesidad educativa detectada en la asignatura, los expertos recomendaron entre otras cosas, aumentar la cantidad de imágenes propuestas para promover el logro de los objetivos. Cabe destacar que se hicieron los ajustes necesarios para acatar estas sugerencias mejorando así la aplicación educativa.

Los expertos en contenido encuestados, calificaron a favor de la aplicación educativa, recomendándola para usarla en apoyo para la enseñanza de la asignatura Organización y Sistemas (230-1723), de la Licenciatura en Informática, del Núcleo de Sucre, de la UDO, con muy pocos cambios.

**Resultados de la Prueba Operacional (uno a uno) de la Aplicación Educativa de la Asignatura Organización y Sistemas (230-1723), con usuarios representativos.** 

Se les aplicó a los usuarios representativos un cuestionario con 20 afirmaciones, el cual refleja tres opciones de respuestas: 3, 2 y 1 que corresponden a: totalmente de acuerdo, medianamente de acuerdo y en desacuerdo total, respectivamente, siendo la opción 3 el puntaje más elevado y la opción 1 el más bajo. Por ser el intervalo intermedio se consideró que, a partir de la opción 2 (medianamente de acuerdo), la respuesta es aceptada.

Las respuestas dadas por los usuarios al cuestionario sobre contenido, interfaz e interacción con la aplicación educativa, se presenta en la tabla 12.

52

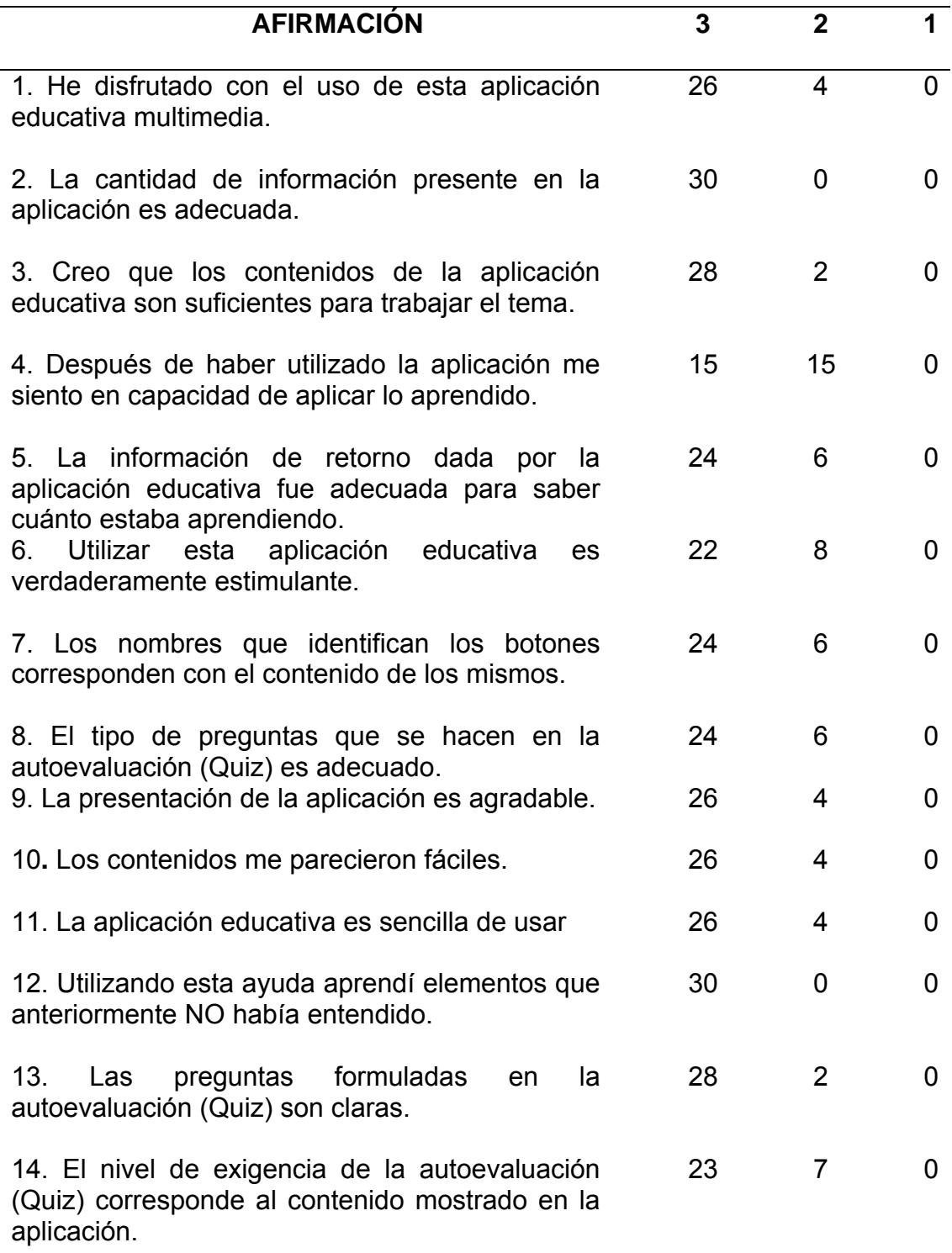

Tabla 12. Respuesta del cuestionario aplicado a usuarios representativos.

# Tabla 12. Continuación

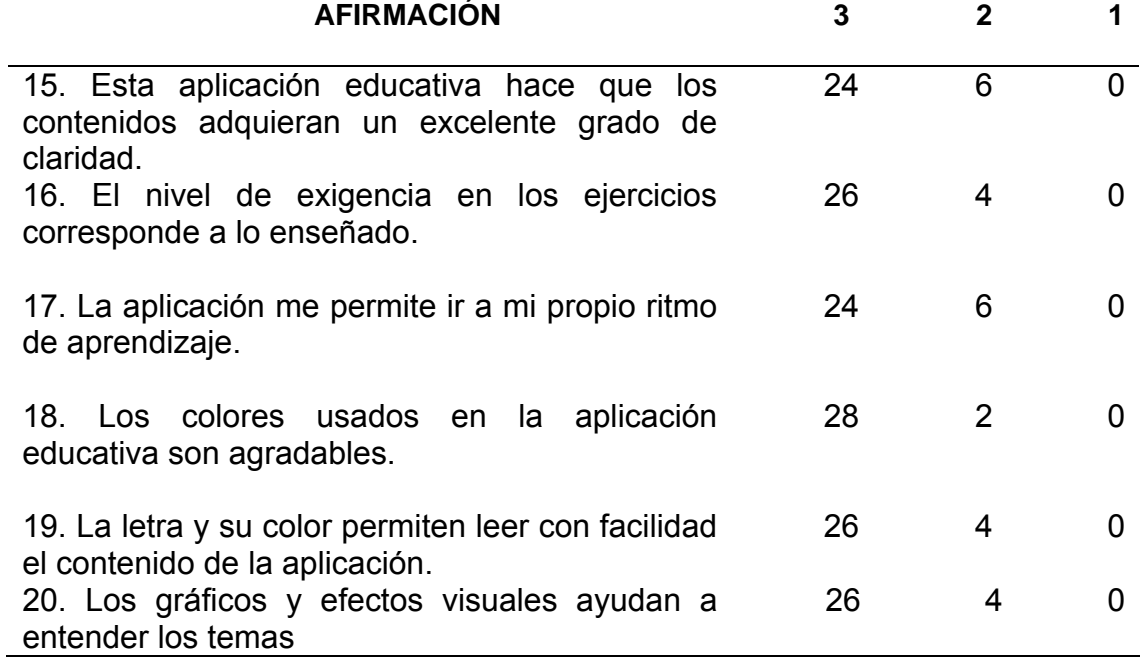

 Una vez aplicada la prueba operacional de la aplicación educativa multimedia, se analizaron cada uno de las afirmaciones presentadas en la escala de estimación, obteniéndose el estudio descriptivo que se muestra a continuación: La información recabada se clasificó por variables: motivación, ejercitación y práctica, evaluación, aprendizaje, contenido, ritmo e interfaz.

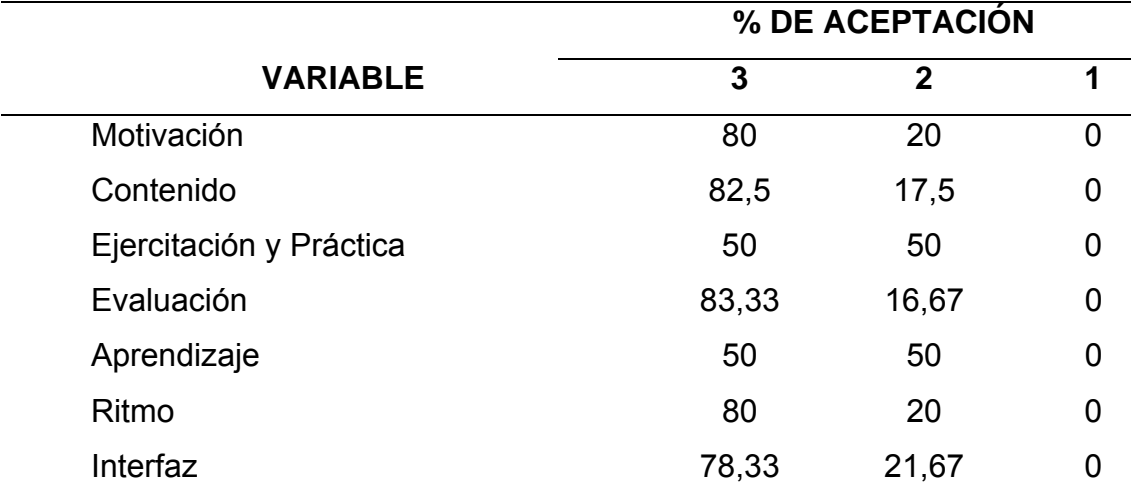

Tabla 13. Resultados de análisis aplicado a usuarios representativos.

Como se refleja en la tabla, el 80 % de las afirmaciones reflejan que los alumnos encuestados disfrutaron el uso de la aplicación educativa, considerándola verdaderamente estimulante, el 20 % estuvieron medianamente de acuerdo con estas afirmaciones.

El 82,5% de las afirmaciones muestran que los alumnos encuestados tienen una actitud positiva frente a lo estudiado en la aplicación educativa, por tanto están totalmente de acuerdo que el contenido de esta es coherente y suficiente para lograr los objetivos propuestos.

Del total de los alumnos encuestados el 83,33% de sus respuestas, expresan que la cantidad de información presente en la aplicación educativa es suficiente y además consideran adecuado el tipo de preguntas formuladas en la autoevaluación.

Se obtuvo un 78,33% de aceptación de la interfaz de la aplicación educativa, por parte de los usuarios representativos de la asignatura, sus respuestas indican que la presentación es amena, fácil de usar y consideran que los gráficos y efectos visuales ayudan a entender los temas. Por otra parte, el 21,67% de las respuestas dadas en el cuestionario expresan que algunos estudiantes están medianamente de acuerdo con la interfaz de la aplicación.

Cabe destacar que las sugerencias y recomendaciones hechas por estos, fueron consideradas.

#### **CONCLUSIONES**

Se desarrolló una aplicación educativa multimedia, para apoyar la enseñanza de la asignatura Organización y Sistemas (230-1723), de la Licenciatura en Informática de la UDO, Núcleo de Sucre, donde el profesor cumple funciones de facilitador, guía de la misma y como mentor del aprendizaje.

La aplicación educativa es una herramienta que ayuda al profesor de la asignatura a construir y evaluar, junto con los alumnos, el conocimiento adquirido, solventando así el problema de enseñanza aprendizaje.

Incorporar en el aula MECs, implica no solo el hecho de poner a funcionar los programas, sino de que los docentes que los utilicen planeen su clase con ellos, para dejar de lado un proceso netamente instruccional y aislado de las normales tareas desarrolladas en el aula.

Los usuarios representativos y expertos en contenidos expresaron que la aplicación educativa multimedia desarrollada presenta la información de forma clara y concisa. Es intuitiva, de fácil manejo sencilla y presenta una interfaz agradable, lo que indica la aceptación de la misma por parte de los usuarios a los cuales va dirigida.

## **RECOMENDACIONES**

Mantener actualizado el contenido instruccional de la aplicación educativa.

Evaluar el desempeño del alumno con la aplicación educativa.

Realizar las pruebas piloto y de campo con los estudiantes cursantes de la asignatura Organización y Sistemas (230-1723), impartida en la UDO, Núcleo de Sucre, para sí comprobar que es un apoyo eficaz para el proceso de enseñanza aprendizaje.

Conformar un equipo multidisciplinario que incluyan especialistas en web, plataforma *MOODLE*, diseño gráfico, educación y programación, que colaboren diferencialmente en preservar el buen funcionamiento del sistema y de los equipos existentes a través de mantenimiento preventivo y correctivo.

# **BIBLIOGRAFÍA**

Adell, J. 1998. "Tendencias en educación en la sociedad de las tecnologías de la información". < http:// uti. Uji.es/~jordi> (30/01/2007).

Acuña, J. 2003. Todo sobre multimedia. Primera edición. Editorial Prentice Hall Hispanoamericana, S.A. Ciudad de México.

Azocar, F. 2000. La Universidad Virtual. <http: //www. Unimet.edu.ve> (10 de mayo de 2003). En línea.

Bloom, A. 1971. "Desarrollo de material didáctico utilizando tecnología multimedia". [<http://esiam1.mxl.uaba.mx/~Instlng/frames/sis\(proyvig.html>](http://esiam1.mxl.uaba.mx/~Instlng/frames/sis(proyvig.html) (4/12/2008).

Briones, M. 1997. "Las tecnologías de la información y la comunicación: su impacto en la educación. Revista Pixel - Bit". <http://www.sav.us.es/pixelbit/articulos/n17/n17art/art177.htm> (23/01/2010).

Cabero, J. 1996. "Nuevas tecnologías, comunicación y educación". <http://uib.es/depart/gte/revelec1.html> (23/01/2010).

Catálogo General de la Universidad de Oriente. 1976 – 1977. Secretaría General.

Chao, L. 1975. Estadística para las ciencias administrativas. Segunda edición. Editorial Prentice Hall Hispanoamericana, S.A. Ciudad de México.

Cultura. 2002. El proceso de enseñanza y aprendizaje. Enciclopedia práctica del docente, España.

Delgado, M. 2003. "Inducción en el trabajo del aula virtual para docentes de la UNA". <http://es.wikipedia.org/wiki/Moodle.html> (10/05/2008).

Dorrego, E 1991. "Nuevas tecnologías comunicación y educación". <http://uib.es/depart/gte/revelec1.html> (10/05/2009).

Duart, J. 1999. La organización ética de la escuela y la transmisión de valores. Editorial Trilla, España.

Folleto Informativo. 1995. Estructura universitaria. Editorial Universitaria de la Universidad de Oriente. Cumaná.

Galvis, A. 1992. Ingeniería de software educativos. Segunda edición. Ediciones Uniandes, Santa Fe de Bogotá. Colombia.

Kristof, R. 1995. Diseño interactivo. Ediciones Anaya Multimedia, S.A., Madrid.

Lewis, D. 1996. "Perspectivas on instruction". < http://edweb. Sdsu. Edu/ courses/edtech540/perspectivas/perspectivas.html> (04/03/2007).

Martinez, M. 2003. "Informática educativa". Fmmeducacion. <http://www. fmmeducacion.com.ar/Informatica/educacion/infoeduc.htm> (10/03/2008).

Powell, T. 2001. Diseño de sitios web. Editorial McGraw-Hill/Interamericana de España S.A, Madrid.

Prieto, A. y Martín, M. 2000.Introducción a la Informática. Primera edición. Editorial McGraw-Hill/Interamericana de España S.A, Madrid, España.

Reyes, M.; Gutiérrez, A. y Salinas, V. 1997. Escenarios del siglo XXI: Perfil del ciudadano futuro. Universidad Virtual del Sistema Tecnológico de Monterrey, México.

Sánchez, A. 1995. "Informática educativa". <http://macareo.pucp.edu.pe /~ elegal / edupc.html> (10/05/2008).

Santacruz, L. 1998. Educar valores y el valor de educar. Primera Edición. Ediciones SAN PABLO, Caracas.

Tamayo y Tamayo, M. 1998. El proceso de la investigación científica. Tercera edición. Editorial Limusa, México.

Vaquero, S. y Quiroz, G. 1998. Microsoft Visual InterDev 6.0. Manual del Programador. Primera Edición. Editorial Mc Graw-Hill Interamericana, Madrid, España.

## **GLOSARIO**

**Actividades de aprendizaje**: conjunto programado de acciones seleccionadas, organizadas y dirigidas a promover cambios de conducta previstos en los objetivos.

**Aplicación**: se llama así al software y a los medios necesarios para su explotación, en la resolución de un problema concreto.

**Aplicación multimedia**: es aquella aplicación que combina texto, sonido, imágenes, animación, video, presentados en una interfaz intuitiva e interactiva.

**Aprendizaje**: mecanismo humano que se utiliza para adquirir y almacenar información representada por cualquier campo de conocimiento.

**Asignatura**: serie de unidades interrelacionadas. Conjunto de tópicos y temas organizados, que puede ser presentado mediante diferentes procedimientos didácticos, durante un tiempo determinado, con miras al logro de objetivos bien definidos.

**Auto evaluación:** Proceso de medición, análisis y enjuiciamiento que el alumno hace de los resultados obtenidos con sus actividades de aprendizaje. Proceso ese conducente a la reafirmación y/o a la corrección en función de los objetivos planteados.

**Controles de Navegación**: son elementos capaces de producir la navegación o movimiento dentro de los nodos de información de un sistema.
**Cuestionario**: formulario impreso, el cual es entregado a las personas

seleccionadas para recoger datos de interés.

**Enseñanza**: proceso intencional, planificado y provocado por agentes externos con la idea de orientar las experiencias del trabajo reflexivo de los alumnos atendiendo a hechos valores de entorno socio individual.

**Enseñanza aprendizaje**: proceso constituido por dos aspectos o dimensiones que se complementan en su realización, la actividad del docente que transmite y promueve la adquisición de nuevos conocimientos, actitudes y destrezas, y la asimilación internacionalización y aplicación de éstos por el alumno dentro de determinada condiciones.

**Enseñanza virtual**: tipo de programa educativo diseñado para servir como herramienta de aprendizaje. Estos programas utilizan ejercicios y sesiones de preguntas y respuestas para presentar un tema y verificar su comprensión por parte del estudiante, permitiéndole también estudiar a su propio ritmo. Los temas y la complejidad van desde aritmética para principiantes hasta matemáticas avanzada, ciencia, historia, estudios de informática y materia especializadas.

**Informática educativa**: consiste en un análisis de ciertos criterios como, la pertinencia del software, la claridad de los propósitos y objetivos, utilidad, claridad de la información presentada, relevancia del software, interactividad, significancia, calidad, efectividad, innovación de la propuesta, ubicuidad, entre otras.

**Interfaz de usuario**: es el aspecto que la aplicación va a tener para el usuario tales como la colocación y disposición de los botones, menús, cuadro de diálogos y ventanas. La interfaz constituye la parte con la que el usuario va a estar en contacto todo el tiempo, por lo que debe resultar impactante, intuitiva

fácil de utilizar.

**Integración**: comprende el proceso de imágenes, videos y sonido, en la creación de un sistema multimedia.

**Interactividad**: propiedad de algunos programas computacionales, que permite al usuario escoger, entre una amplia gama de opciones, la información que recibe según su interés.

**Materia, asignatura o curso:** una serie de unidades de experiencias interrelacionadas. Conjunto de tópicos y temas organizados, que puede ser presentado mediante diferentes procedimientos didácticos, durante un tiempo determinado, con miras al logro de objetivos bien definidos.

**MECs (Material Educativo Computarizado)**: constituye programas interactivos que hacen uso del potencial tecnológico de las computadoras en pro de apoyar efectivamente el proceso enseñanza aprendizaje.

**Menú**: son listas de comandos que se ejecutan al pulsar una tecla o hacer clic con el ratón.

**Multimedia**: Es la tendencia de mezclar diferentes tecnologías para difundir información recurriendo a varios sentidos a la vez, para lograr un efecto mayor en la comprensión del mensaje. Al trasladar este concepto en el mundo de la informática, la palabra multimedia implica la transmisión de mensajes a través de una computadora. Para que una computadora o una aplicación sea considerada multimedia, deberá integrar por lo menos tres de los cinco tipos de medios: texto, gráficos, imagen fija, imagen en movimiento y sonido.

**Navegación**: actividad que permite al usuario determinar activamente el orden en el cual recorrerá el contenido de un programa o aplicación.

**Storyboard**: son guiones que describen la estructura y operatividad de un sistema. Se divide en tres columnas: columna donde se describe la pantalla y sus elementos, columna con el dibujo de la pantalla a mano alzada y columna donde se describe el sonido, locución. Sirve de guía para los programadores durante el desarrollo de la aplicación.

**Tecnologías educativas**: concepto de acción cuya implementación sistemática permite optimizar los resultados de la educación a partir de metas y objetivos derivados de problemas y necesidades educacionales. En la implementación del concepto de tecnología educativa, convergen procesos vinculados con los siguientes aspectos, entre otros: teoría de sistemas, teoría del aprendizaje humano, administración educativa y la utilización óptima de medios y recursos didácticos.

**Apéndices**

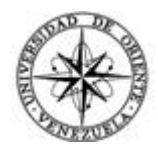

#### UNIVERSIDAD DE ORIENTE NÚCLEO DE SUCRE ESCUELA DE CIENCIAS PROGRAMA DE LA LICENCIATURA EN INFORMÁTICA

MANUAL DE USUARIOS DE LA APLICACIÓN EDUCATIVA MULTIMEDIA COMO APOYO A LA ENSEÑANZA DE LA ASIGNATURA ORGANIZACIÓN Y SISTEMAS (230-1723) DE LA LICENCIATURA EN INFORMÁTICA DE LA UNIVERSIDAD DE ORIENTE NÚCLEO DE SUCRE.

Cumaná, 2011

#### **INTRODUCCIÓN**

 La aplicación educativa multimedia, de la asignatura Organización y Sistemas (230-1723), está dirigida a estudiantes del segundo semestre del Programa de la Licenciatura en Informática del Núcleo de Sucre de la Universidad de Oriente, como herramienta de apoyo a la enseñanza, y posee las siguientes características:

- La información se presenta bajo la plataforma educativa Moodle diseñada por Martin Dougiamas.
- El contenido instruccional es aplicado utilizando las facilidades de Internet.
- El Profesor de la materia es un facilitador del proceso educativo un creador de situaciones con fines de aprendizaje mediante la web.
- La aplicación fue diseñada con una interfaz muy intuitiva para los estudiantes.
- Los estudiantes crean su propia experiencia de aprendizaje, convirtiéndose en socios de aprendizaje.

A continuación se presenta un manual de uso, en el cual se explica el manejo de cada una de las páginas que conforman la aplicación, así como los requerimientos mínimos que debe tener la computadora donde se estudiará el contenido de la aplicación y la forma de acceder a la misma.

#### **REQUERIMIENTOS MÍNIMOS PARA UTILIZAR LA APLICACIÓN**

#### **Hardware**

Monitor SVGA color 14 pulgadas con resolución 800\*600 px. Procesador Pentium III 1.60 GHZ.

Disco duro de 40 GB

Memoria RAM de 128 MB

Fax modem o tarjeta de red.

Teclado

Mouse

#### **Software**

Microsoft Internet Explorer, y/o Mozila Firefox

#### **Dirección Electrónica**

[http://aulavitual.sucre.udo.edu.ve](http://aulavitual.sucre.udo.edu.ve/)  http:// aulavirtual.udo.edu.ve

#### **ESTRUCTURA Y ORGANIZACIÓN DEL AULA VIRTUAL**

 Para acceder al Sistema Especial de Enseñanza Aprendizaje (Sea) que ofrece la Universidad de Oriente de Núcleo de Sucre, deberá acceder primero a su navegador de Internet (Internet explorer, Moxila Firefox, Nerscape, etc). En la barra de dirección deberá escribir la siguiente dirección: http://www.aulavirtual.sucre.udo.edu.ve/.

1. Esta es la plantilla de bienvenida, desde ella podrá ver todos los programas académicos que Sea está ofreciendo:

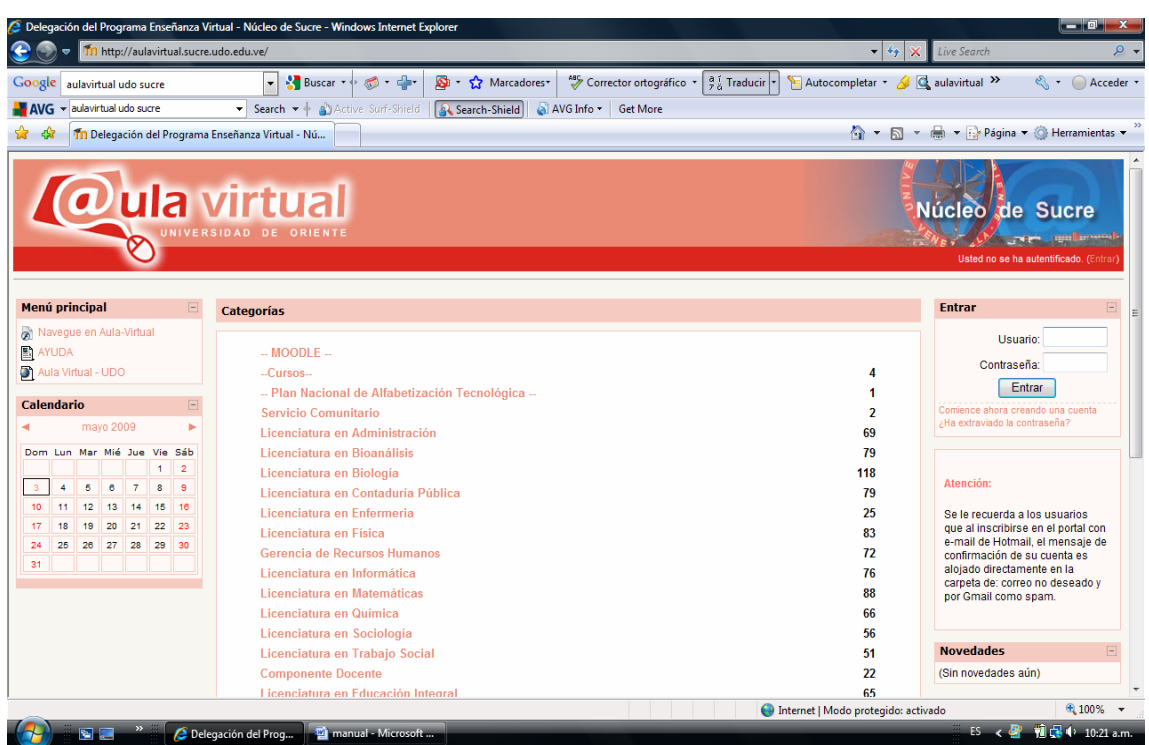

2. Escoja la licenciatura en Informática. La plataforma le mostrará los niveles que están disponibles para dicho plan de estudios. Selecciona la materia Organización y Sistemas.

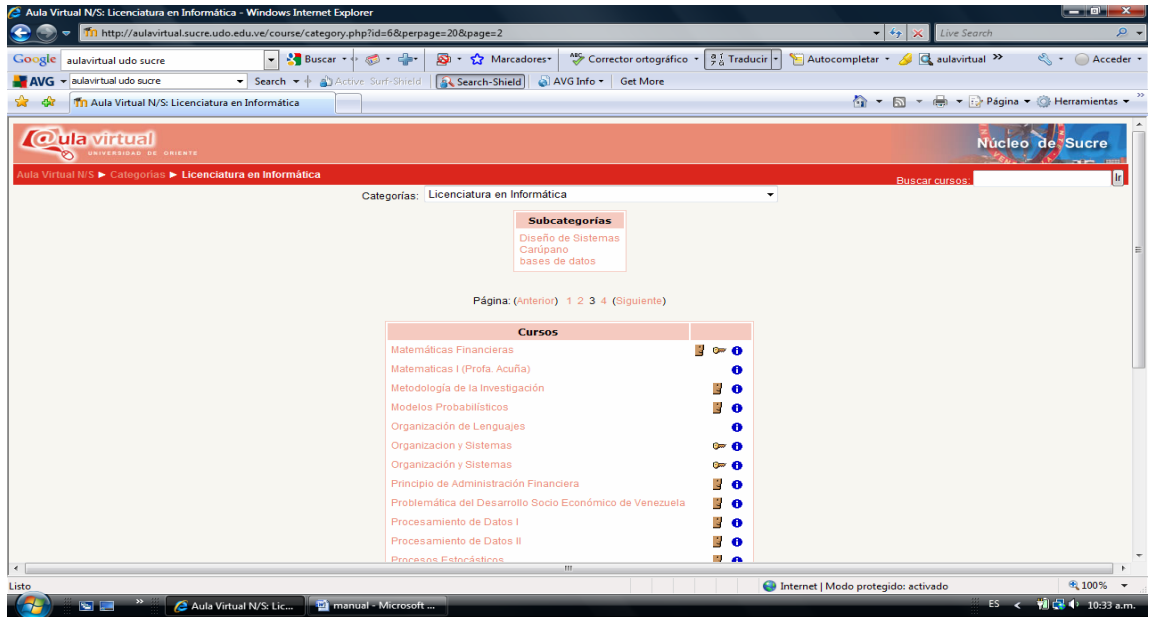

3. Ingresamos Nuestro nombre de usuario y contraseña y damos clic en entrar.

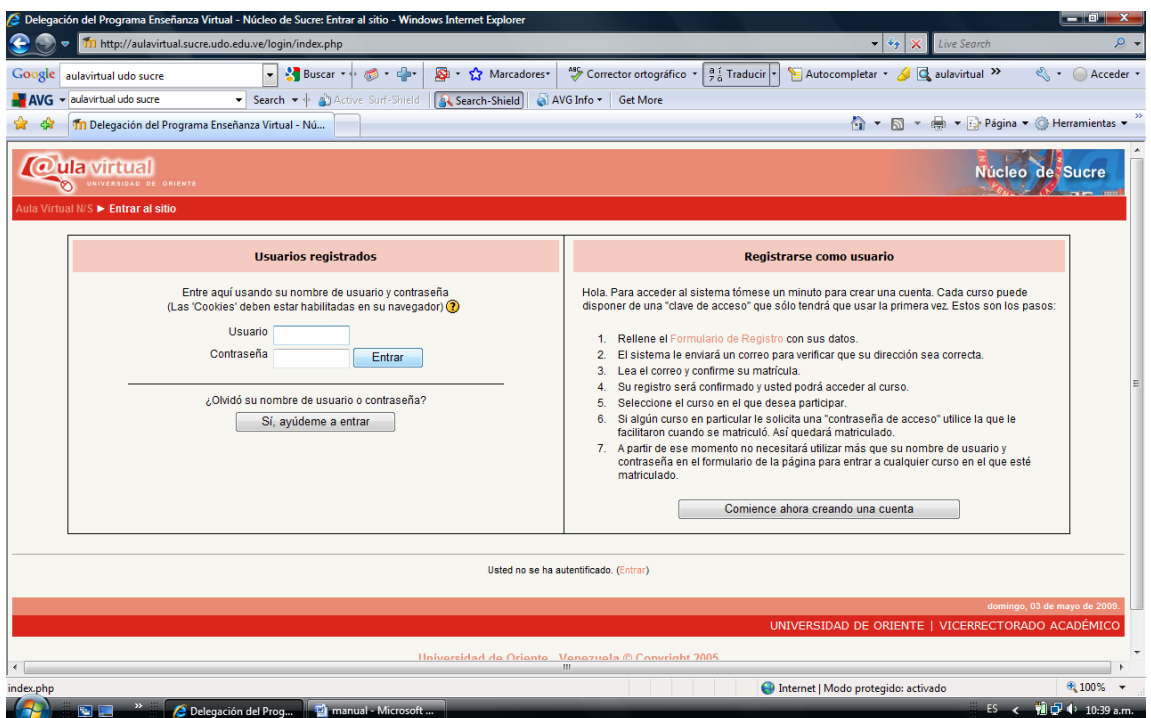

4. Esta es la página principal del curso.

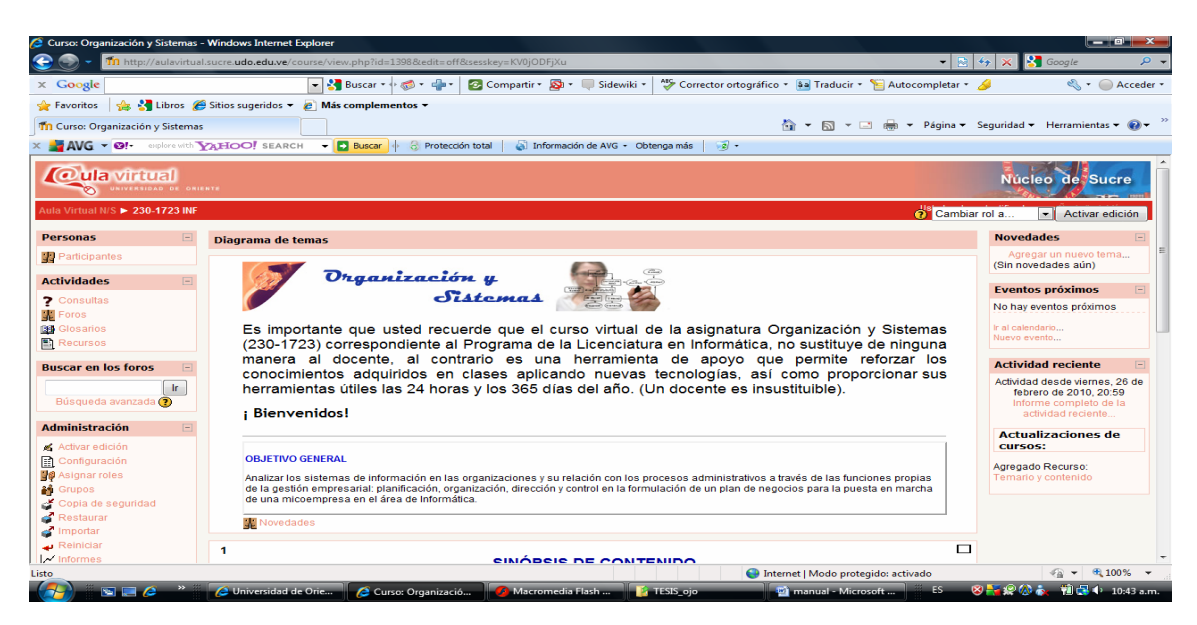

La columna de la izquierda está compuesta por distintas barras de herramientas:

- Personas: Esta opción muestra en pantalla un listado de todos los profesores y alumnos matriculados en el curso. Presiones clic sobre el nombre de algún participante y encontrará su foto (si la ha subido) y su descripción profesional y académica.
- Actividades: Es una lista de las actividades que tiene en el "cuerpo del curso" (foros, chats, tareas, etc). Si hace clic en una de esas categorías podrá ver la lista de las actividades en específico, (por ejemplo podrá ver un listado de todos los foros que tiene en el curso).
- Buscar en los foros: Es un buscador, donde, al introducir una palabra clave éste la buscará dentro de todos los foros que haya en el curso.
- Administración: Permite acceder a las calificaciones y perfil.

En la columna derecha contará con ventanas informativas, como la ventana de novedades, la de eventos próximos y la de actividades reciente.

En la columna central, como ve es la más grande. La podemos denominar "el cuerpo del curso", aquí aparecerán una serie de bloques temáticos con enlaces de texto identificados por íconos que nos permitirán acceder a cada uno de los elementos dispuestos por el profesor.

#### **PÁGINA PRINCIPAL DEL CONTENIDO DE LA ASIGNATURA**

1. Al hacer clic en Temario y Contenidos, se visualizará la página principal o index de la asignatura. Si se presiona el **botón siguiente** visualizará una nueva ventana con los contenidos de la asignatura que se desarrollará. Las imágenes correspondientes son las siguientes:

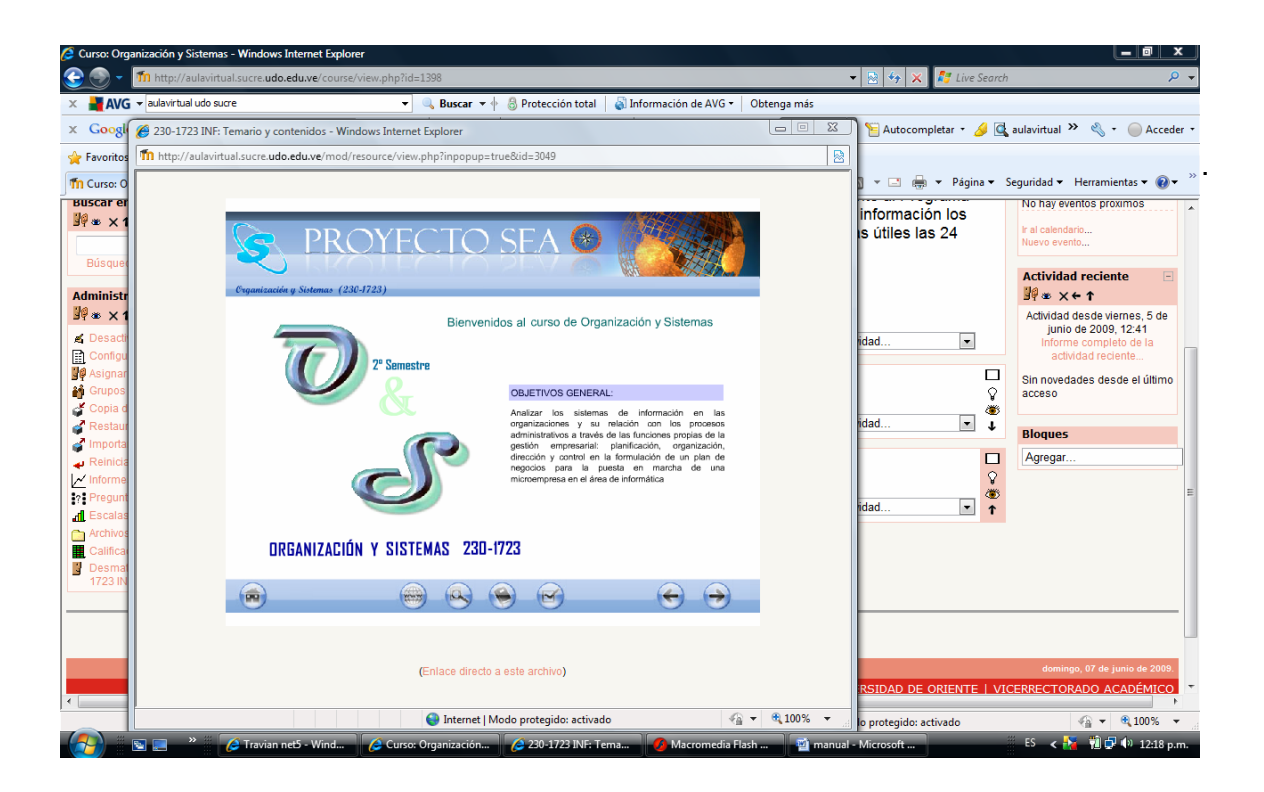

2. Al hacer click en el **botón siguiente** visualizará una nueva ventana con los contenidos de la asignatura que se desarrollará.

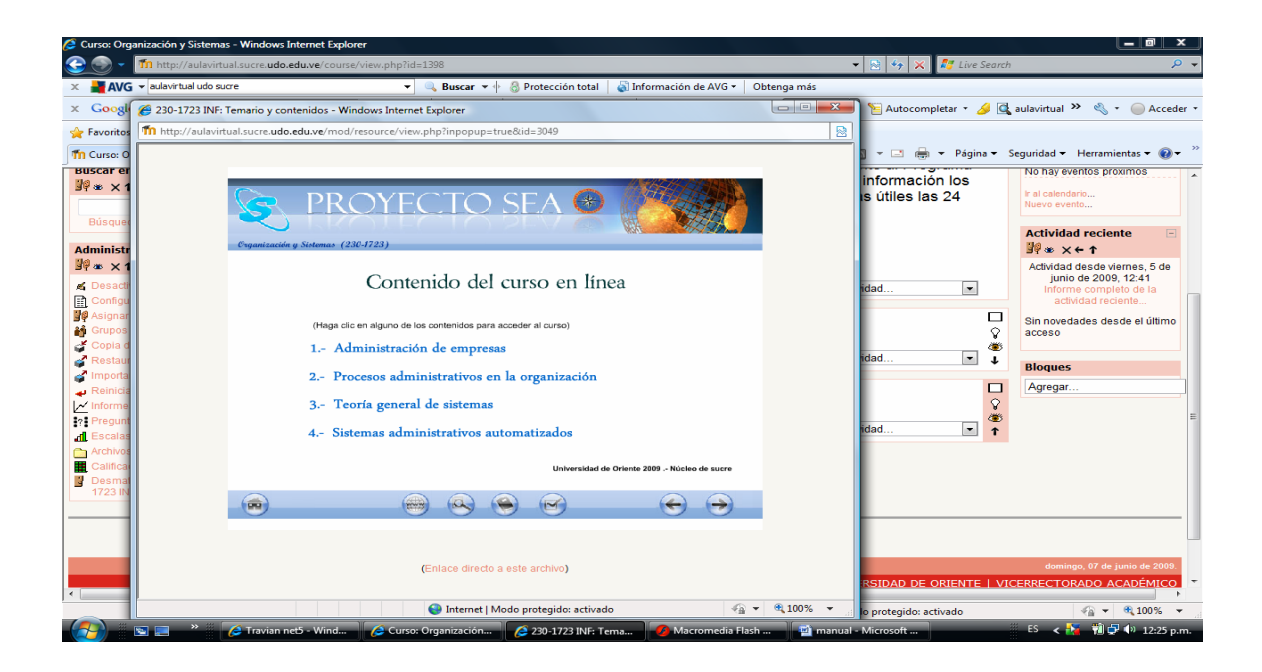

3. Presentación de la página de clases:

Las páginas de clases presentan el desarrollo de los objetivos instruccionales ya definidos, está dividida en 4 áreas: una de ellas ubicada en la parte superior donde se identifica la asignatura, un área central izquierda, donde se ubican las imágenes o películas que ayudan a describir o ejemplificar los temas, un área central derecha, donde se identifica la unidad, el tema a desarrollar y el contenido del mismo, por último, un área inferior que contiene un menú grafico (barra de navegación) que le permite al usuario interactuar con las páginas de: glosario, ejercicios, autoevaluación, referencias bibliográficas, enlaces e inicio de la unidad en estudio, así como volver a la página anterior y avanzar a la siguiente.

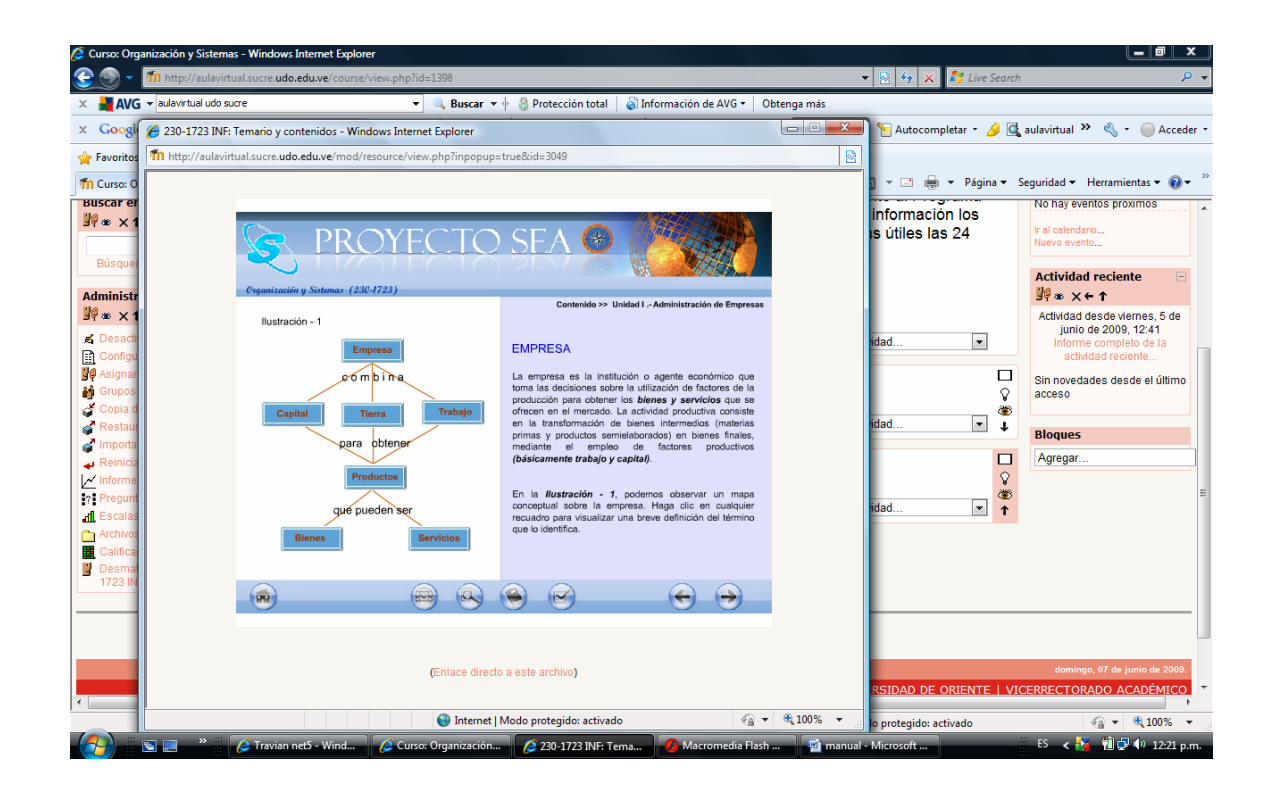

4. Navegación de las páginas de clases:

Esta sección permite al usuario interactuar con las páginas de glosario, ejercicios, autoevaluación, referencias bibliográficas, enlaces e inicio de la unidad en estudio; las cuales se abren en una nueva ventana del navegador.

#### **BOTÓN ACCIÓN**

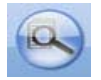

Permite el acceso a la página que contiene las definiciones más importantes de las unidades de la asignatura Organización y Sistemas, estas se encuentran ordenadas alfabéticamente.

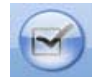

 Permite el acceso a la página que inicia autoevaluación correspondiente a la unidad en estudio, esta página indica las instrucciones para la autoevaluación, luego al presionar el botón de comenzar, se le presenta al usuario en pantalla una página que contiene las preguntas de selección y si el usuario escoge presionar la opción de calificar, se despliega la página que contiene los resultados de la autoevaluación.

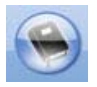

 Permite el acceder a la página que contiene las referencias bibliográficas relacionadas con la asignatura Organización y Sistemas que debe consultar el alumno para complementar la información suministrada en la aplicación educativa.

Permite el acceder a la página que contiene vínculos externos con temas relacionados al contenido de la asignatura.

5. Página de textos bibliográficos:

 Permite acceder a la página que contiene la bibliografía relacionada con la asignatura Organización y Sistemas.

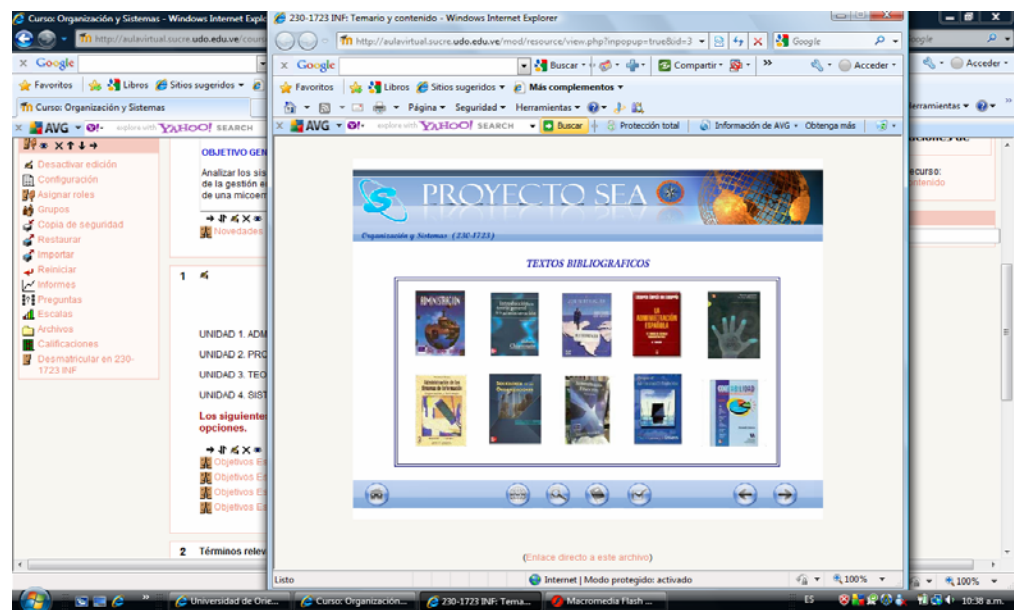

6. Página de Autoevaluación:

Permite acceder a la página que inicia la autoevaluación correspondiente a la unidad, luego a la página que contiene las preguntas y por ultimo a la página que contiene los resultados de la autoevaluación.

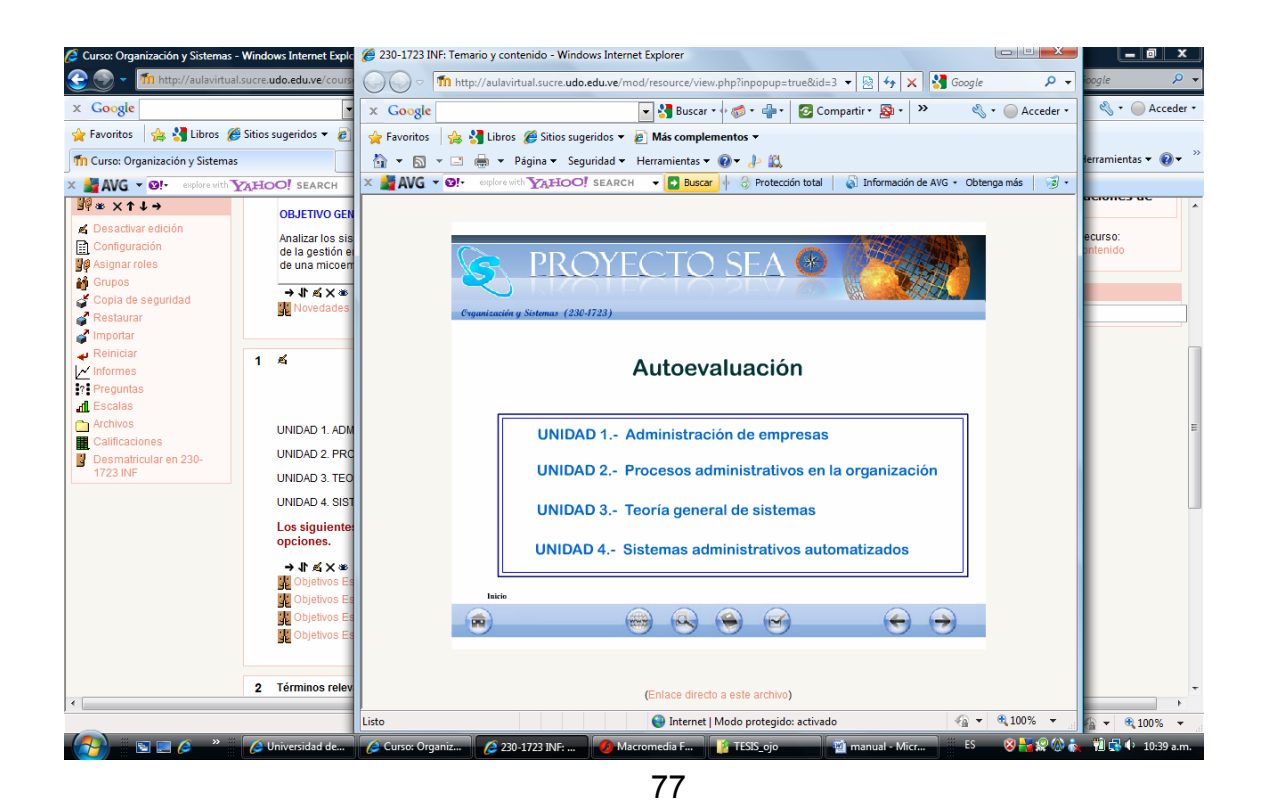

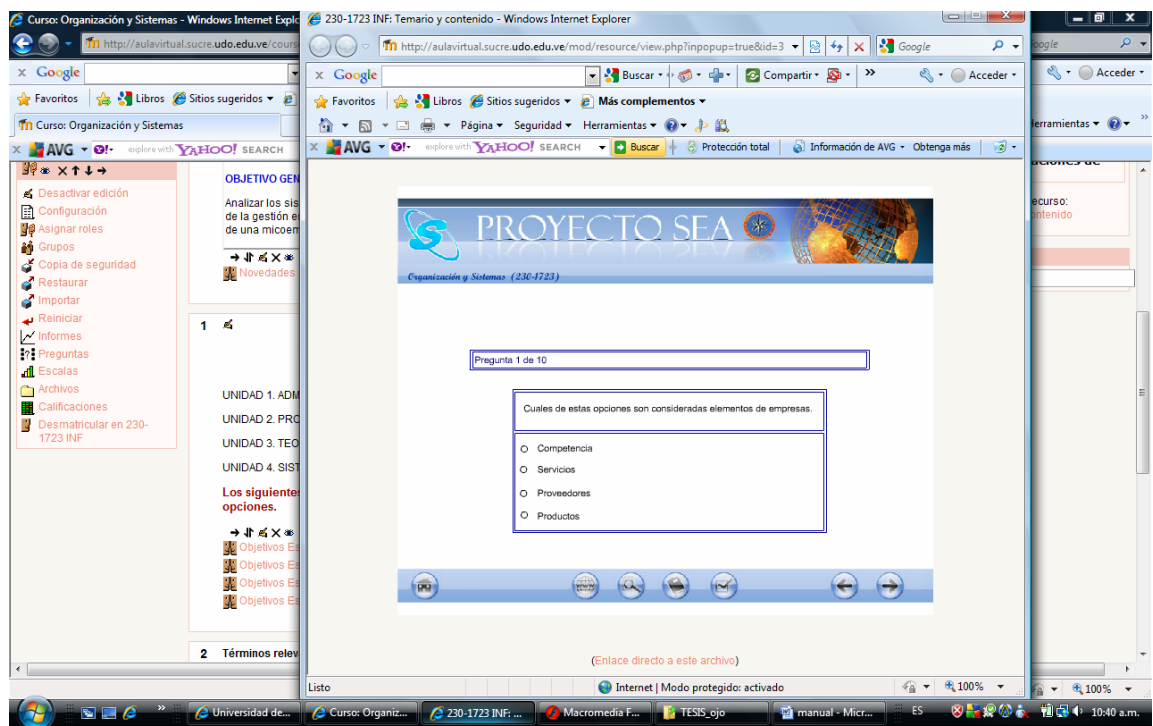

#### 7. Página de Glosario:

 Al presionar este botón, se accederá a la página de términos y conceptos relacionados con el contenido instruccional de la asignatura separados y ordenados alfabéticamente, en la parte superior se encuentra un menú textual con las letras del abecedario, y al presionar cada letra, se accede a la página correspondiente a los términos relacionados a esa letra. Si no existen conceptos que comiencen con determinada letra, esa letra aparecerá inhabilitada.

El glosario también cuenta con un buscador en el que el usuario introduce una palabra clave éste la buscará es el sistema, si la palabra existe este muestra su definición en caso contrario envía un mensaje.

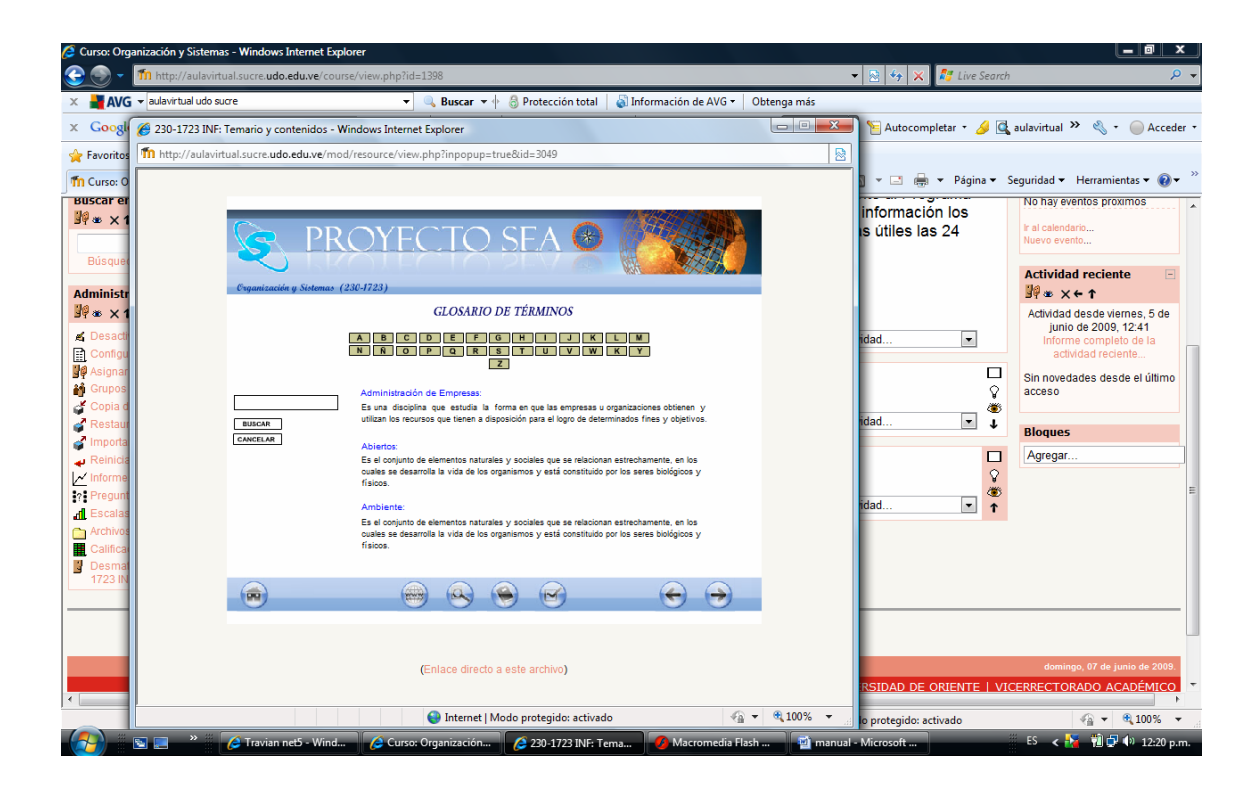

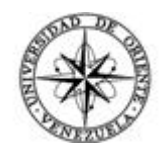

#### Universidad de Oriente Núcleo de Sucre Escuela de Ciencias Departamento de Matemática Coordinación del Programa de la Licenciatura en Informática

**Cuestionario de opiniones a expertos sobre la aplicación educativa multimedia como apoyo a la enseñanza de la asignatura Organización y Sistemas (230-1723).** 

#### **Propósito de la Evaluación**

 Este instrumento tiene como objetivo conocer el grado de aceptación de los expertos con respecto a la apariencia del sitio.

#### **Instrucciones:**

Lea las siguientes recomendaciones antes de responder cada una de las preguntas.

 A continuación aparece una colección de enunciados relativos a la aplicación educativa que Usted utilizó. Interesa saber qué opina sobre cada afirmación. Su opinión sincera es muy importante.

Basándose en la siguiente escala para valorar cada enunciado:

Ex: Excelente. Bu: Bueno. Rg: Regular. Ma: Malo. Na: No aplicable.

Usted debe dar su opinión sobre lo afirmado en cada fase utilizando las alternativas Ex, Bu, Rg, Ma y Na. Marque con una equis ("X") de acuerdo a su apreciación personal.

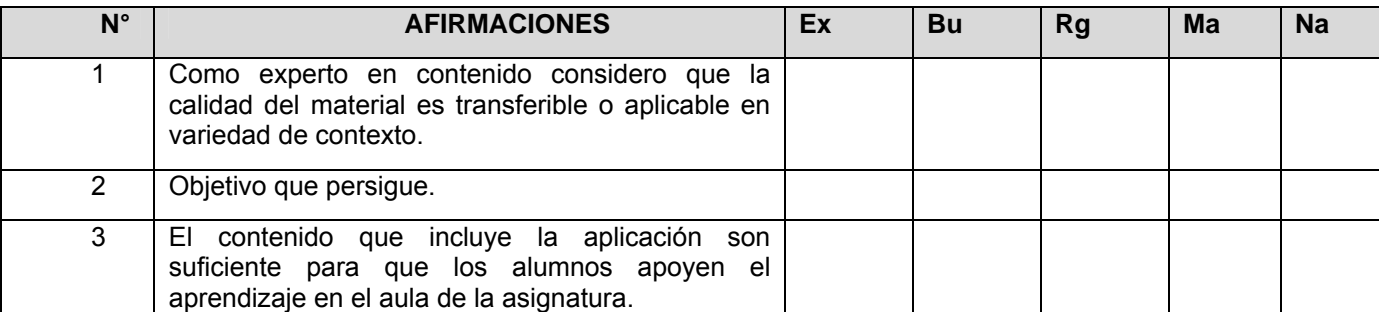

Escriba con letra clara y de forma ordenada sus sugerencias.

#### **Continuación**

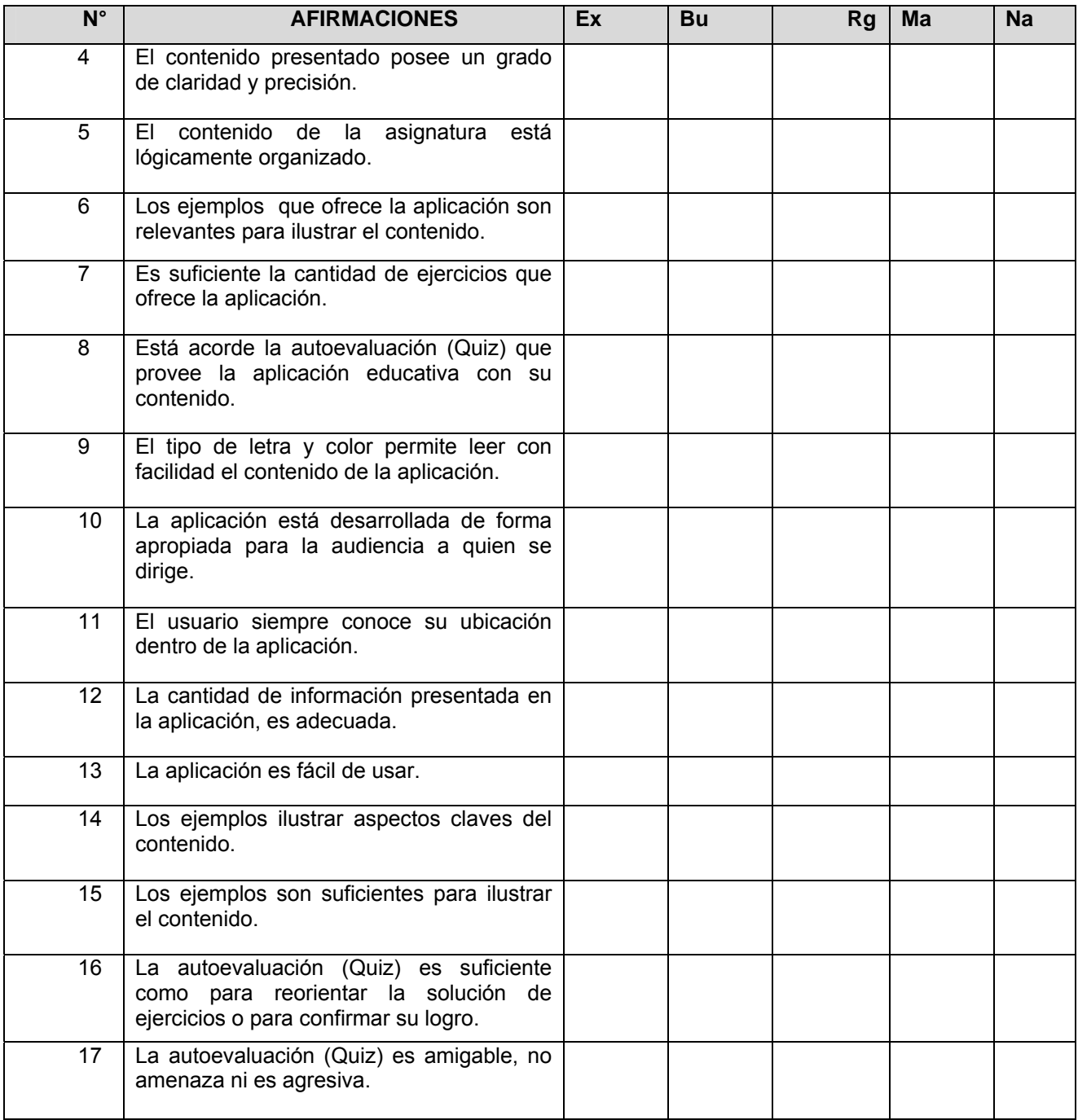

Exprese sus sugerencias para mejorar la aplicación educativa.

#### **GRACIAS POR SU COLABORACIÓN**

 $\overline{\phantom{0}}$ 

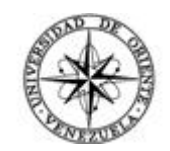

#### Universidad de Oriente Núcleo de Sucre Escuela de Ciencias Departamento de Matemática Coordinación del Programa de la Licenciatura en Informática

**Cuestionario de opiniones a usuarios sobre la aplicación educativa multimedia como apoyo a la enseñanza de la asignatura Organización y Sistemas (230-1723).** 

#### **Propósito de la Evaluación**

 Este instrumento tiene como objetivo conocer el grado de aceptación de los expertos con respecto a la apariencia del sitio.

#### **Instrucciones:**

Lea las siguientes recomendaciones antes de responder cada una de las preguntas.

 A continuación aparece una colección de enunciados relativos a la aplicación educativa que Usted utilizó. Interesa saber qué opina sobre cada afirmación. Su opinión sincera es muy importante.

Basándose en la siguiente escala para valorar cada enunciado:

- 3: Totalmente de acuerdo.
- 2: Medianamente de acuerdo.
- 1: Desacuerdo total.

Usted debe dar su opinión sobre lo afirmado en cada fase utilizando las alternativas 3, 2 y 1. Marque con una equis ("X") de acuerdo a su apreciación personal.

Escriba con letra clara y de forma ordenada sus sugerencias.

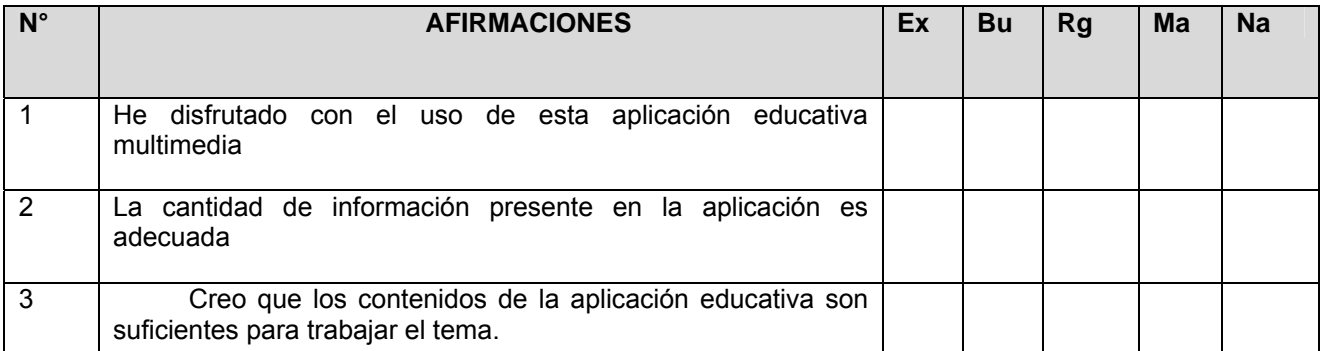

#### **Continuación**

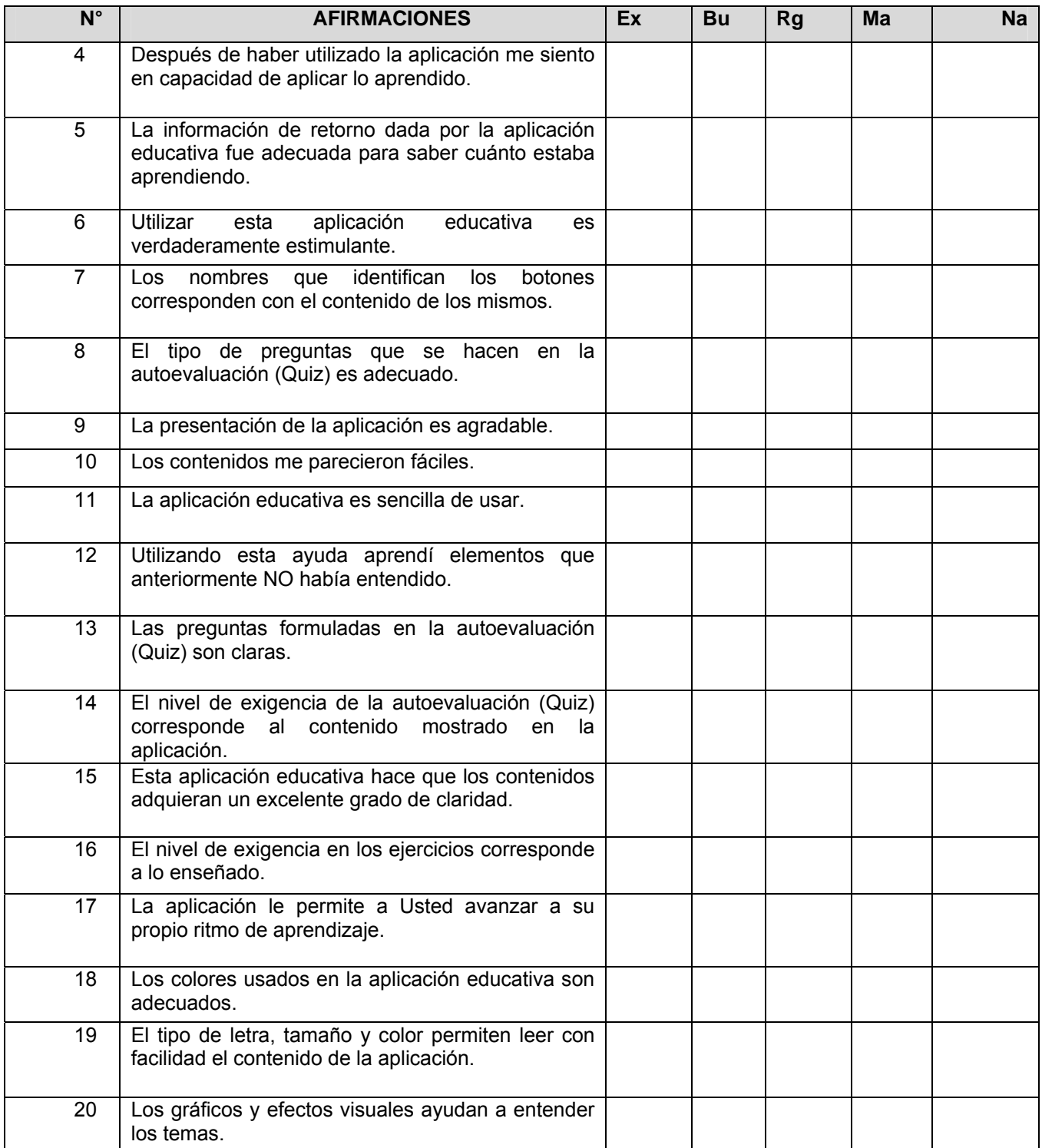

Exprese sus sugerencias para mejorar la aplicación educativa.

 $\overline{\phantom{0}}$ 

#### **GRACIAS POR SU COLABORACIÓN**

**Anexos** 

UNIVEI ROAD DE OLEMEE CONSER UNIVERSITARIO V. umana. 有着如此 Ciudaduna Dra. VERIDIANA GONZÁLEZ CONTRERAS Regiora Universidad de Oriente. SU DESPACHO Me permito comunicarle que el Consejo Universitario, en su Reunión Ordinaria celebrada en esta ciudad los días 13 y 14-03-01, conoció la solicitud de autorización para firmar el CONVENIO ESPECIAL DE COLABORÁCIÓN ACADÉMICA Y DEL CONTRATO DE PRESTACIÓN DE SERVICIOS DEL INSTITUTO TECNOLÓGICO Y DE ESTUDIOS SUPERIORES DE MONTERREY. Analizada dicha solicitud, este Cuerpo decidió autorizar ajusted a firmar el mencionado Convenio. tamen Sebreta C.C.: Vicerrector Académico Vicerrector Administrativo Decands - Núcleos Dirección de Relaciones Interpstitucionales Consultoría Jurídica Contraloría Interna amarilys.-Telex 93152 UBORE VE / Cable Univoriente / Comaná / Venezuela Annetado, le Correos 094 /  $\epsilon$ 

#### **ANEXO 2**

### SISTEMA ESPECIAL DE ENSEÑANZA-APRENDIZAJE (SEA)

#### QUÉ ES EL SEA?

El Sistema Especial de Enseñanza-Aprendizaje (SEA) constituye una alternativa pedagógica, complementaria a las metodologías, técnicas y procedimientos instruccionales tradicionalmente empleados en la Universidad de Oriente para la formación de los recursos humanos en pregrado y postgrado. En este sentido, el SEA incorpora las nuevas Tecnologías de la Información y la Comunicación (TIC) para facilitar y optimizar los procesos académicos, potenciar la investigación en el campo de la pedagogía y ampliar las posibilidades de la extensión universitaria. En nuestro caso concreto, el SEA integra el Programa de Enseñanza Virtual, Tecnología Educativa y el Centro de Computación Académica.

#### CÓMO ES LA RELACIÓN DOCENTE-ALUMNO-TIC?

Queda claro que la incorporación de las nuevas Tecnologías de la Información y la Comunicación al proceso enseñanza aprendizaje en un sistema especial para la atención de problemas académicos en el Núcleo de Sucre, no significa la sustitución del docente por una computadora,o una pantalla de televisión. Tampoco implica la despersonalización de la práctica pedagógica y la sustitución absoluta del aula de clases por espacios virtuales.

 $\mathcal{F}$  . . .

Contrariamente, esta visión del proceso de enseñanza aprendizaje con el empleo de las nuevas Tecnologías de la Información y la Comunicación, recontextualiza la relación entre docentes, alumnos, medios, recursos y espacios académicos para avanzar hacia una mejor significación cualitativa y cuantitativa de los aprendizajes. Esto está muy lejos de pensar en un docente que transcribe, de algún modo, una serie de lecturas en lenguajes digitales y posteriormente son leídos por los alumnos desde cualquier sala de computación. Se trata de un trabajo cooperativo entre docentes y alumnos que, con la ayuda de gráficos, textos, animaciones, sonidos, videos interactivos y la combinación de espacios académicos

c.- Promover proyectos de investigación que permitan profundizar y ampliar la aplicación de las TIC para mejorar el proceso de enseñanza-aprendizaje.

d.- Organizar actividades de formación y capacitación con el empleo de las TIC en comunidades e instituciones extrauniversitarias.

f.- Atender la demanda académica que se desprende de la atención de egresados en diversas carreras, que se encuentran laborando en los niveles de Educación Básica, Media diversificada y Profesional y que luego solicitan reingreso para la obtención del respectivo título en educación.

g.- Participar en el diseño y administración de los cursos propedéuticos para alumnos de nuevo ingreso.

h.- Organizar y administrar los cursos de capacitación docente.

#### COORDINACIÓN DEL SEA

El Sistema Especial de Enseñanza-Aprendizaje estará bajo la responsabilidad de un Coordinador General, el cual será nombrado por el Decano del Núcleo. Cada Escuela dispondrá de un Coordinador que será designado por el Director de la misma. De igual manera, en cada Departamento existirá un Coordinador nombrado por el respectivo Jefe. En el caso del Núcleo de Sucre-Carúpano el responsable del SEA será nombrado por el Coordinador de la extensión.

#### DIGITALIZACIÓN DE LOS CONTENIDOS.

Para la digitalización de los contenidos programáticos se deben formar grupos interdisciplinarios por áreas temáticas que contemplen, al menos, el siguiente personal académico.

Docente de la asignatura, quien tiene dominio y experiencia sobre el contenido  $\bullet$ programático.

metodológicas del curso, aplicar evaluaciones grupales y/o personalizadas, etc. Los encuentros se realizarán semanalmente y La universidad dispondrá de horarios especiales para estas tutorías que incluyan los días sábados u horas nocturnas. En este caso, las planificaciones con toda la información necesaria se darán a conocer al inicio de cada semestre o período lectivo.

Las consultas por intermedio de la red estarán disponibles permanentemente o según los requerimientos o interés académico de cada asignatura y su metodología de trabajo. En este sentido, los alumnos serán provistos de materiales de apoyo multimedia, sitios web, guías de actividades que posibilitarán su proceso de aprendizaje de acuerdo al propio ritmo del estudiante. Entre estas actividades se pueden mencionar: lecturas y análisis de textos, procedimientos para la resolución de problemas, aplicaciones prácticas, actividades grupales y personales, guias de auto evaluación, análisis de gráficos e ilustraciones, interpretación de videos, prácticas de laboratorios, proyectos de investigación, entre otras.

Para que todos estos aspectos se cumplan de forma más o menos homogénea se diseñarán instructivos que orienten el trabajo de los equipos comprometidos con la digitalización de los contenidos programáticos. Se entregarán guías para los docentes encargados de impartir los cursos y manuales para aquellos que deban utilizar la plataforma de navegación.

Para que un curso pueda dictarse mediante el SEA debe ser presentado ante el Coordinador del SEA del Departamento, quien lo remitirá al respectivo Jefe para ser incluido en la planificación semestral, lo cual dará lugar a los procedimientos normativos de rigor, esto es, discusión y aprobación en el respectivo Consejo de Escuela y posteriormente por el Consejo de Núcleo.

Para que un curso pueda ser aceptado en el SEA debe cumplir con los requerimientos siguientes:

5

#### ANEXO<sub>3</sub>

 $z = \frac{1}{2} z_{\rm s}$ 

 $\langle \epsilon \rangle$  $\hat{\mathbf{r}}$ 

 $\tilde{E}$ 

# UNIVERSIDAD DE ORIENTE NÚCLEO DE SUCRE ESCUELA DE CIENCIAS PROGRAMA DE LA LICENCIATURA EN INFORMÁTICA

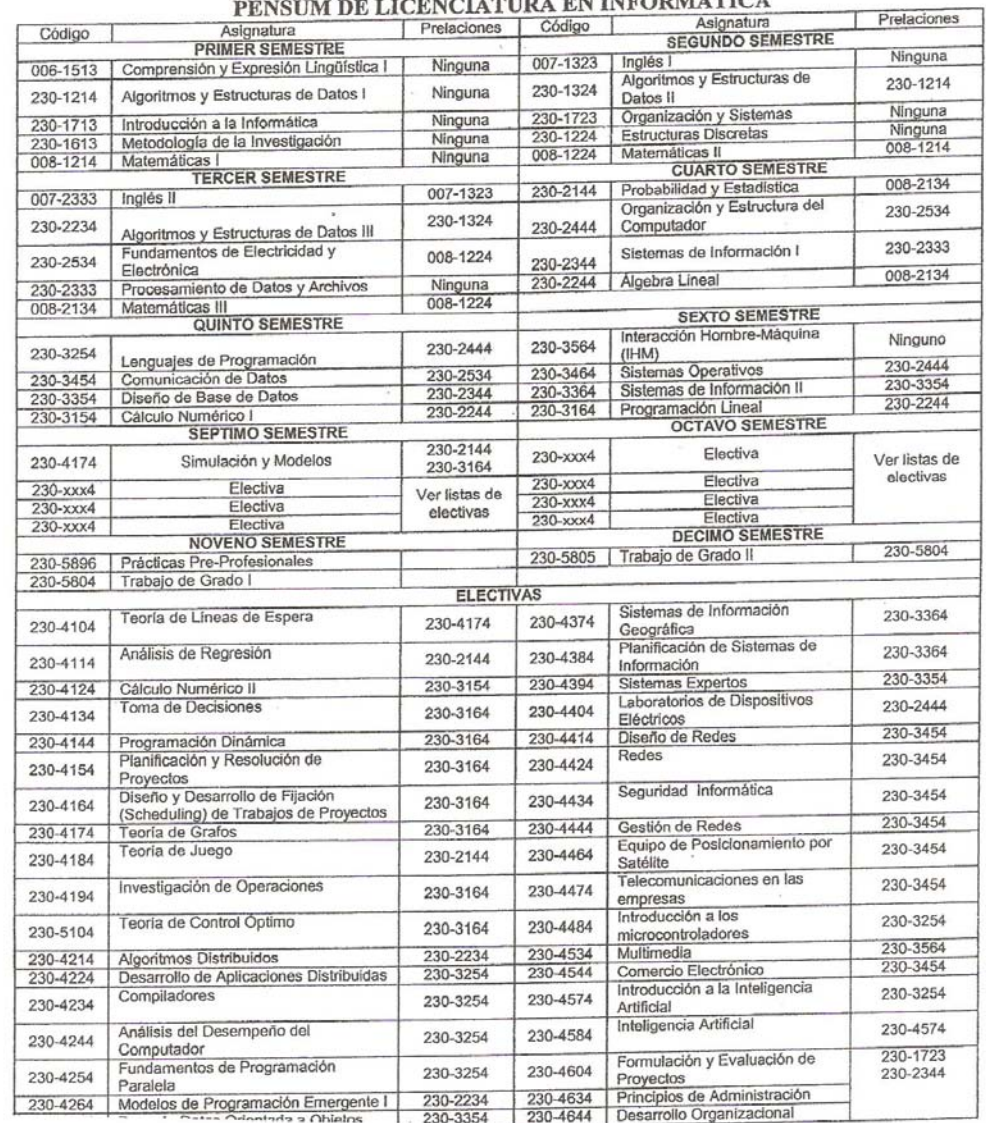

#### **EXPENICIATIO A EN INFORMÁTICA**

 $\hat{r}$ 

 $\mathbb{R}^{n}$  . Set

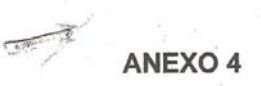

 $\label{eq:2} \mathcal{L}_{\mathcal{P}}(\mathcal{L}_{\mathcal{P}}) = \mathcal{L}_{\mathcal{P}}(\mathcal{L}_{\mathcal{P}})$ 

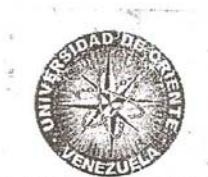

## UNIVERSIDAD DE ORIENTE<br>NÚCLEOS NUEVA ESPARTA-SUCRE<br>COMISIÓN DE CURRICULA

#### PROGRAMA ANALÍTICO DE LA ASIGNATURA

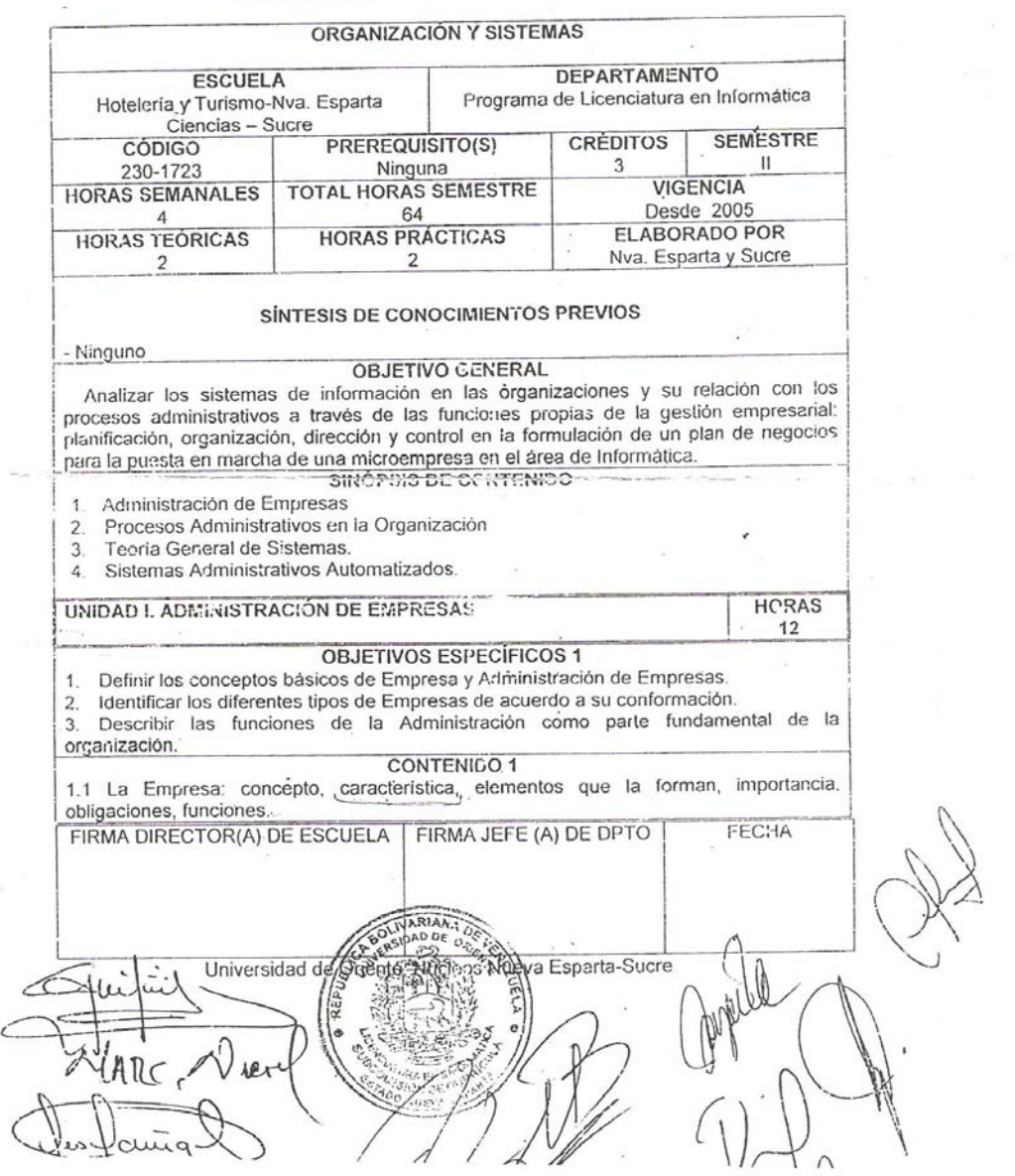

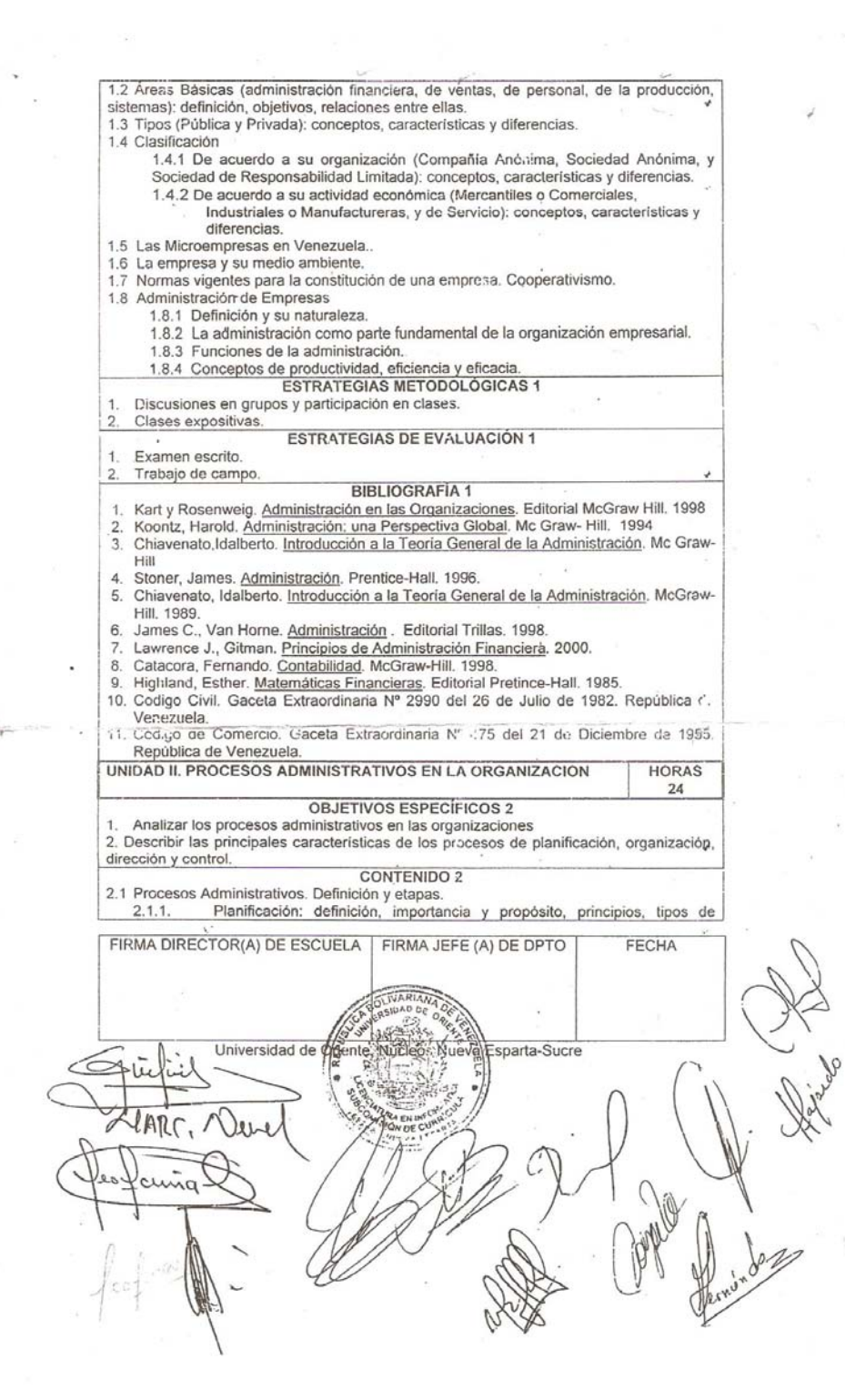

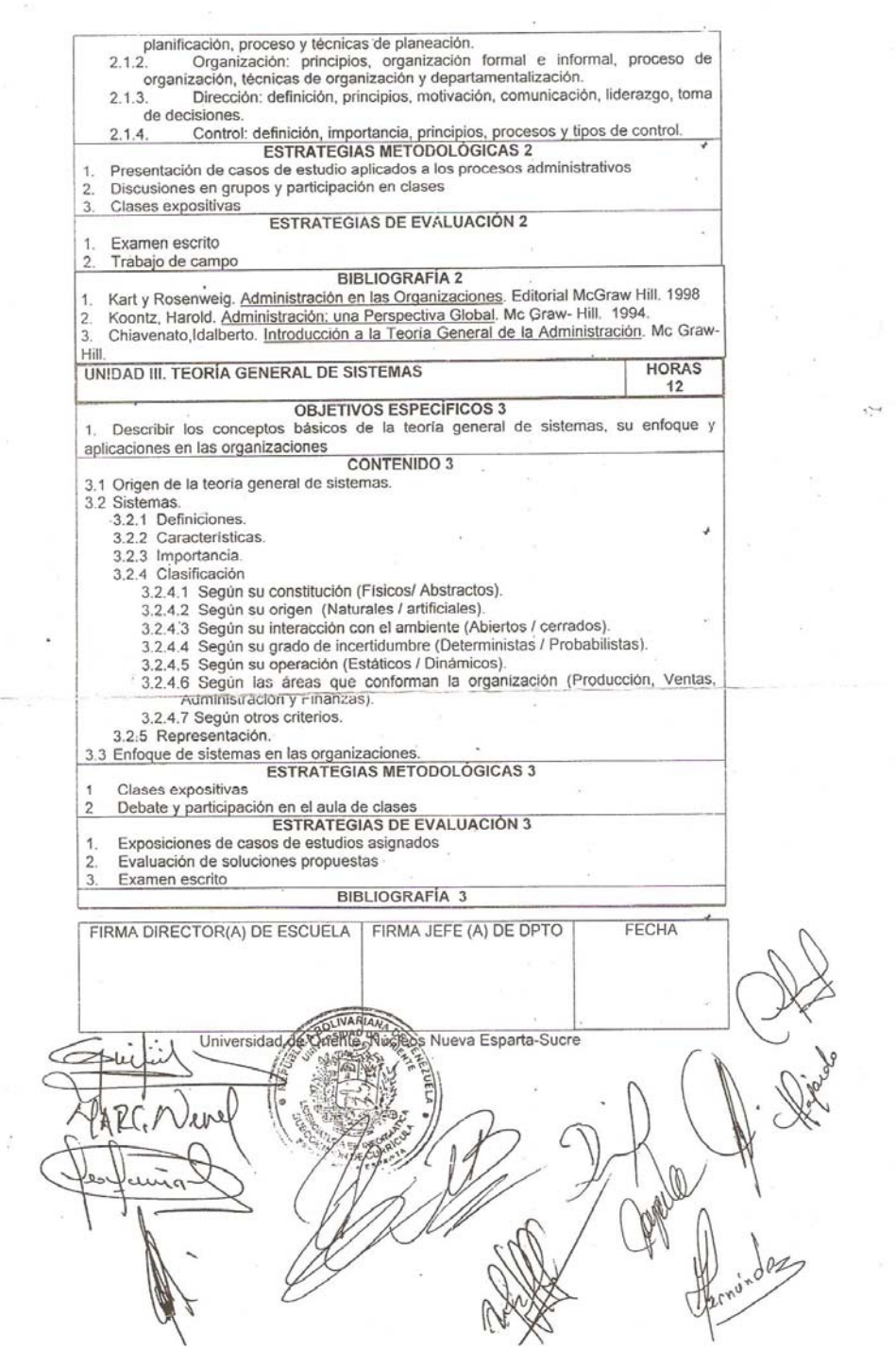

이 이 사용 등 100mg (1) 200 mg (1) 30mg (1) 30mg (1) 30mg (1) 30mg (1) 30mg (1) 30mg (1) 30mg (1) 30mg (1) 30mg (1)

 $\varphi^*$ 

 $\mathbf{r}^{\mathbf{c}_i}_{\mathbf{r}^{\mathbf{c}_i}}$ 

 $\left\langle \frac{\partial}{\partial t}\right\rangle$ 

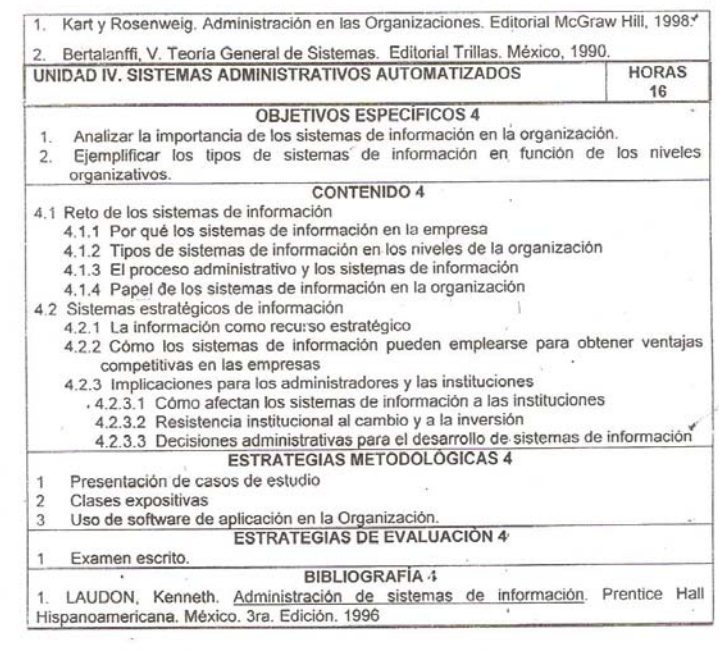

l,

J.

 $\stackrel{\scriptscriptstyle\ast}{\scriptscriptstyle\ast}$ 

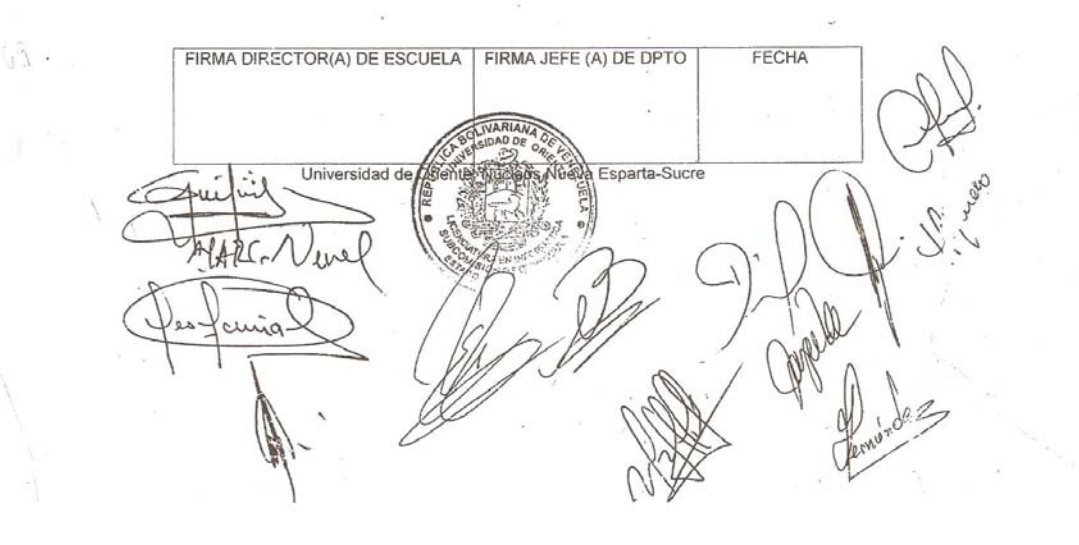

**ANEXO 5** 

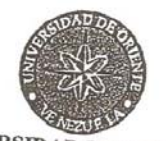

UNIVERSIDAD DE ORIENTE VICERRECTORADO ACADÉMICO

> VRAC N° Cumaná, 18 de marzo de 2003

Ciudadanos MIEMBROS SUBCOMISIÓN TRABAJO DE GRADO Programa de Informática Núcleo de Sucre Su Despacho

A través de la presente les informo, que el proyecto relativo al Programa de Enseñanza Virtual, se encuentra en este momento en manos de las autoridades universitarias, a los fines de alcanzar su sanción definitiva.

En fecha 18-11-2002 el Ciudadano Rector me designó como Coordinadora de dicho proyecto.

Mi primera función fue, precisamente, la redacción del precitado proyecto, el cual tiene como misión:

"La modernización de la Universidad de Oriente, a través de la aplicación de las nuevas tecnologías de la información y la comunicación, en el desarrollo de los procesos de enseñanza y aprendizaje en todos los niveles".

En este sentido, en su visión se expresa:

"... Persigue la generación y trasmisión de contenidos y de procesos administrativos en el marco de una red interna que permita la aplicación de os mismos en los distintos niveles de enseñanza que se ofrecen en la

Institución, haciendo uso de los diferentes medios que ofrecen las tecnologías de información y comunicación".

Por considerarlo de interés para ustedes, me permito resaltar entre sus objetivos específicos los siguientes:

- √ Incentivar en los docentes la generación de contenidos, haciendo uso de las nuevas tecnologías.
- √ Promover el acceso de los estudiantes a las nuevas tecnologías.
- √ Incentivar el desarrollo de investigaciones técnicogrupos de investigación educativas través de  $\mathbf{a}$ interdisciplinarios, trabajos de ascenso y trabajos de grado.

Por otra parte, las autoridades rectorales y decanales han refrendado su interés por este programa al nombrar un Coordinador General del proyecto, responsabilidad que ha recaído en mi persona y un delegado por cada Núcleo. En este sentido, les informo que la Prof. Nadima Salmasi (Escuela de Educación) ha sido designada como Delegado del Núcleo de Sucre.

Esperando que esta información sea de utilidad para ustedes y manifestando mi interés en mantener un contacto directo, no solo con esta comisión, sino con toda la comunidad participante en el Programa de Informática, pilar fundamentalmente para el logro de los objetivos del Programa de Enseñanza Virtual, me despido de ustedes, con sentimiento de alta estima y consideración.

Atentamente,

Hasy Fravodetbolivin Prof. MARIA BRAVO DE PADRÓN Coordinadora Programa de Enseñanza Virtual

/Martha
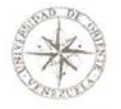

 $F-1$ 

#### Universidad de Oriente Núcleo de Sucre Escuela de Ciencias Departamento de Matemática Coordinación del Programa de la Licenciatura en Informática

Cuestionario de opiniones a expertos en contenido sobre la aplicación educativa multimedia como apoyo a la enseñanza de la asignatura Organización y Sistemas (230-1723).

#### Propósito de la Evaluación

Este instrumento tiene como objetivo conocer el grado de aceptación de los expertos con respecto a la apariencia del sitio.

#### Instrucciones:

Lea las siguientes recomendaciones antes de responder cada una de las preguntas.

A continuación aparece una colección de enunciados relativos a la aplicación educativa que Usted utilizó. Interesa saber qué opina sobre cada afirmación. Su opinión sincera es muy importante.

Basándose en la siguiente escala para valorar cada enunciado:

Ex: Excelente.

Bu: Bueno.

Rg: Regular.

Ma: Malo.

Na: No aplicable.

Usted debe dar su opinión sobre lo afirmado en cada fase utilizando las

alternativas Ex, Bu, Rg, Ma y Na. Marque con una equis ("X") de acuerdo a su apreciación personal.

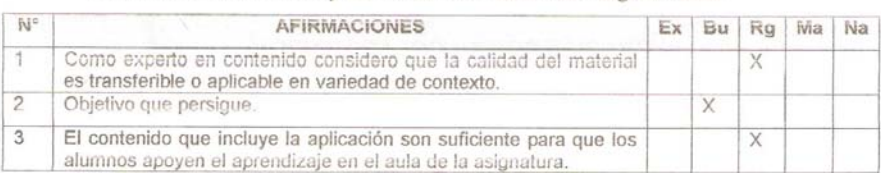

Escriba con letra clara y de forma ordenada sus sugerencias.

98

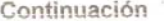

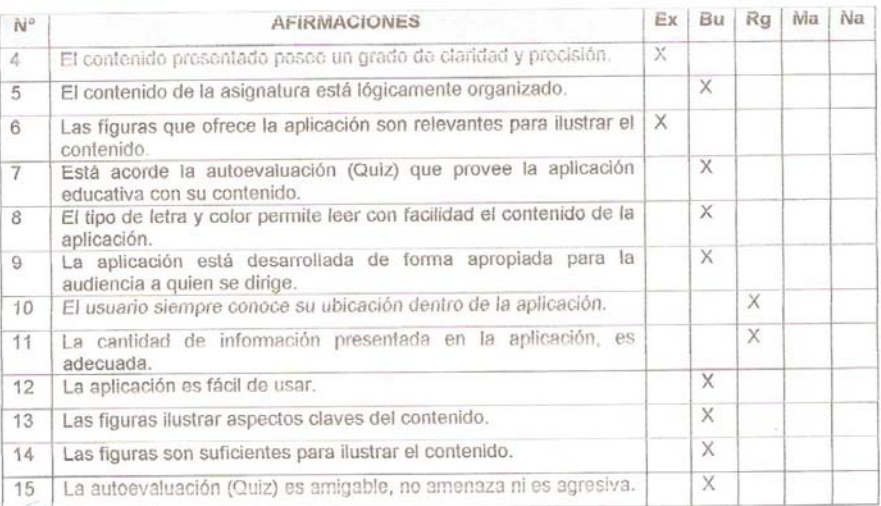

Exprese sus sugerencias para mejorar la aplicación educativa.

### GRACIAS POR SU COLABORACIÓN

 $F-2$ 

### **HOJA DE METADATOS**

Hoja de Metadatos para Tesis y Trabajos de Ascenso – 1/5

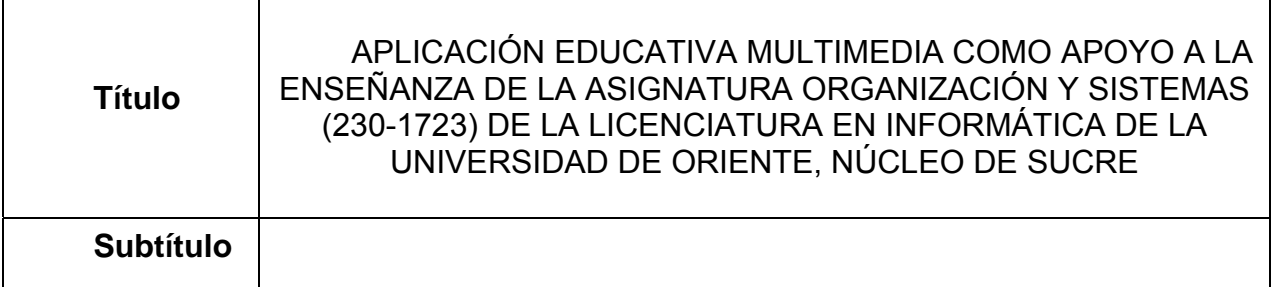

Autor(es)

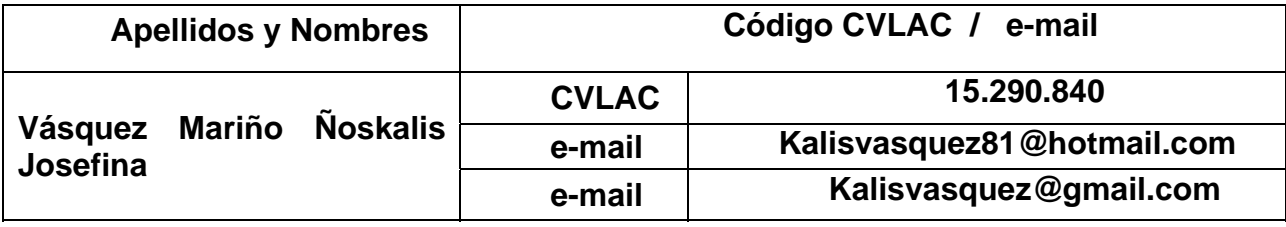

### **Palabras o frases claves:**

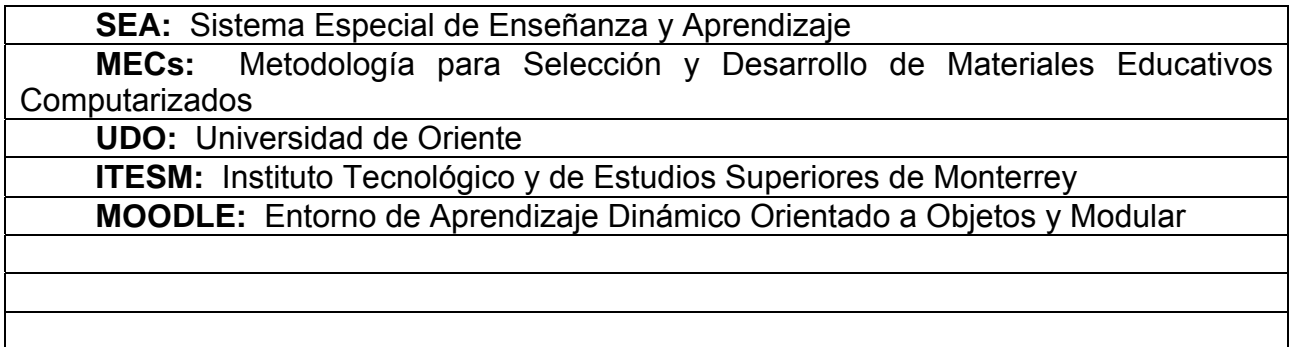

## **Hoja de Metadatos para Tesis y Trabajos de Ascenso – 2/5**

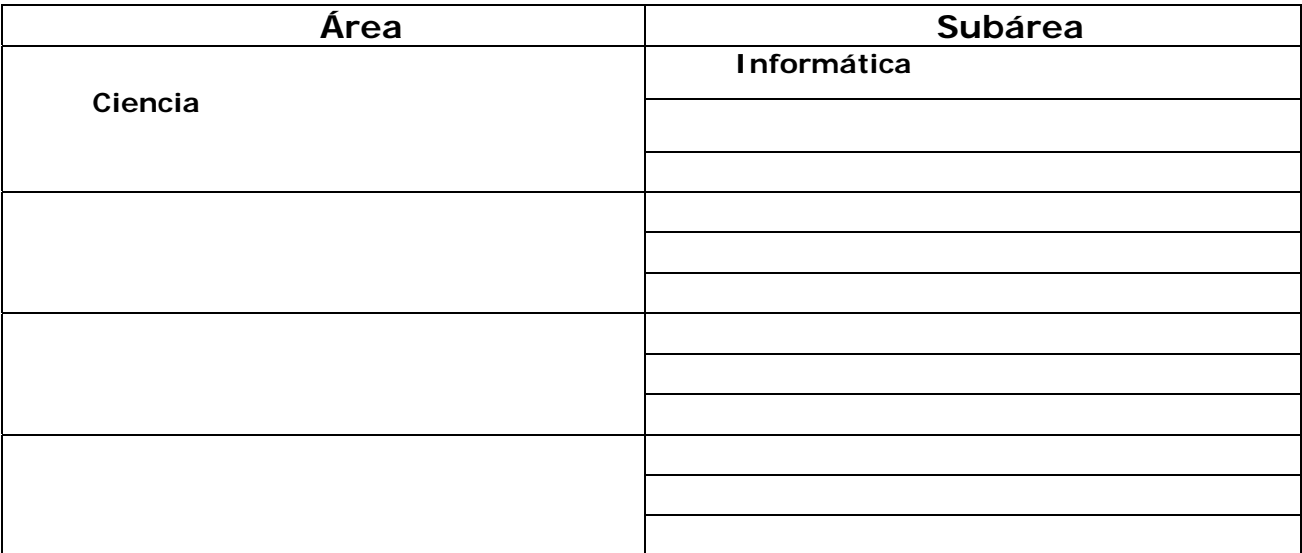

Líneas y sublíneas de investigación:

#### **Resumen (abstract):**

Se desarrolló una aplicación educativa multimedia, como apoyo a la enseñanza de la asignatura Organización y Sistemas (230-1723) de la Licenciatura en Informática de la Universidad de Oriente (UDO), Núcleo de Sucre, encaminado bajo los paradigmas del Sistema Especial de Enseñanza y Aprendizaje (Sea)*.* Para la realización de esta aplicación se siguió la Metodología para Selección y Desarrollo de Materiales Educativos Computarizados (MECs), propuesta por Galvis (1992), dividida en cuatro (4) etapas. En la etapa de análisis de necesidades educativas, se identificaron las situaciones problemáticas existentes, se analizaron sus posibles causas y las alternativas de solución. La etapa de diseño incluyó el diseño educativo, de interfaz y computacional. En el primero se determinaron los objetivos de la asignatura y el contenido instruccional, en el segundo, se estableció la estructura y funcionalidad de la aplicación, y se diseñaron las páginas y los controles de navegación; y en el tercero, se elaboraron la carta de Navegación y los *storyboard.* En la etapa de construcción, se efectuó la programación e Integración de elementos y documentación, así como también se efectuaron pruebas para verificar la funcionalidad, interfaz y contenido. Dichas pruebas se realizaron con expertos en el área de la asignatura y usuarios representativos, a partir de ellas se concluyó que la aplicación está actualizada y lógicamente organizada, se desarrolló de forma apropiada para la audiencia a la cual se dirige, es interactiva, estimulante, sencilla, de fácil uso, y presenta una interfaz aceptable.

# Hoja de Metadatos para Tesis y Trabajos de Ascenso – 3/5

Contribuidores:

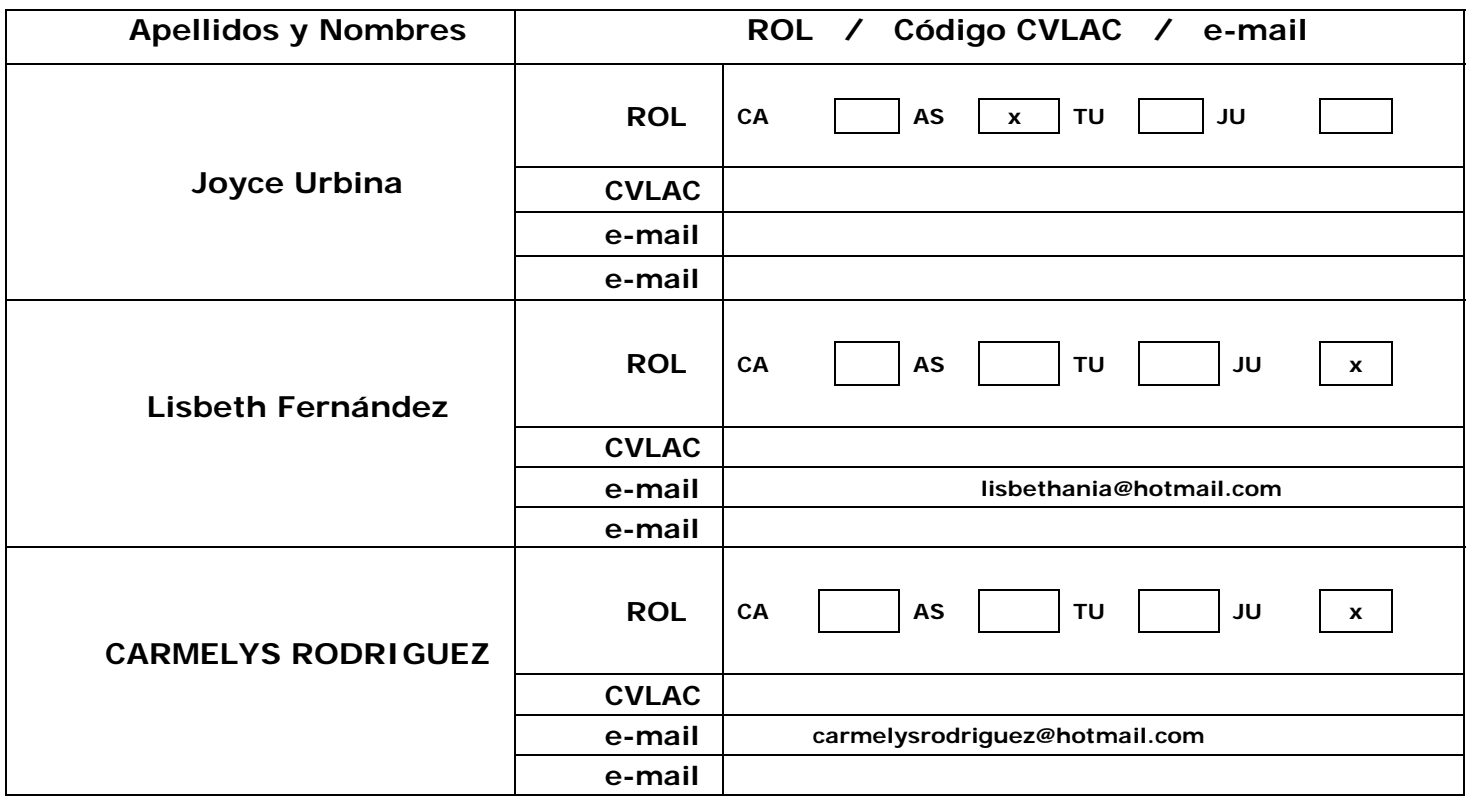

Fecha de discusión y aprobación:

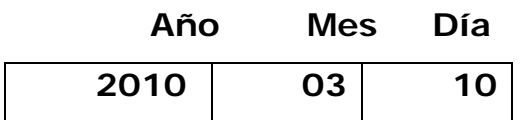

Lenguaje: spa

## Hoja de Metadatos para Tesis y Trabajos de Ascenso – 4/5

Archivo(s):

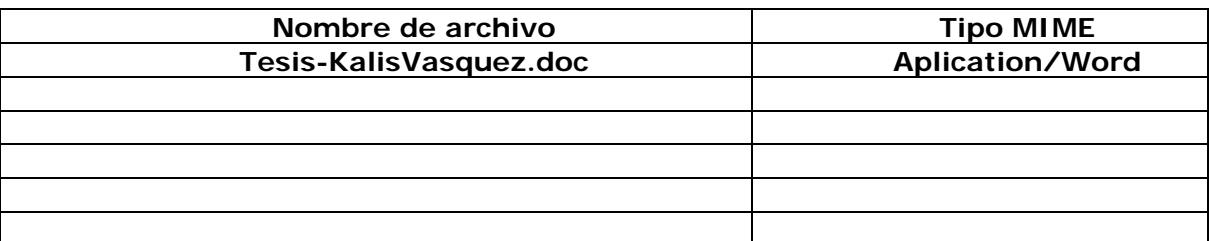

Alcance:

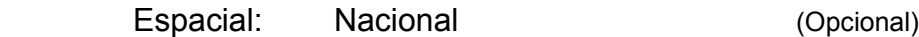

Temporal: Temporal (Opcional)

Título o Grado asociado con el trabajo:

Lcda. Informática

Nivel Asociado con el Trabajo: Licenciado

Área de Estudio: Informática

Institución(es) que garantiza(n) el Título o grado**:** 

Universidad de Oriente

## Hoja de Metadatos para Tesis y Trabajos de Ascenso - $5/5$

#### **Derechos:**

Yo Ñoskalis Vásquez como autora intelectual de esta tesis le doy el derecho a la Universidad de Oriente para divulgar esta tesis siempre y cuando resguardando la patente de industria y comercio si se diera el caso

oskalis Vásquez **AUTOR 1** 

**Tomás Azócar** 

**JURADO 2** 

**Joyce Urbina TUTOR** 

**Carmelys Rodriguez JURADO 1** 

POR LA COMISIÓN DE TESIS: